### TRABAJO ESPECIAL DE GRADO

# ESTUDIO DE SENSIBILIDAD PARA EVALUAR LA EFECTIVIDAD DE DISTINTAS TÉCNICAS DE ESCALAMIENTO DE PERMEABILIDAD PARA SIMULACIÓN DE YACIMIENTOS

Presentado ante la Ilustre Universidad Central de Venezuela Por el Br. Salazar, Melvin Para optar al Título de Ingeniero de Petróleo

Caracas, Junio de 2006

### TRABAJO ESPECIAL DE GRADO

# ESTUDIO DE SENSIBILIDAD PARA EVALUAR LA EFECTIVIDAD DE DISTINTAS TÉCNICAS DE ESCALAMIENTO DE PERMEABILIDAD PARA SIMULACIÓN DE YACIMIENTOS

TUTOR ACADÉMICO: MSc. José R. Villa

Presentado ante la Ilustre Universidad Central de Venezuela Por el Br. Salazar, Melvin Para optar al Título de Ingeniero de Petróleo

Caracas, Junio de 2006

Caracas, 15 de Junio de 2006

Los abajo firmantes, miembros del Jurado designado por el Consejo de Escuela de Ingeniería de Petróleo, para evaluar el Trabajo Especial de Grado presentado por el bachiller Melvin Salazar, titulado:

## " ESTUDIO DE SENSIBILIDAD PARA EVALUAR LA EFECTIVIDAD DE DISTINTAS TÉCNICAS DE ESCALAMIENTO DE PERMEABILIDAD PARA SIMULACIÓN DE YACIMIENTOS "

Consideran que el mismo cumple con los requisitos exigidos por el plan de estudios conducente al Título de Ingeniero de Petróleo, y sin que ello signifique que se hacen solidarios con las ideas expuestas por al autor, lo declaran APROBADO.

Prof. Pedro Vaca Jurado

Prof. Mabel Guilarte Jurado

Prof. José R. Villa Tutor

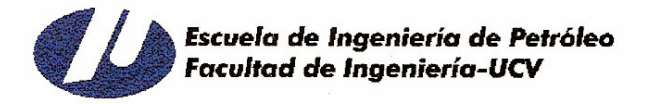

#### **ACTA**

Quienes suscriben, integrantes de la totalidad del jurado examinador del Trabajo Especial de Grado, titulado "Estudio de Sensibilidad para Evaluar la Efectividad de Distintas Técnicas de Escalamiento de Permeabilidad para Simulación de Yacimientos", presentado por el Br. Melvin Salazar, titular de la Cédula de Identidad No. 14.575.763, para optar al título de Ingeniero de Petróleo, acordaron por unanimidad solicitarle a las autoridades correspondientes de la Facultad de Ingeniería, tengan a bien otorgar **MENCIÓN HONORIFICA** al Trabajo de Grado antes mencionado.

Esta solicitud se hace con base a la originalidad del enfoque utilizado para tratar el tema presentado y a la excelencia, tanto de su contenido como de su presentación formal, atributos que lo convierten en una fuente de referencia útil.

Se levanta la presente Acta en Caracas, a los quince (15) días del mes de junio del año dos mil seis.

Prof. Pedro Vaca Jurado Principal

Prof. Mabel Guilarte Jurado Principal

Prof. José R. Villa Tutor Académico

#### DEDICATORIA

A nuestro PADRE celestial...por todas las cosas maravillosas que nos regala en cada instante de nuestras vidas.

A Jesús de Nazaret...EL CAMINO, LA VERDAD, Y LA VIDA.

A mi Madre, por su amor incondicional, su cariño, y su apoyo en todo momento...TÚ eres lo máximo para mí.

A mi Padre, por todo su amor y respeto. A mi Hermano, Ronald Salazar, por ser mi ídolo...el mejor guerrero.

A Brandon Salazar, "mi hijo", por ser tan espectacular...A todos mis sobrinos, Isaac, Aarón y Salomé.

A mi Tía Chea. A mi Primo Anmer.

A todos mis familiares, en especial aquellos que están en el cielo y que desde allá me dan su bendición.

#### AGRADECIMIENTOS

A la Universidad Central de Venezuela, Patrimonio Cultural de la Humanidad, por abrirme las puertas del conocimiento, por permitirme crecer como persona y formarme como profesional.

Al Profesor José R. Villa (UCV), por brindarme la oportunidad de desarrollar éste proyecto de investigación y por todo su apoyo y asesoría. Gracias Profesor, por guiarme hacia una nueva forma de concebir la investigación, por permitirme obtener una nueva visión científica. Gracias por su excelencia y brillantez.

Al Dr. Michael Christie (Heriot-Watt University), por sus sabias sugerencias en un mometo clave de mi proyecto de investigación.

A los Doctores Clayton Deutsch (Alberta University), Louis Durlofsky (Stanford University), y Mariela Araujo Fresky (Imperial College of London), por tener la amabilidad de responder a mis dudas cuando lo solicité.

Al Profesor Pedro Vaca (UCV), por sus muy valiosas sugerencias y aclaratorias cuando le consulté.

Al "Maestro" Prato (Gustavo), por ser una de las personas más extraordinarias que conocí en la universidad. Gracias por dar siempre el ejemplo de lo que es tener Fé.

A Mariella Infante, por permitirme conocerte, por enseñarme tantas cosas bonitas, por ser como eres.

A todos mis amigos y compañeros de clase: Issa, Yelitza, Jonathan, Miguel, Carlita Da Silva, Alberto Caballero, Domingo, Carelia, Diego, Gabriel, Johaly, Cala, MJ, César Marquez, Andrés Pieve, Andrés Pereiro, Nathaly, Harrysong, Rafael Villarroel, Mariale Russo, Carlos Castellanos, Pedro Pardo, y Efraín.

A todo el equipo de RUGBY de la Escuela de Petróleo-UCV.

A la Escuela de Ingeniería de Petróleo-UCV, profesores, estudiantes, y empleados, por contribuir en mi crecimiento personal y académico.

#### Salazar, Melvin

## ESTUDIO DE SENSIBILIDAD PARA EVALUAR LA EFECTIVIDAD DE DISTINTAS TÉCNICAS DE ESCALAMIENTO DE PERMEABILIDAD PARA SIMULACIÓN DE YACIMIENTOS

## Tutor Académico: MSc. José R. Villa. Tesis. Caracas, UCV. Facultad de Ingeniería. Escuela de Ingeniería de Petróleo. A˜no 2006, 159p.

Palabras Claves: Escalamiento, Permeabilidad, Simulación de yacimientos.

Resumen. El escalamiento de propiedades de yacimientos permite llevar los modelos geológicos de escala fina (10<sup>6</sup>-10<sup>7</sup> celdas) a modelos de escala gruesa  $(10<sup>4</sup>-10<sup>5</sup>$  celdas) que sean manejable en simulación de yacimientos en términos de costo de tiempo de CPU. De manera que es particularmente importante determinar la técnica de escalamiento apropiada que permita conservar el realismo geológico del modelo de escala fina y de esta manera reproducir el flujo que ocurriría a través del mismo. En el presente Trabajo Especial de Grado se estudia la efectividad de distintas técnicas de escalamiento, haciendo énfasis en escalamiento de permeabilidad debido a que ésta es la propiedad más importante a la hora de representar el flujo a través del medio poroso. Además, se propone una nueva herramienta computacional para efectuar escalamiento dinámico bifásico mediante la cual es posible realizar el escalamiento de las curvas de permeabilidades relativas.

El modelo de escala fina considerado en el estudio es un modelo conceptual de yacimiento basado en el Stanford V. Este modelo fue escalado mediante técnicas basadas en flujo y técnicas analíticas para diversas relaciones de escalamiento. Para el modelo fino y los modelos escalados se realizó la simulación numérica del flujo que ocurre en un sistema bifásico agua-petróleo utilizando el simulador ECLIPSE.

El estudio comparativo de los distintos esquemas de escalamiento permitió concluir que la relación de escalamiento es el parámetro de mayor impacto al momento de preservar las heterogeneidades del modelo de escala fina. Además, se observó que las técnicas de escalamiento basadas en flujo generan menores porcentajes de error que las técnicas analíticas, error que puede incrementarse hasta en 10 % cuando se aumenta la relación de escalamiento. El esquema de escalamiento óptimo, en este estudio en particular, lo constituyó el modelo de menor relación de escalamiento generado mediante escalamiento dinámico bifásico.

## ÍNDICE GENERAL

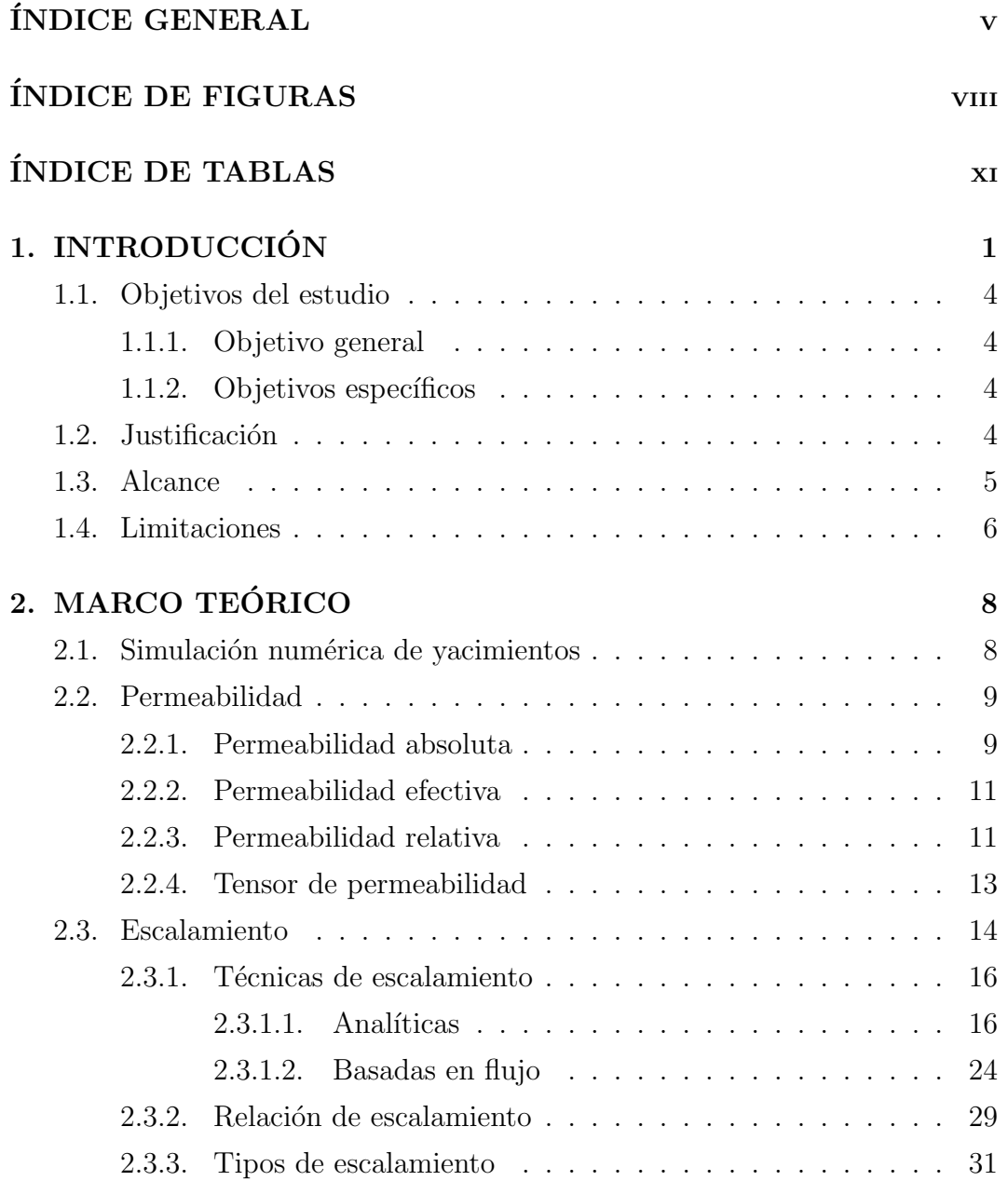

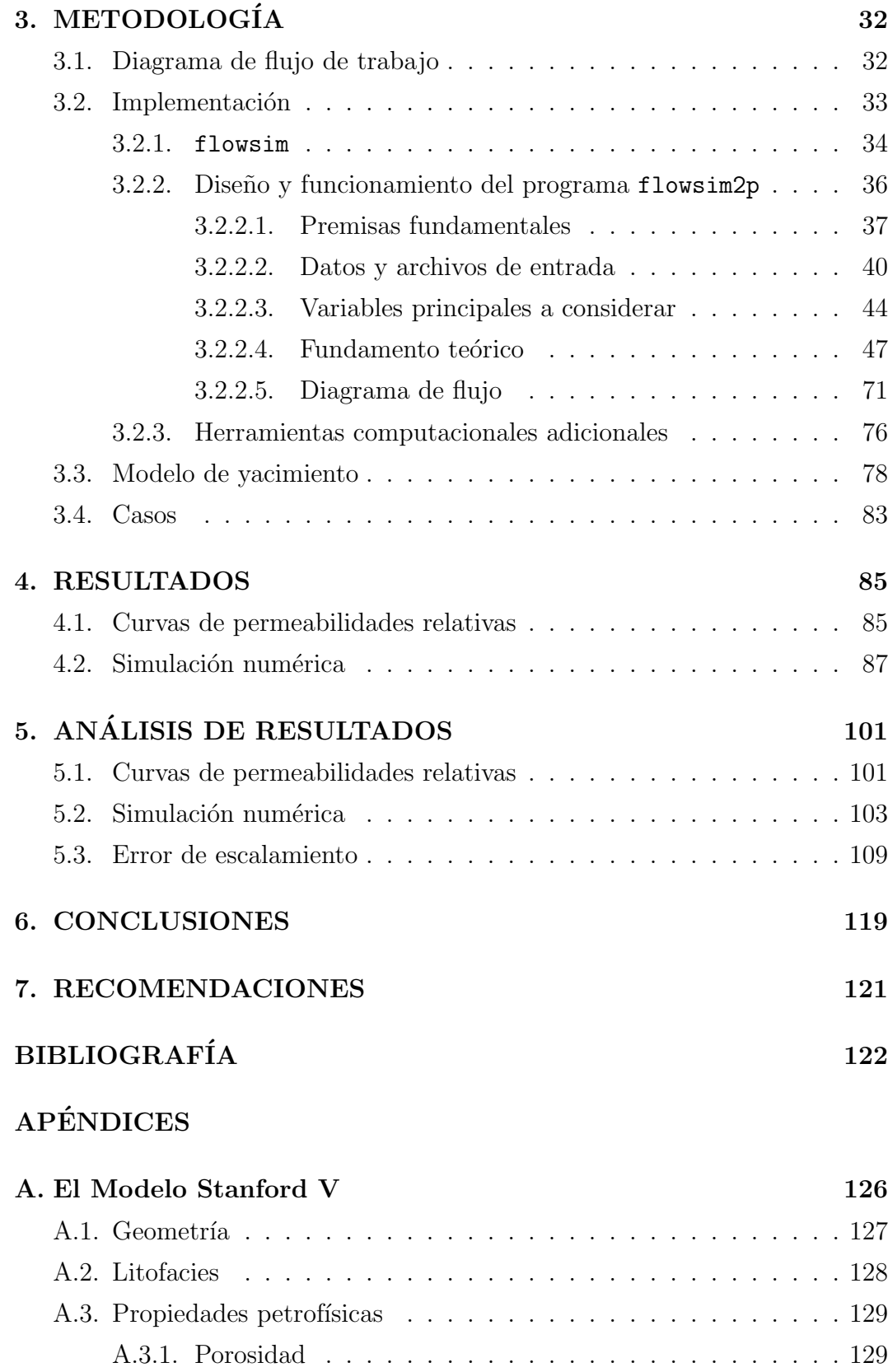

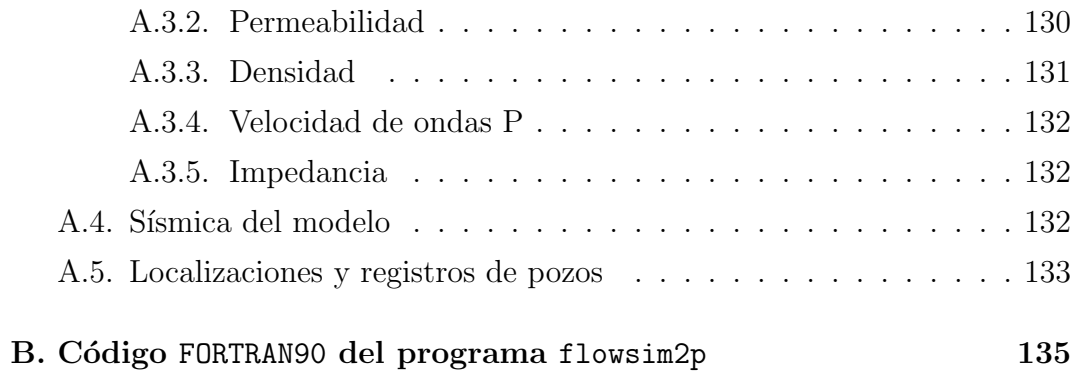

## ÍNDICE DE FIGURAS

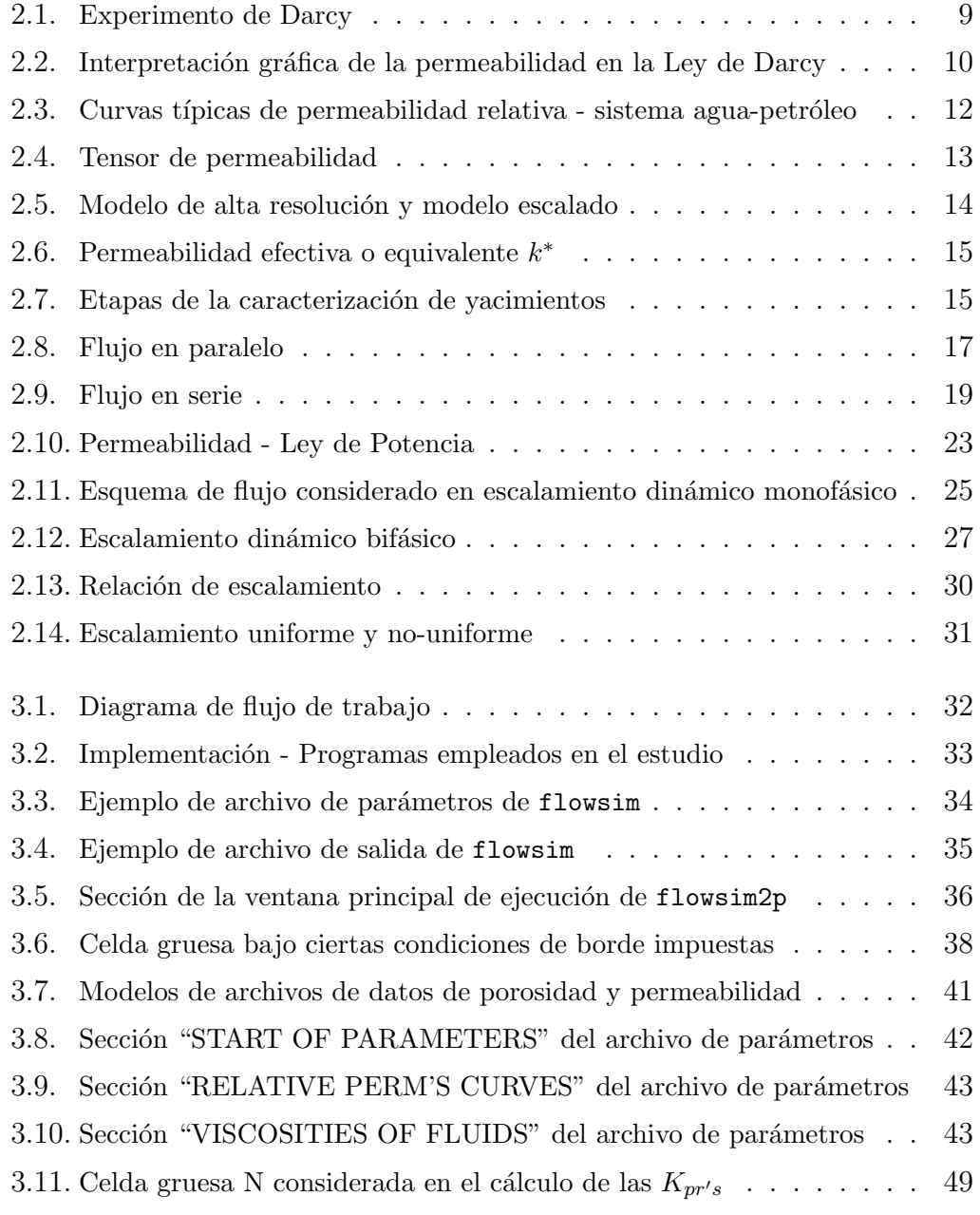

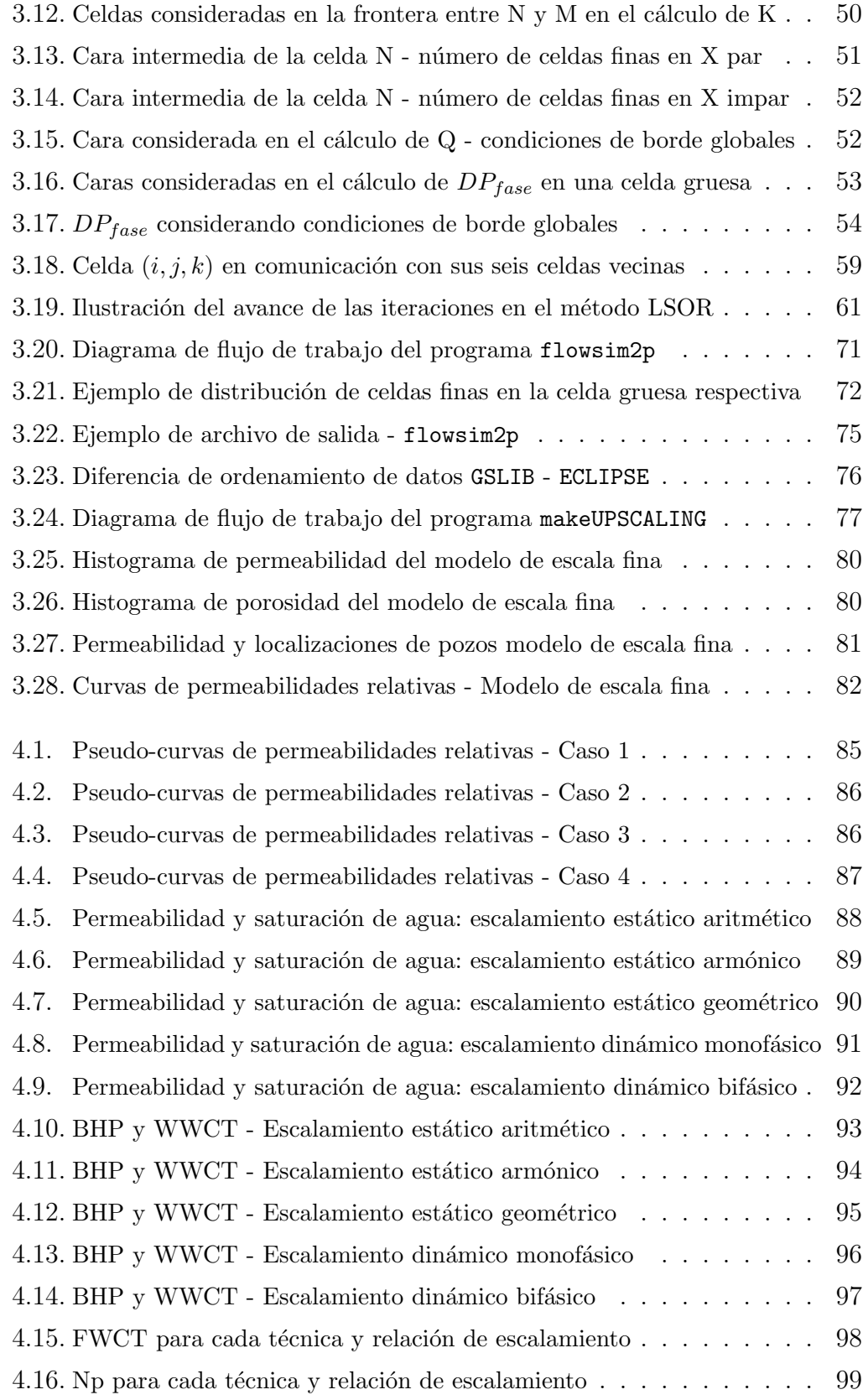

## ÍNDICE DE FIGURAS

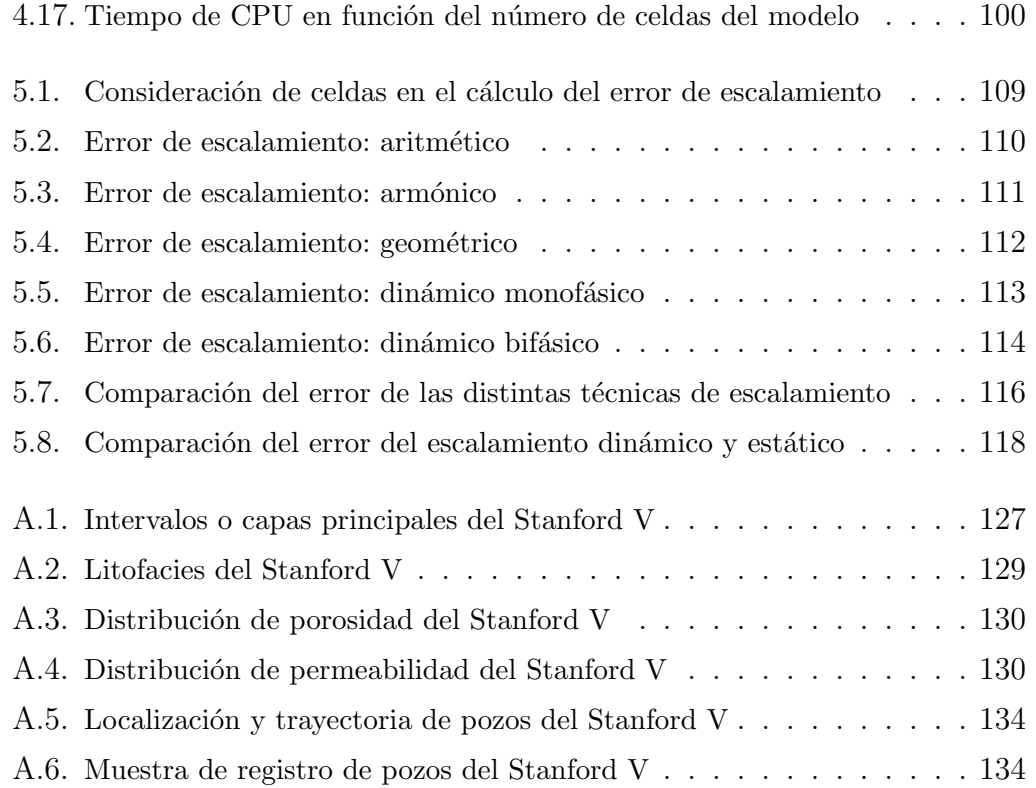

## ÍNDICE DE TABLAS

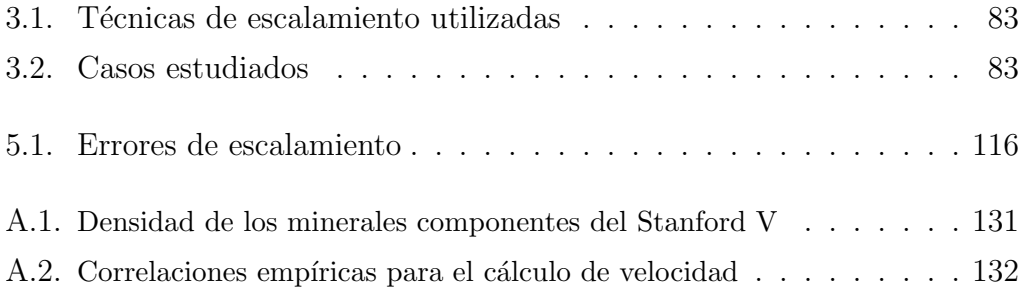

### Capítulo 1 **INTRODUCCIÓN**

Los modelos de yacimiento generados mediante técnicas geoestadísticas, modelos de escala fina o de alta resolución ( $10^7 - 10^8$  celdas), son capaces de lograr con gran precisión la caracterización del yacimiento en términos de compartamentalización<sup>1</sup>, conectividad, y estructura. Sin embargo, la principal desventaja de estos modelos se evidencia cuando se requiere simular el comportamiento dinámico del flujo de fluidos en el medio poroso, ya que el gran número de celdas que poseen ocasiona un alto costo computacional. El escalamiento de propiedades de yacimiento permite llevar estos modelos de escala fina a modelos de escala gruesa  $(10^4 - 10^5 \text{ celdas})$  que permitan reducir el costo computacional durante la simulación dinámica. La importancia de utilizar una técnica apropiada de escalamiento consiste en conservar lo mejor posible el realismo geológico de los modelos de alta resolución, lo cual se traduce en preservar, en los modelos escalados, la respuesta de flujo del modelo de escala fina.

Hoy en día la mayoría de las investigaciones sobre escalamiento están orientadas al estudio de las técnicas de escalamiento de permeabilidad, debido a que ´esta es una propiedad determinante en el comportamiento del flujo de fluidos en medios porosos. Entre los numerosos estudios sobre escalamiento, se tienen los efectuados por el Dr. L. Durlofsky (Stanford University), el cual ha presentado investigaciones de gran relevancia en el área de escalamiento dinámico monofásico con malla orientada al flujo, mientras que el Dr. M. A. Christie (Heriot-Watt University) ha presentado aportes importantes en el estudio de escalamiento dinámico bifásico. Por otra parte, los Doctores C. V. Deutsch y A. Journel desarrollaron en Stanford University herramientas computacionales para efectuar escalamiento estático y escalamiento dinámico monofásico. De cualquier manera, todavía queda muchísimo campo por explorar en los estudios de escalamiento de permeabilidad, sobre todo cuando se tienen sistemas de flujo que incluyen más de una fase.

 $^1\mathrm{Compartamentalización: categorización o distribución de diferentes zonas de un modelo}$ geológico debido a fallamiento o características geológicas particulares de la zona. Tomado de "Ciencias de la Tierra-Introducción a la Geología Física". Por E. Tarbuck y F. Lutgens.

El presente trabajo se basa en estudiar la efectividad de distintas técnicas de escalamiento de permeabilidad existentes, además de proponer una nueva herramienta computacional para efectuar escalamiento bifásico de permeabilidad, la cual fue escrita en el lenguaje de programación **FORTRAN90** [2] [3]; adicionalmente se utilizaron los programas flowsim y upscaler [4], desarrollados en Stanford University por el SCRF (Stanford Center for Reservoir Forecasting), para la aplicación de distintas técnicas de escalamiento de permeabilidad. La herramienta computacional MATLAB [5] fue utilizada en el proceso de escalamiento de permeabilidad (para la ejecución conjunta de flowsim y upscaler) y para la visualización de resultados.

El modelo referencial de escala fina, considerado en el presente estudio, es un modelo conceptual de yacimiento basado en el Stanford V [6], el cual fue desarrollado en Stanford University con la finalidad de probar la efectividad de cualquier algoritmo propuesto para caracterización de yacimientos. Las simulaciones de flujo para el modelo fino y los modelos escalados fueron realizadas en el simulador comercial ECLIPSE [7] [8].

Por otra parte, la estructura del presente reporte viene dada por:

- Capítulo 1 Introducción: Se muestran los objetivos, justificación, alcance, y limitaciones del estudio efectuado.
- Capítulo 2 Marco Teórico: Comprende los conceptos más importantes inherentes al estudio.
- Capítulo 3 Metodología: Se describe el proceso seguido para la realización del estudio de sensibilidad, las herramientas computacionales utilizadas, las características del modelo referencial de escala fina, y los esquemas de escalamiento considerados.
- **Capítulo 4 Resultados**: Se presentan los resultados obtenidos en el estudio de sensibilidad.
- Capítulo 5 Análisis de Resultados: Se muestran los análisis de los resultados obtenidos.
- $\blacksquare$  Capítulo 6 Conclusiones: Se presentan las conclusiones del estudio efectuado.
- $\blacksquare$  Capítulo 7 Recomendaciones: Comprende las recomendaciones propuestas para trabajos futuros sobre escalamiento.

Adicionalmente, se incluye en los Apéndices una descripción detallada del modelo Stanford V y el código FORTRAN90 de la herramienta computacional propuesta para efectuar escalamiento dinámico bifásico de permeabilidad.

#### 1.1. OBJETIVOS DEL ESTUDIO

#### 1.1.1. OBJETIVO GENERAL

Evaluar la efectividad de distintas técnicas de escalamiento de permeabilidad para simulación numérica de yacimientos.

#### 1.1.2. OBJETIVOS ESPECÍFICOS

- Determinar la efectividad de técnicas analíticas y técnicas basadas en flujo de escalamiento de permeabilidad para simulación numérica de yacimientos.
- Desarrollar herramientas computacionales para efectuar el escalamiento de permeabilidad.
- Estudiar el impacto de la aplicación de distintos niveles o relaciones de escalamiento.
- Proponer un esquema óptimo de escalamiento.

#### 1.2. JUSTIFICACION´

Las técnicas de escalamiento son particularmente importantes y necesarias para llevar los modelos geológicos de alta resolución ( $\approx 10^7 - 10^8$  celdas) a modelos a escalas más gruesas que sean manejables en simulación de yacimientos  $(\approx 10^4 - 10^5 \text{ celdas}).$ 

Cuando se desea realizar la simulación dinámica del flujo de fluidos en modelos de escala fina (de alta resolución), si bien es cierto que estos modelos caracterizan de manera muy precisa las heterogeneidades presentes en el yacimiento, se genera un alto costo computacional (en tiempo de CPU) cuando se requiere realizar la simulación del flujo un número determinado de veces (como es el caso del ajuste histórico y estudios de sensibilidad).

La permeabilidad es una propiedad de flujo determinante al momento de evaluar el potencial productivo de un yacimiento, razón por la cual hoy en día la gran mayoría de los estudios e investigaciones sobre escalamiento a nivel mundial estan dirigidos al escalamiento de permeabilidad.

Como ya se mencionó anteriormente, el presente estudio tiene como objetivo principal estudiar la efectividad de distintas técnicas de escalamiento de permeabilidad existentes. Para tener una idea de la importancia y necesidad de seleccionar una técnica adecuada de escalamiento de permeabilidad se presentará a continuación un breve ejemplo de las posibles consecuencias de aplicar una técnica de escalamiento que no se adapte a las caracetrísticas propias del modelo geológico de escala fina: Un determinado ingeniero de simulación de yacimientos se encuentra realizando el ajuste histórico de un yacimiento con canales preferenciales de flujo de alta permeabilidad. Al cotejar la tasa de producción de petróleo se da cuenta que su modelo de simulación es demasiado "optimista" con respecto a la información de producción histórica del yacimiento. Su primera opción para solventar éste problema es disminuir la permeabilidad en las zonas donde se encuentran los canales prefrenciales de flujo, sin embargo al consultar con su jefe, quien es experto en escalamiento de permeabilidad, se da cuenta que el modelo de simulación es demasiado "optimista" porque se generó partiendo de una técnica de escalamiento que asume que todo el yacimiento es homogéneo, y no se está tomando en cuenta que el yacimiento tiene zonas con canales preferenciales de flujo y zonas donde existen barreras de permeabilidad (no hay flujo).

Lo anterior es un ejemplo de la importancia y necesidad de aplicar una técnica de escalamiento adecuada, sobre todo cuando se requiere definir el esquema óptimo de explotación de un determinado yacimiento.

#### 1.3. ALCANCE

El presente estudio abarca solamente el caso de simulación numérica de yacimientos de petróleo negro (modelos cuyos fluidos hidrocarburos pueden describirse razonablemente bien mediante sólo dos componentes, a lo largo de su historia de explotación [9]), específicamente en aquellos casos en los cuales se mantienen por encima de la presión de burbujeo durante el tiempo de explotación considerado.

El estudio de sensibilidad está referido a un modelo conceptual basado en el yacimiento Stanford V, el cual constituye un arreglo de datos que simulan el comportamiento real de un yacimiento fluvio-deltaico con tres unidades de flujo principales. Particularmente el estudio está centrado en la unidad de flujo n´umero dos del modelo Stanford V y se representa mediante un modelo de escala fina de 130.000 celdas. Más adelante se describirá con detalle todo lo referente al modelo de escala fina objeto del presente estudio.

Para el modelo fino y los modelos escalados se efectuó la simulación numérica de un proceso de desplazamiento inmiscible agua-petróleo, específicamente un proceso de inyección de agua.

Al realizar el estudio de sensibilidad solamente se consideran la siguientes técnicas de escalamiento de permeabilidad: a) escalamiento analítico uniforme tipo simple, b) escalamiento uniforme dinámico monofásico, y c) escalamiento uniforme dinámico bifásico (método de Kyte $\&$ Berry). Cada una de estas técnicas y otras existentes serán descritas con detalle en los capítulos siguientes.

#### 1.4. LIMITACIONES

A continuación se presentan las limitaciones del presente estudio, las cuales no deben considerarse como impedimento de la efectividad o validez del estudio de sensibilidad planteado, pero que deben tenerse en cuenta al momento de evaluar la aplicabilidad de estas técnicas de escalamiento a un modelo de yacimiento en específico.

- El presente estudio enmarca modelos geológicos que incluyen sistemas heterogéneos estratificados, es decir, no se consideran sistemas geométricamente complejos tridimensionalmente (fracturas, fallas, etc).
- Sólo se considera en el estudio el tensor diagonal de permeabilidad.
- Se abarcan exclusivamente esquemas de explotación que incluyen pozos verticales.
- Sólo se considera escalamiento uniforme.
- El estudio abarca solamente modelos de flujo monofásico y bifásico (aguapetróleo).

- El presente estudio no toma en cuenta el hecho que las localizaciones originales de los pozos pueden verse afectadas en un cierto factor geométrico, ya que al escalar un modelo la nueva localización de un pozo determinado queda en el centro de la celda gruesa (que no es necesariamente el centro de la celda fina donde se encontraba el pozo originalmente).

## Capítulo 2 MARCO TEÓRICO

#### 2.1. SIMULACIÓN NUMÉRICA DE YACIMIENTOS

La simulación numérica de yacimientos es un proceso que permite inferir el comportamiento real de un yacimiento a partir del comportamiento de un modelo matem´atico que lo representa y cuyas ecuaciones se resuelven mediante métodos numéricos  $[9]$   $[10]$ .

Los principios fundamentales en los que se basa la simulación numérica de yacimientos son [9] [10] [11]:

- El yacimiento está dividido en bloques.
- $\blacksquare$  Masa que entra Masa que sale  $=$  Acumulación.
- $\blacksquare$  Tasa de Flujo = Transmisibilidad x Fuerza en Empuje.
- Se basa en la Ley de Darcy y balance de masa.
- Toma en cuenta heterogeneidad del yacimiento y dirección del flujo de fluidos.
- Considera las localizaciones de pozos y sus condiciones operacionales.
- $\blacksquare$  Los pozos pueden operarse y cerrarse de acuerdo a condiciones específicas.
- Se pueden prefijar las tasas y presiones de fondo.
- $\blacksquare$  Los cálculos se efectúan para las distintas tasas a intervalos discretos.

Por otra parte, las etapas básicas de un estudio de simulación, aplicado a un yacimiento, son [9]:

- Etapa de inicialización (el principal resultado es el POES y la distribución de saturaciones y presión inicial).
- Etapa de ajuste histórico (el principal resultado es la descripción confiable del yacimiento y de sus fluidos).
- $\blacksquare$  Etapa de predicciones (el principal resultado es el mejor escenario obtenido para seguir la explotación del yacimiento).

#### 2.2. PERMEABILIDAD

Es una medida de la capacidad de un medio poroso para transmitir fluidos a través de sus poros interconectados [12]. No es una propiedad intrínseca del medio poroso, ya que no sólo depende de las características del medio poroso, depende además de la dirección de flujo, de las condiciones de borde impuestas en el volumen de soporte o medición, y de las saturaciones de los fluidos presentes. La unidad de medida es el  $\langle \text{array} \rangle$  [d], aunque usualmente se utiliza una equivalencia de esta unidad de medida como lo es el millidarcy[md]  $(1 \text{ darcy} \equiv 1000 \text{ md})$  [13].

#### 2.2.1. PERMEABILIDAD ABSOLUTA

La permeabilidad absoluta, también llamada permeabilidad de la roca, representa la capacidad de un medio poroso de transmitir fluidos a través de sus poros interconectados cuando hay una sola fase saturando el medio poroso.

Fue definida por primera vez por Henry Darcy en su experimento de 1856  $(Figura 2.1)$ , mediante el cual estableció que la tasa de flujo de un fluido determinado a trav´es de un medio poroso es directamente proporcional al gradiente de presión existente en el sistema.

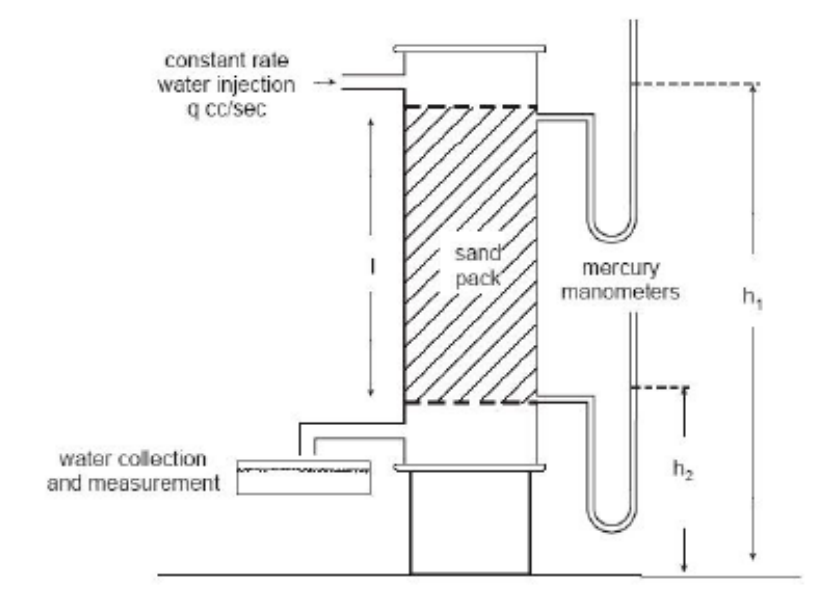

Figura 2.1: Experimento de Darcy [1]

La expresión matemática que define la permeabilidad en términos de cantidades medibles es llamada Ley de Darcy, la cual asume que en el sistema estudiado existe flujo laminar (viscoso) y lineal, que el medio es homogéneo, que el fluido es incompresible, que hay una sola fase saturando 100 % el medio poroso, que no hay reacción entre el fluido y el medio poroso, y que existen condiciones de flujo estado estable (las propiedades del fluido en un punto determinado del sistema no cambian con el tiempo) [13]. A continuación se muestra la expresión que representa la Ley de Darcy:

$$
\frac{q}{A} = -\mathbf{k} \frac{1}{\mu} \frac{dp}{dL} \tag{2.1}
$$

donde,

- q :tasa de flujo a través del medio poroso  $\lfloor cm^3/s \rfloor$
- A : área transversal al flujo  $\lfloor cm^2 \rfloor$
- **k** :constante de proporcionalidad, permeabilidad  $\langle \text{darcy} |$
- $\mu$  : viscosidad del fluido  $[cp]$

 $dp/dL$  :gradiente de presión [atm/cm]

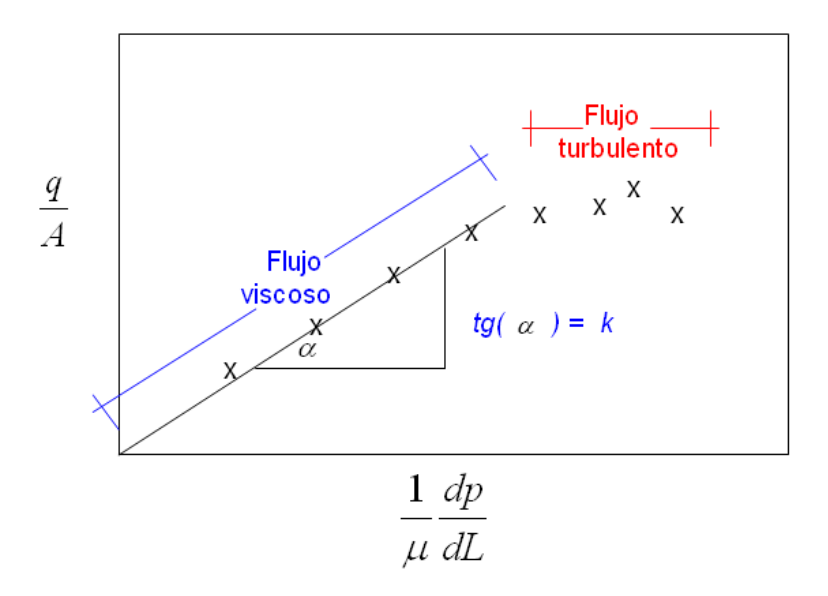

Figura 2.2: Interpretación gráfica de la permeabilidad en la Ley de Darcy

En la Figura 2.2, se muestra la interpretación gráfica de la permeabilidad en la  $Ley$  de Darcy. Si se grafican las respuestas del término  $\frac{q}{A}$ en función de 1  $\mu$  $\frac{dp}{dL}$ , se tiene que la pendiente de la recta que representa el comportamiento de flujo viscoso corresponde a la permeabilidad.

#### 2.2.2. PERMEABILIDAD EFECTIVA

Cuando el sistema de flujo, es decir el medio poroso, está saturado con más de un fluido, se habla de permeabilidad efectiva del medio poroso a cada uno de los fluidos presentes en el sistema [14].

Así, se tiene que:

 $k_o$  = Permeabilidad efectiva al petróleo

 $k_w$  = Permeabilidad efectiva al agua

 $k_q$  = Permeabilidad efectiva al gas

Además, siempre se cumple el siguiente principio fundamental:

$$
k_o + k_w + k_g \le k_{\text{absolute}} \tag{2.2}
$$

#### 2.2.3. PERMEABILIDAD RELATIVA

A fin de normalizar las mediciones de permeabilidades efectivas, se ha definido el concepto de permeabilidades relativas.

Si se denota la permeabilidad absoluta como  $k_{absolute}$  y la permeabilidad efectiva a un fluido determinado como  $k_{effective}$ , se define la permeabilidad relativa  $(k_r)$  de un medio poroso a un fluido dado y a una saturación específica de ese fluido, como la razón o relación entre la permeabilidad efectiva a esas condiciones y la permeabilidad absoluta del medio poroso [14]:

$$
k_r = \frac{k_{effective}}{k_{absolute}}\tag{2.3}
$$

Se tiene entonces que la permeabilidad relativa es un parámetro normalizado, es decir, varía entre 0 y 1 y es adimensional. Además, su comportamiento depende directamente de los fluidos considerados, de las saturaciones de los fluidos, y de la dirección de desplazamiento.

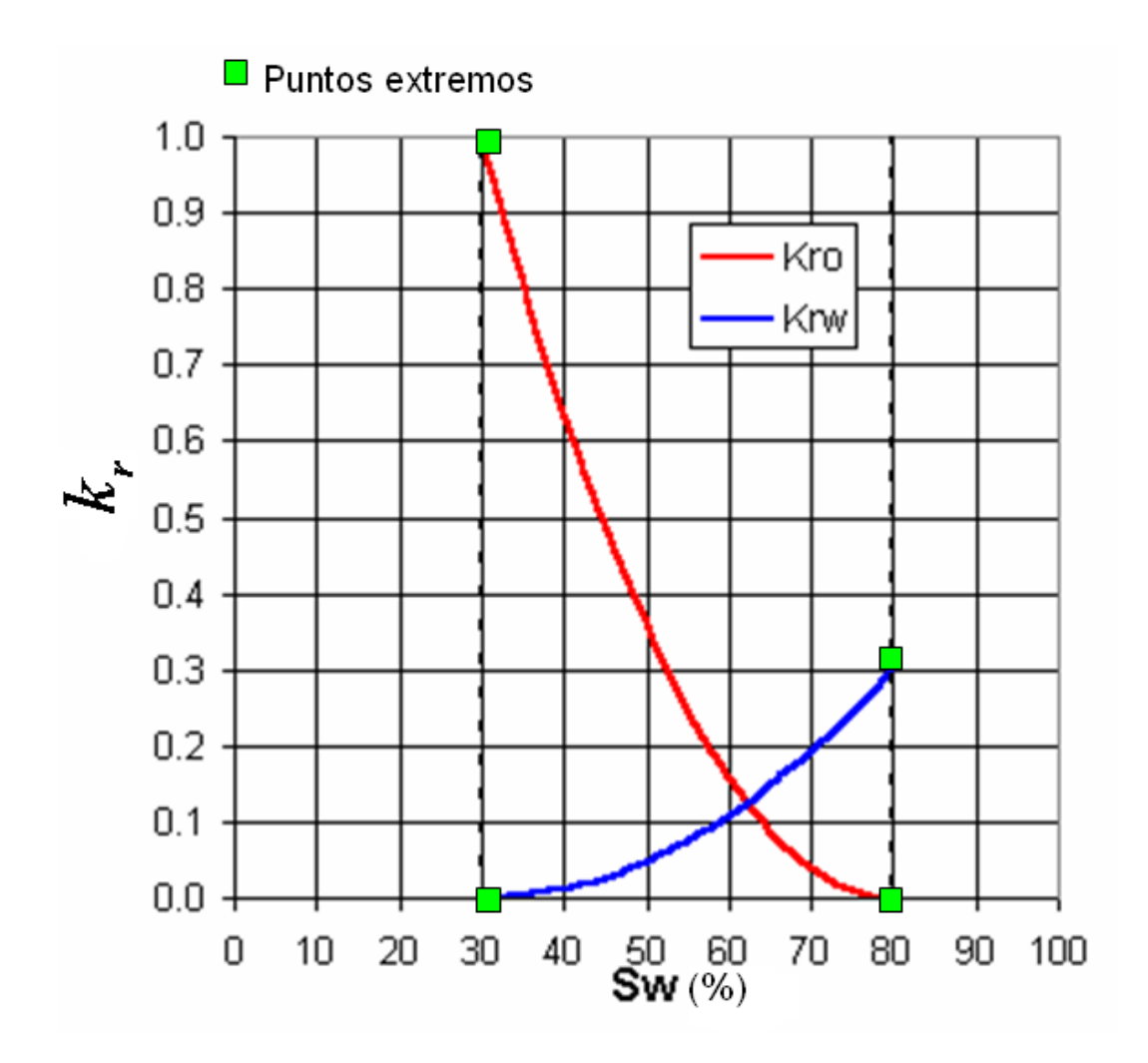

Figura 2.3: Curvas típicas de permeabilidad relativa - sistema agua-petróleo

En la Figura 2.3 se tiene un ejemplo de curvas típicas de permeabilidad relativa para un sistema agua-petróleo, en las cuales tienen particular importancia los puntos extremos. Estos puntos extremos señalan, por ejemplo, cuándo una determinada fase alcanza su valor máximo posible de saturación en un proceso de desplazamiento inmiscible, cu´ando una fase pierde continuidad y deja de moverse, o simplemente indican que la fase se encuentra entrampada en poros muy pequeños y su permeabilidad relativa es igual a cero.

#### 2.2.4. TENSOR DE PERMEABILIDAD

La permeabilidad es una propiedad que puede variar en cualquier dirección del espacio tridimensional  $[15]$ , por lo que es representada matemáticamente mediante una matriz llamada tensor<sup>1</sup> de permeabilidad. En la Figura 2.4 se tiene el tensor de permeabilidad correspondiente al sistema de coordenadas XYZ mostrado.

$$
\overline{k} = \begin{pmatrix} k_{xx} & k_{xy} & k_{xz} \\ k_{yx} & k_{yy} & k_{yz} \\ k_{zx} & k_{zy} & k_{zz} \end{pmatrix}
$$

Figura 2.4: Tensor de permeabilidad

Cada componente del tensor de permeabilidad representa el valor de la permeabilidad en un punto dado del espacio en una dirección determinada.

Si se considera solamente el valor de la permeabilidad en las tres direcciones principales  $(X, Y, Z)$ , se obtiene el *tensor diagonal de permeabilidad*:

$$
\overline{\overline{k^*}} = \left(\begin{array}{ccc} k_{xx}^* & 0 & 0 \\ 0 & k_{yy}^* & 0 \\ 0 & 0 & k_{zz}^* \end{array}\right)
$$

Los parámetros  $k_{xx}^*$ ,  $k_{yy}^*$ , y  $k_{zz}^*$ , representan el valor de la permeabilidad en las direcciones principales  $X, Y, y, Z$  respectivamente, para un punto dado en el espacio [10]. Por lo general, las medidas de permeabilidad en el laboratorio, efectuadas mediante pruebas de n´ucleo, se realizan s´olo en las tres direcciones principales.

 $^1\!$  Tensor: En matemáticas, un tensor es cierta clase de entidad geométrica, que generaliza los conceptos de escalar, vector y operador lineal de una manera que sea independiente de cualquier marco de referencia elegido. Tomado de http://es.wikipedia.org/wiki/Tensor

#### 2.3. ESCALAMIENTO

El escalamiento es un proceso que permite llevar modelos de yacimiento de alta resolución (∼ 100.000.000 de celdas), generados por geoestadística, a modelos a escala que sea manejable en simulación de yacimientos ( $\sim 100.000$ celdas), tomando como premisa fundamental que debe mantenerse lo mejor posible la respuesta de flujo del modelo de alta resolución [16].

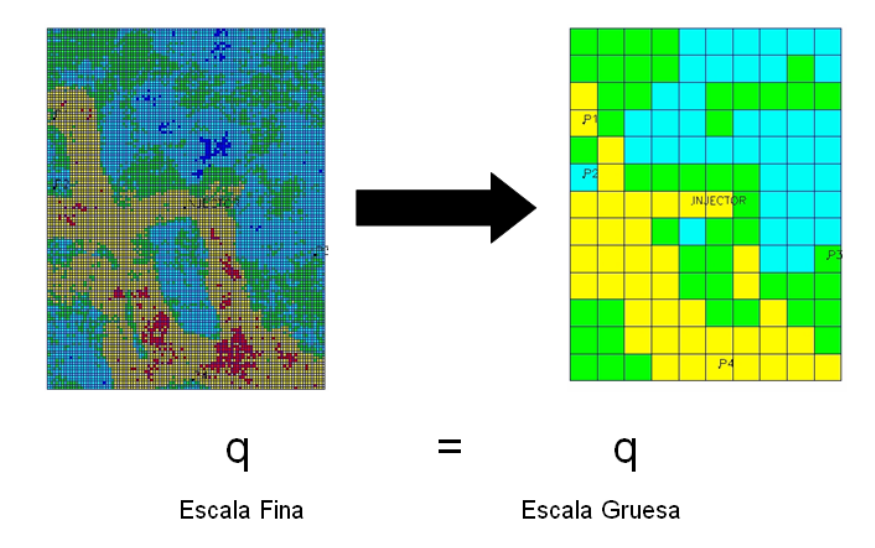

Figura 2.5: Modelo de alta resolución y modelo escalado

Escalar un modelo significa escalar sus propiedades, principalmente porosidad y permeabilidad, y tal como se muestra en la Figura 2.5, se busca representar las heterogeneidades del modelo de escala fina de forma tal que en el modelo escalado (escala gruesa) se pueda reproducir el flujo que ocurre en el modelo de escala fina  $(q_{fina} = q_{gruesa}).$ 

Para escalar un modelo de alta resolución debe prestarse particular atención a las propiedades de flujo, de las cuales la permeabilidad es la más importante a la hora de describir el flujo de fluidos en medios porosos. Adem´as, la permeabilidad no es una propiedad intrínseca del medio poroso y su comportamiento depende de diversos factores tales como la dirección de flujo y el número de fluidos presentes en el medio poroso. Por éstas razones, hoy en día los estudios de escalamiento están dirigidos al escalamiento de permeabilidad [16].

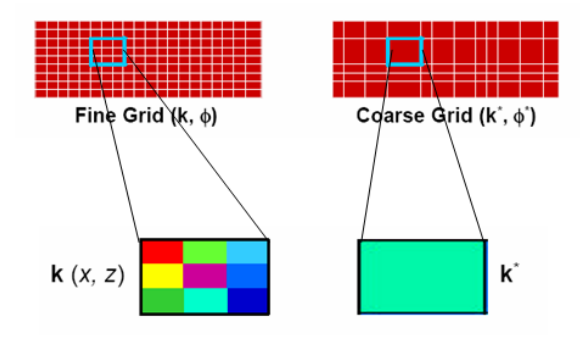

Figura 2.6: Permeabilidad efectiva o equivalente  $k^*$  [16]

La Figura 2.6 muestra cómo la permeabilidad efectiva o equivalente  $(k^*)$ , de una celda gruesa del modelo escalado, representa la permeabilidad de una región del modelo de escala fina. Esta permeabilidad equivalente puede ser obtenida utilizando las distintas técnicas de escalamiento de permeabilidad existentes. La porosidad, por ser una propiedad intrínseca del medio poroso, se escala simplemente utilizando promedio aritmético.

Por otra parte, en la Figura 2.7 se ubica al proceso de escalamiento dentro de las etapas que conforman la caracterización de un yacimiento de hidrocarburos. Como puede observarse, el escalamiento precede a la etapa de simulación, por lo tanto es sumamente importante generar modelos escalados que permitan reproducir el flujo que ocurre en el modelo de escala fina.

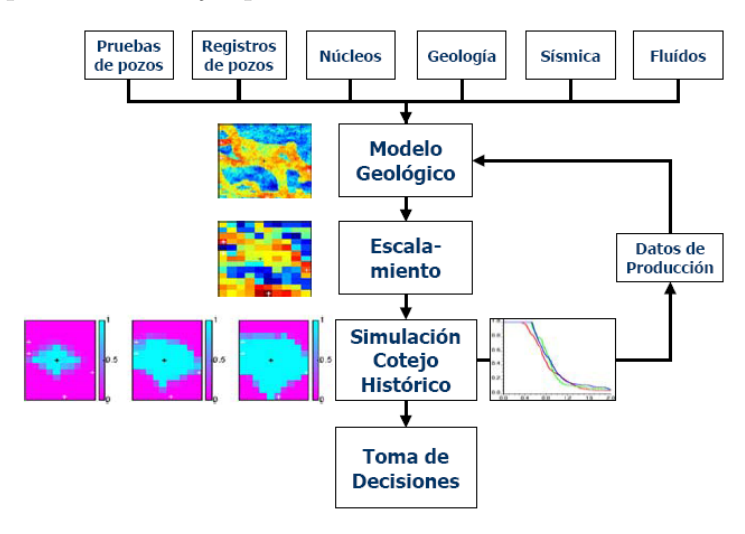

Figura 2.7: Etapas de la caracterización de yacimientos [10]

#### 2.3.1. TÉCNICAS DE ESCALAMIENTO

#### 2.3.1.1. ANALÍTICAS

Las técnicas analíticas de escalamiento (también llamadas técnicas estáticas) sólo dependen de la geometría y disposición relativa de las capas con respecto al flujo. Estas técnicas no consideran el cambio en la distribución de presión a medida que se lleva a cabo el flujo de fluidos en el medio poroso [15]. Adem´as, implícitamente, asumen que hay un solo fluido saturando el medio poroso. Las técnicas analíticas se dividen en dos tipos principales:

- Escalamiento estático tipo simple (aritmético, armónico, y geométrico)
- Ley de Potencia

A continuación se describen cada una de las técnicas de escalamiento analíticas:

#### a.-) Escalamiento estático aritmético

 $El$  escalamiento estático aritmético  $[13]$  asume que el medio considerado es estratificado sin flujo cruzado (no hay flujo entre capas) y que cada una de las capas es homogénea (las propiedades estáticas no varían a lo largo de una dirección en la capa). Además, se asume  $\ell \mu i \rho$  en paralelo en una dirección determinada como se muestra en la Figura 2.8.

Las componentes principales del tensor diagonal de permeabilidad absoluta  $(k_{xx}^*, k_{yy}^*, k_{zz}^*)$  se determinan por promedio aritmético ponderado por espesor de celda. Es posible calcular cada componente del tensor diagonal de permeabilidad utilizando un promedio distinto (aritmético, armónico, geométrico), sin embargo éste no es el caso del presente estudio ya que se busca evaluar el impacto de cada técnica de escalamiento al momento de reproducir el flujo de un determinado modelo de escala fina.

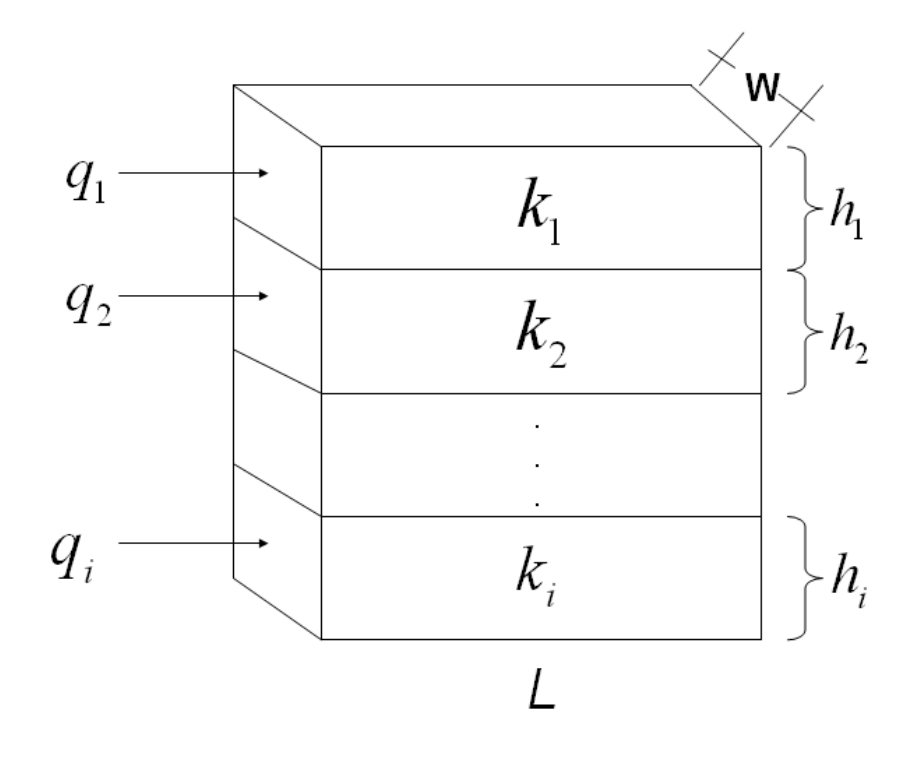

Figura 2.8: Flujo en paralelo

Tomando en cuenta la disposición de las capas y el flujo en paralelo mostrado en la Figura 2.8, la Ley de Darcy (para flujo de líquido) aplicada a una capa i determinada se expresa como:

$$
q_i = \frac{k_i * h_i * W * \Delta P}{\mu * L} \tag{2.4}
$$

En la Ecuación 2.4,  $q_i$  es la tasa de flujo de fluido en la capa  $i,\;k_i$  es la permeabilidad absoluta en la capa  $i, h_i$  es el espesor de una capa determinada i, W y L constituyen el espesor y longitud de las capas respectivamente (el espesor y longitud son iguales para todas las capas como es el caso del presente estudio),  $\mu$  es la viscosidad del fluido (igual para todas las capas), y  $\Delta P$  es la diferencia de presión (igual para todas las capas) existente en la dirección de flujo. La tasa de flujo total para el sistema completo mostrado en la Figura 2.4 se expresa mediante la siguiente ecuación:

$$
q_{total} = \frac{\overline{k} * h_{total} * W * \Delta P}{\mu * L}
$$
 (2.5)

Tomando en cuenta que la tasa de flujo total del sistema es igual a la suma de las tasas de flujo de cada capa  $(q_{total} = q_1 + \cdots + q_i)$ , y combinando las Ecuaciones 2.4 y 2.5 se tiene que:

$$
\frac{\overline{k} * h_{total} * W * \Delta P}{\mu * L} = \frac{k_1 * h_1 * W * \Delta P}{\mu * L} + \dots + \frac{k_i * h_i * W * \Delta P}{\mu * L}
$$
(2.6)

Despejando  $\overline{k}$  de la Ecuación 2.6 y simplificando los términos comunes W, L,  $\mu$ , y  $\Delta P$ :

$$
\overline{k} = \frac{k_1 * h_1 + \dots + k_i * h_i}{h_{total}} \tag{2.7}
$$

De la Ecuación 2.7 se obtiene la expresión para el promedio arimético:

$$
k_{ARITMETICO} = \frac{\sum k_i * h_i}{\sum h_i}
$$
\n(2.8)

La Ecuación 2.8 permite realizar el escalamiento estático aritmético de un determinado modelo de escala fina bajo régimen de flujo lineal. Cuando se tiene una discretización del volumen del modelo de alta resolución mediante un mallado de celdas finas,  $h_i$  es el espesor de cada celda fina (tomando en cuenta la dirección de flujo considerada), y  $k_i$  la permeabilidad absoluta en cada celda fina. Para determinar la permeabilidad absoluta equivalente de una determinada región o zona del modelo de alta resolución mediante escalamiento estático aritmético ( $k_{ARTMETICO}$ ), se consideran las celdas finas que se encuentran dentro de la zona o región considerada.

#### b.-) Escalamiento estático armónico

El escalamiento estático armónico  $[13]$ , al igual que en el caso de promedio aritm´etico, asume que el medio considerado es estratificado y que cada una de las capas es homogénea. A diferencia del escalamiento estático aritmético, en  $\acute{e}$ ste caso se asume la existencia de *flujo en serie* a través de las capas en una dirección determinada como se muestra en la Figura 2.9.

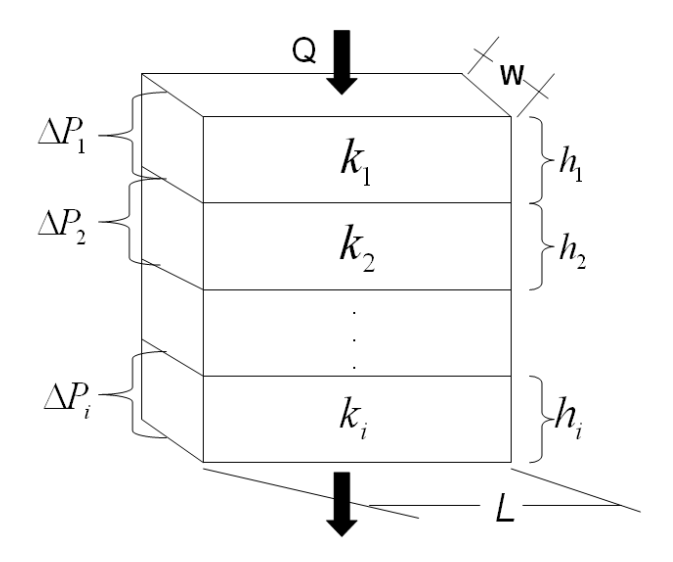

Figura 2.9: Flujo en serie

Debe recordarse que, según el enfoque del presente estudio, las tres componentes del tensor diagonal de permeabilidad absoluta  $(k_{xx}^*, k_{yy}^*, k_{zz}^*)$  se determinan por promedio armónico, teniendo en cuenta que es posible calcular cada una de estas componentes por un promedio distinto si se desea combinar técnicas de escalamiento.

Considerando la disposición de las capas y el flujo en serie mostrado en la figua 2.9, y utilizando además la Ley de Darcy (para flujo de líquido), la caída de presión en una determinada capa  $i$  es:

$$
\Delta P_i = \frac{q * \mu * h_i}{k_i * L * W} \tag{2.9}
$$

Los parámteros  $W, L, y \mu$  (espesor, longitud, y viscosidad del fluido respectivamente) son iguales para todas las capas. Considerando flujo estable estado  $estable<sup>1</sup>$ , la tasa de flujo de fluido  $(q)$  es constante a lo largo de todo el sistema y la caída de presión total en el sistema  $(\Delta P_{total})$  es igual a la suma de las caídas de presiones en cada capa:

$$
\Delta P_{total} = \Delta P_1 + \Delta P_2 + \dots + \Delta P_i \tag{2.10}
$$

<sup>&</sup>lt;sup>1</sup>En simulación de yacimientos la condición de flujo estable estado estable se interpreta como el hecho que la caída de presión se siente instantáneamente en todas las zonas del yacimiento.

Combinando las Ecuaciones 2.9 y 2.10 se tiene que:

$$
\frac{q * \mu * h_{total}}{\overline{k} * L * W} = \frac{q * \mu * h_1}{k_1 * L * W} + \frac{q * \mu * h_2}{k_2 * L * W} + \dots + \frac{q * \mu * h_i}{k_i * L * W}
$$
(2.11)

Simplificando W, L,  $\mu$ , y q, y despejando  $\overline{k}$  en la Ecuación 2.11:

$$
\overline{k} = \frac{h_{total}}{\frac{h_1}{k_1} + \frac{h_2}{k_2} + \dots + \frac{h_i}{k_i}}
$$
(2.12)

El promedio armónico se expresa como:

$$
k_{ARMONICO} = \frac{\sum h_i}{\sum \frac{h_i}{k_i}} \tag{2.13}
$$

La Ecuación 2.13 permite realizar el escalamiento estático armónico de un determinado modelo de escala fina bajo régimen de flujo lineal.

#### c.) Escalamiento estático geométrico

El escalamiento estático geométrico es utilizado mayormente en medios porosos altamente aleatorios (altos niveles de heterogeneidad) y no asume un tipo de flujo (paralelo o en serie) en particular. Al igual que las otras técnicas de escalamiento estático, asume que hay un solo fluido saturando el medio poroso. Las tres componentes del tensor diagonal de permeabilidad absoluta  $(k_{xx}^*, k_{yy}^*, k_{zz}^*)$  se determinan por promedio geométrico.

En 1961 Warren and Price [13] demostraron experimentalmente que el comportamiento m´as probable de la permeabilidad absoluta equivalente de un medio heterogéneo se representa mediante la expresión matemática:

$$
k_{GEOMETRICO} = exp\left[\frac{\sum_{i=1}^{n} (h_i * ln(k_i))}{\sum_{i=1}^{n} h_i}\right]
$$
 (2.14)

En la Ecuación 2.14,  $exp$  representa la función exponencial e (x), la función logaritmo natural está representada por la expresión  $ln, h_i$  es el espesor de una muestra de núcleo i de formación,  $k_i$  es la permeabilidad absoluta de una muestra de núcleo  $i, y, n$  es el número de muestras de núcleo.

Si el espesor  $h_i$  de todas las muestras es el mismo (como es el caso del presente estudio), la Ecuación 2.14 puede ser simplificada utilizando propiedades de las sumatorias y de los logaritmos:

$$
k_{GEOMETRICO} = exp\left[\frac{\sum_{i=1}^{n} (h_i * ln(k_i))}{\sum_{i=1}^{n} h_i}\right] = exp\left[\frac{h * \sum_{i=1}^{n} (ln(k_i))}{n * h}\right]
$$
  
=  $exp\left[\frac{1}{n} * \sum_{i=1}^{n} (ln(k_i))\right]$   
=  $exp\left[\frac{1}{n} * (ln(k_1) + ln(k_2) + ln(k_3) + \dots + ln(k_n))\right]$   
=  $exp\left[ln(k_1 * k_2 * k_3 * \dots * k_n)^{\frac{1}{n}}\right]$   
=  $(k_1 * k_2 * k_3 * \dots * k_n)^{1/n}$  (2.15)

Tomando en cuenta la Ecuación 2.15, la expresión que representa el promedio geométrico viene dada por:

$$
k_{GEOMETRICO} = \sqrt[n]{\prod_{i}^{i} k_i}
$$
 (2.16)

Mediante la Ecuación 2.16 es posible efectuar el escalamiento geométrico de un determinado modelo de alta resolución (escala fina), donde  $k_{GEOMET RICO}$ es el valor de permeabilidad absoluta equivalente para una celda gruesa (escalada), y  $k_i$  es el valor de permeabilidad absoluta en cada celda fina dentro del volumen ocupado por la celda gruesa considerada.
#### d.-) Ley de Potencia

En el año 1986, A. Journel, C. V. Deutsch, y A. Desbarats, en búsqueda de una ecuación que generalizara las definiciones de promedio aritmético, armónico, y geométrico, desarrollaron una correlación empírica llamada ley de potencia o promedio de potencia [17].

$$
k_{\omega} = \left[\frac{1}{n}\sum (k_i)^{\omega}\right]^{\frac{1}{\omega}}
$$
\n(2.17)

La ley de potencia representada por la Ecuación 2.17, permite determinar la permeabilidad equivalente  $k_{\omega}$  de un conjunto de n elementos de volumen de permeabilidad  $k_i$ , para distintos valores del parámetro  $\omega$  variando entre −1 y 1, lo cual indica que el máximo valor posible para la permeabilidad equivalente de una zona del medio poroso se obtiene por promedio aritmético y el mínimo valor posible se obtiene por promedio armónico.

Como se muestra en la Figura 2.10, cuando el parámetro de potencia es igual a uno ( $\omega = 1$ ) se obtiene el promedio aritmético partiendo de la Ecuación 2.17:

$$
k_{\omega=1} = \left[\frac{1}{n} \sum (k_i)^1\right]^{\frac{1}{1}} = \frac{1}{n} \sum (k_i) = k_{ARITMETICO}
$$
 (2.18)

Por otra parte, si  $\omega = -1$  se obtiene el promedio armónico:

$$
k_{\omega=-1} = \left[\frac{1}{n}\sum (k_i)^{-1}\right]^{\frac{1}{-1}} = \left[\frac{1}{n}\sum \frac{1}{k_i}\right]^{-1} = k_{ARMONICO}
$$
 (2.19)

Si se toma el límite de la Ecuación 2.17 cuando el parámetro de potencia tiende a cero se obtiene el promedio geométrico:

$$
\lim_{\omega \to 0} \left[ \frac{1}{n} \sum (k_i)^{\omega} \right]^{\frac{1}{\omega}} = \exp \left[ \frac{1}{n} \sum \ln(k_i) \right] = \sqrt[n]{\prod_{i=1}^{i} k_i} = k_{GEOMETRICO} \quad (2.20)
$$

Cabe destacar además que el parámetro de potencia  $\omega$  depende del grado de heterogeneidad del medio poroso y de la forma y tamaño de las celdas mediante las cuales se discretiza el volumen.

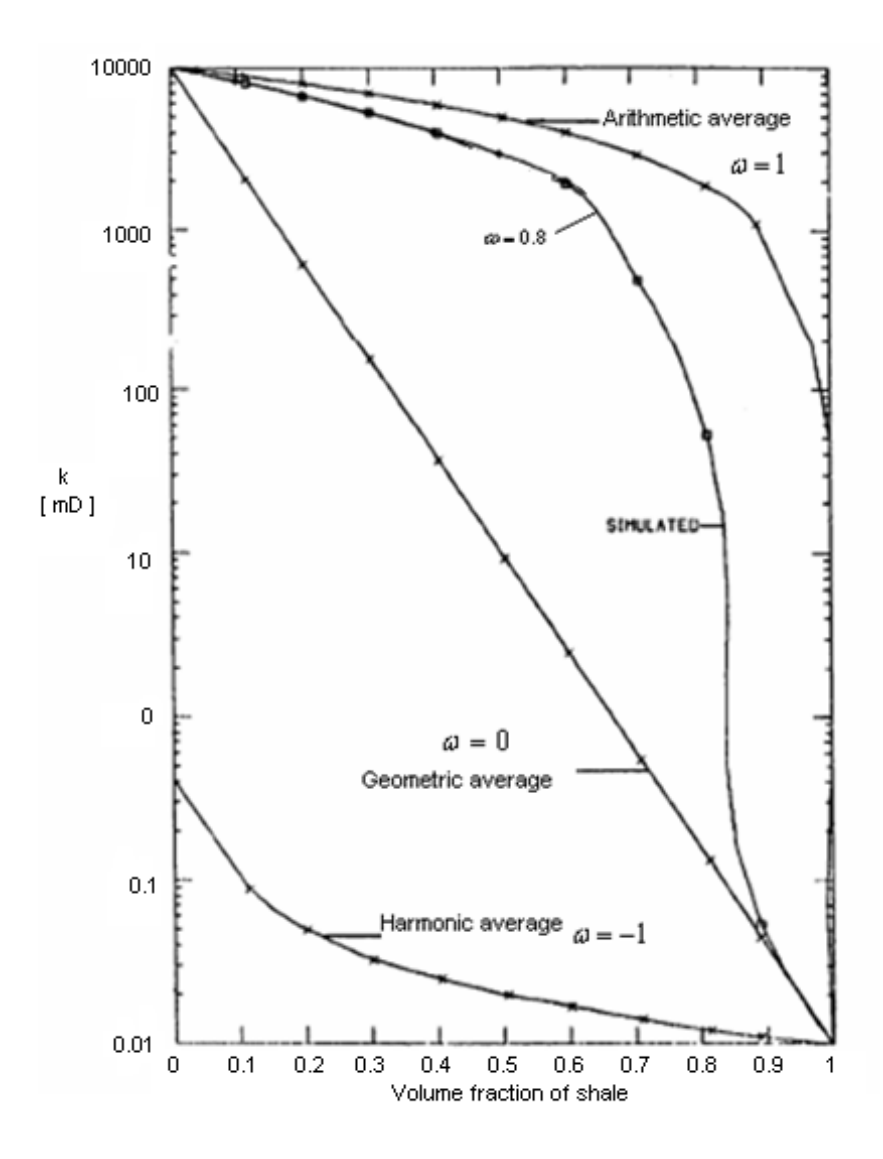

Figura 2.10: Permeabilidad - Ley de Potencia [17]

La Figura 2.10 muestra el gráfico que representa el experimento efectuado por Journel, Deutsch, y Desbarats, en el establecimiento de la Ley de Potencia.

Se tiene entonces la permeabilidad en función de la fracción de volumen de lutita (componente del sistema poroso utilizado en el experimento) a distintos valores del parámetro de potencia  $(ω)$  variando entre −1 y 1.

# 2.3.1.2. TÉCNICAS BASADAS EN FLUJO

#### a.-) Escalamiento dinámico monofásico

La técnica de escalamiento dinámico monofásico toma en cuenta el cambio en la distribución de presión a medida que se lleva a cabo el flujo de fluidos en el medio poroso [15]. Se asume que hay un solo fluido saturando el medio poroso, y cada componente del tensor diagonal de permeabilidad absoluta  $(k_{xx}^*, k_{yy}^*, k_{zz}^*)$  se calcula por separado según la distribución de presión que exista en cada dirección principal considerada  $(X, Y, Z)$ . Esta técnica puede ser utilizada en medios heterogéneos, ya que no asume homogeneidad en ninguna zona en particular del medio poroso.

Se parte de la solución numérica, mediante la formulación de diferencias finitas, de la ecuación de flujo incompresible estado estable monofásico:

$$
\overline{\overline{T}} * \overline{p} = \overline{b} \tag{2.21}
$$

Donde,

- $\overline{\overline{T}}$  : matriz de transmisibilidad.
- $\bar{p}$  :vector de presión.
- $\overline{b}$  :vector de producción/inyección (condiciones de borde).

Es importante destacar que, mediante la solución de la Ecuación 2.21, se determina la distribución de presión en cada celda fina de un determinado modelo de alta resolución (escala fina) considerado. Por ejemplo, la herramienta computacional flowsim [4], utilizada en el presente estudio para efectuar el escalamiento dinámico monofásico, resuelve la Ecuación 2.21 y encuentra la distribución de presión en cada celda fina dentro de una celda gruesa (escalada) considerada. Luego de determinar la distribución de presión en cada celda fina es posible calcular la permeabilidad absoluta equivalente de una celda gruesa.

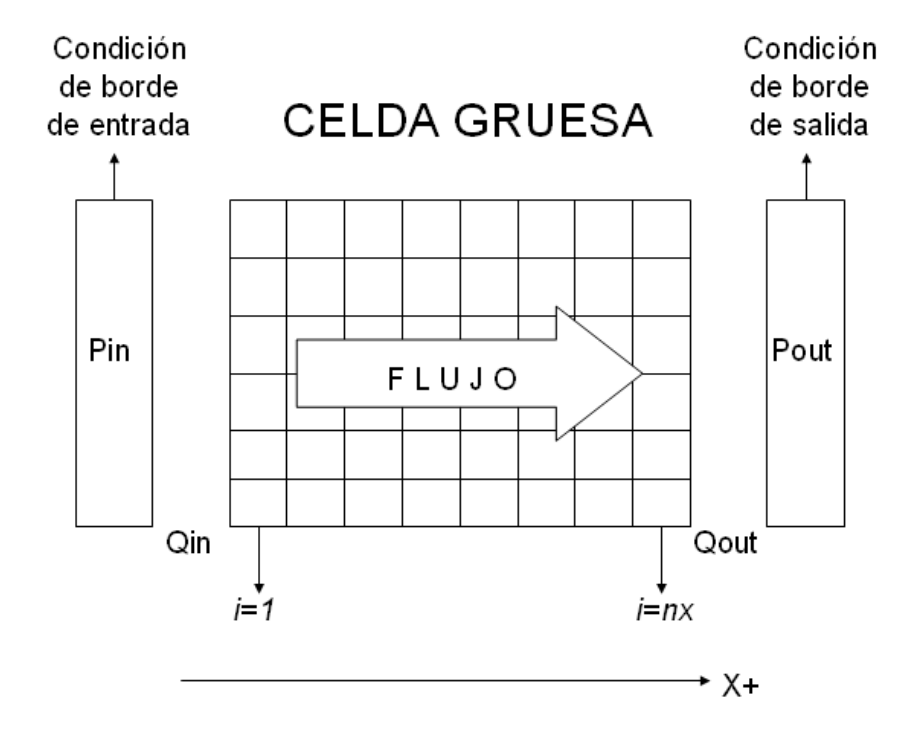

Figura 2.11: Esquema de flujo considerado en escalamiento dinámico monofásico

Considerando el esquema mostrado en la Figura 2.11, donde se tiene una celda gruesa determinada con una discretización de volumen (mallado) uniforme, considerando además flujo lineal en dirección  $X(\rightarrow)$ , y denotando como  $p_{1jk}$ y  $p_{n_xjk}$ las presiones de las celdas finas en las columnas de entrada y salida de la celda gruesa respectivamente, la tasa de flujo total a través del borde de entrada de la celda gruesa es obtenida utilizando la Ley de Darcy:

$$
q_{in} = -\frac{\Delta y \Delta z}{\Delta x} \sum_{k=1}^{n_z} \sum_{j=1}^{n_y} k_{1jk} (p_{1jk} - p_{in})
$$
 (2.22)

Por otra parte, la tasa de flujo total a través del borde de salida de la celda gruesa es:

$$
q_{out} = -\frac{\Delta y \Delta z}{\Delta x} \sum_{k=1}^{n_z} \sum_{j=1}^{n_y} k_{n_x j k} (p_{out} - p_{n_x j k})
$$
 (2.23)

En las Ecuaciones 2.22 y 2.23 se tiene que:

- $\Delta x, \Delta y, \Delta z$ : dimensiones de la celdas finas consideradas
- $n_x, n_y, n_z$ : número de celdas finas dentro de la celda gruesa considerada
- $k_{ijk}$ : permeabilidad absoluta en la celda fina  $i,j,k$
- $p_{ijk}$ : presión en la celda fina  $i, j, k$

Bajo condiciones de estado estable se tiene que  $q_{in} = q_{out} = q$ . Además, suponiendo que la celda gruesa heterogénea es reemplazada por una celda gruesa homogénea de permeabilidad  $\overline{k}_x$  cuya tasa de flujo viene dada por:

$$
q = -n_y n_z \Delta y \Delta z \overline{k}_x \frac{(p_{out} - p_{in})}{n_x \Delta x}
$$
 (2.24)

Despejando  $\overline{k}_x$  de la ecuación anterior se tiene:

$$
\overline{k}_x = -\frac{qn_x \Delta x}{n_y n_z \Delta y \Delta z (p_{out} - p_{in})}
$$
\n(2.25)

Tomando en cuenta que  $q_{in} = q$ , y sustituyendo la Ecuación 2.22 en la Ecuación 2.25 se obtiene la expresión para la permeabilidad efectiva o escalada en la dirección  $X$  para la celda gruesa considerada :

$$
\overline{k}_x = \frac{n_x}{n_y n_z (p_{out} - p_{in})} \sum_{k=1}^{n_z} \sum_{j=1}^{n_y} k_{1jk} (p_{1jk} - p_{in})
$$
\n(2.26)

Para obtener  $\overline{k}_y$  y  $\overline{k}_z$  se procede de manera similar.

### b.-) Escalamiento dinámico bifásico

Mediante éste método se reconoce que no es suficiente escalar la permeabilidad absoluta para caracterizar procesos de desplazamiento inmiscible en medios heterogéneos [18]. Para mejorar, en éstos casos, la representatividad de los modelos escalados es necesario escalar otros parámetros que permitan tomar en cuenta la interacción roca-fluido en un determinado proceso de desplazamiento inmiscible. Algunos de los parámetros que se escalan para tomar en cuenta la interacción roca-fluido son: las curvas de permeabilidades relativas, las curvas de presión capilar, las transmisibilidades de los fluidos, entre otros.

En el presente trabajo se presta particular atención al escalamiento de las curvas de permeabilidades relativas, el cual se efectúa mediante la construcción de pseudo-funciones que permiten caracterizar el flujo que ocurre en el modelo de escala fina tomando en cuenta la nueva escala del modelo. Las pseudofunciones de permeabilidades relativas deben tener los mismos puntos extremos correspondientes a las curvas del modelo de escala fina (curvas de laboratorio) con la finalidad de preservar la eficiencia de desplazamiento multifásico [19].

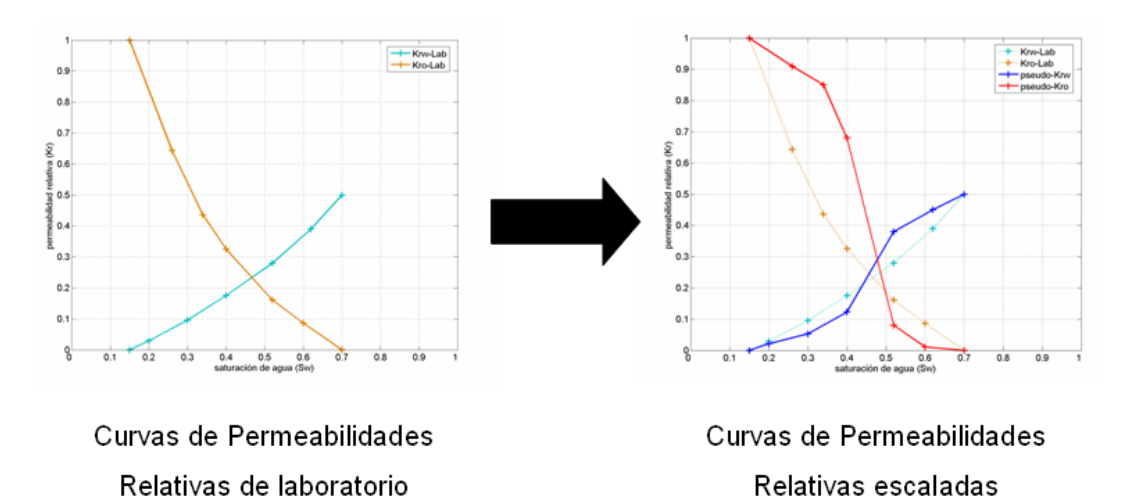

Figura 2.12: Escalamiento dinámico bifásico

En la Figura 2.12 se muestra un ejemplo de escalamiento dinámico bifásico, en el cual se obtienen las curvas de permeabilidades relativas escaladas prtiendo de las curvas de laboratorio.

Por otra parte, el concepto de pseudo-función, referido principalmente a las funciones de permeabilidad relativa y presión capilar, tiene que ver con la generación de funciones de permeabilidad relativa y presión capilar a partir de las funciones originales, de modo que describan suficientemente bien fenómenos de transporte en casos en que las funciones originales no lo pueden hacer [9].

Pueden señalarse dos tipos principales de pseudo-función:

- Pseudo-funci´on aplicada a efectos de malla: Utilizada para controlar la movilidad de las fases en casos en que se desean llevar las funciones de permeabilidad relativa y presión capilar de mallas finas a mallas más gruesas.
- Pseudo-funci´on aplicada a efectos de pozos: Utilizada para representar adecuadamente fenómenos especiales que pueden suceder en los pozos (conificación, penetración parcial, entre otros).

Las pseudo-funciones pueden generarse analítica o numéricamente. El proceso de generación analítica se efectúa mediante deducciones matemáticas, mientras que la generación numérica, relacionada con la pseudo-función aplicada a efectos de malla, se hace mediante algoritmos especialmente dise˜nados que generan estas pseudo-funciones a partir de la simulación del flujo en el modelo de escala fina para luego aplicarlas en los modelos escalados. Las pseudo-funciones aplicadas a efectos de malla son las que permiten efectuar escalamiento dinámico bifásico.

A continuación se mencionan los principales métodos de generación de pseudo-funciones de permeabilidad relativa desarrollados para realizar escalamiento dinámico bifásico [20]:

- Método de Kyte&Berry<sup>1</sup>: Utiliza el valor de la presión promedio y la tasa de flujo en las celdas gruesas en la Ley de Darcy para obtener la expresión de las pseudo-función de permeabilidad relativa.
- M´etodo de Stone: Utiliza la movilidad total de los fluidos en la estimación de la presión promedio en las celdas gruesas y la ecuación de flujo fraccional para determinar las pseudo-permeabilidades relativas.

 $1$ El método de Kyte&Berry es el utilizado en el presente estudio para realizar el escalamiento bifásico, y será descrito en detalle en la sección 3.2.2.4 del Capítulo 3.

- $\blacksquare$  Método de volumen poroso ponderado: Utiliza un proceso similar al método de Kyte $\&$ Berry, con la excepción que se determina la presión promedio de fase en las celdas gruesas utilizando un factor de ponderación volumétrico.
- **Método de permeabilidades relativas ponderadas:** El valor de las pseudo-permeabilidades relativas es obtenido simplemente promediando volum´etricamente el valor de las permeabilidades relativas de las celdas finas correspondientes a cada celda gruesa.
- Método de Ley de Kirchoff: Utiliza la ley establecida para resolver circuitos eléctricos (Ley de Kirchoff) en la determinación de las pseudopermeabilidades relativas en cada celda gruesa, estableciendo una red de nodos conformados por las celdas finas en la celda gruesa correspondiente.

Finalmente, debe tenerse claro que al efectuar el escalamiento dinámico bif´asico y generar las pseudo-funciones de permeabilidades relativas, se utilizan además las permeabilidades absolutas escaladas mediante técnicas analíticas o escalamiento dinámico monofásico, para constituir el modelo escalado.

## 2.3.2. RELACIÓN DE ESCALAMIENTO

La relación de escalamiento se define como [21]:

$$
r = \frac{n}{N} \tag{2.27}
$$

donde,

- $r$ : relación de escalamiento
- $n:$  número de celdas del modelo de escala fina
- $N$ : número de celdas del modelo escalado

La relación de escalamiento representa el nivel al cual se escala un determinado modelo de escala fina. La relación entre el número de celdas finas de un determinado modelo y el n´umero de celdas gruesas al cual se escala es un parámetro determinante al momento de evaluar la aplicabilidad de un determinado modelo escalado, ya que mientras mayor sea esta relación menor será el tiempo de simulación dinámica del flujo en el modelo escalado. Sin embargo, deben estudiarse cuidadosamente los efectos de pérdida de información y pérdida de representatividad del flujo que ocurre en el modelo de escala fina cuando aumenta la relación de escalamiento.

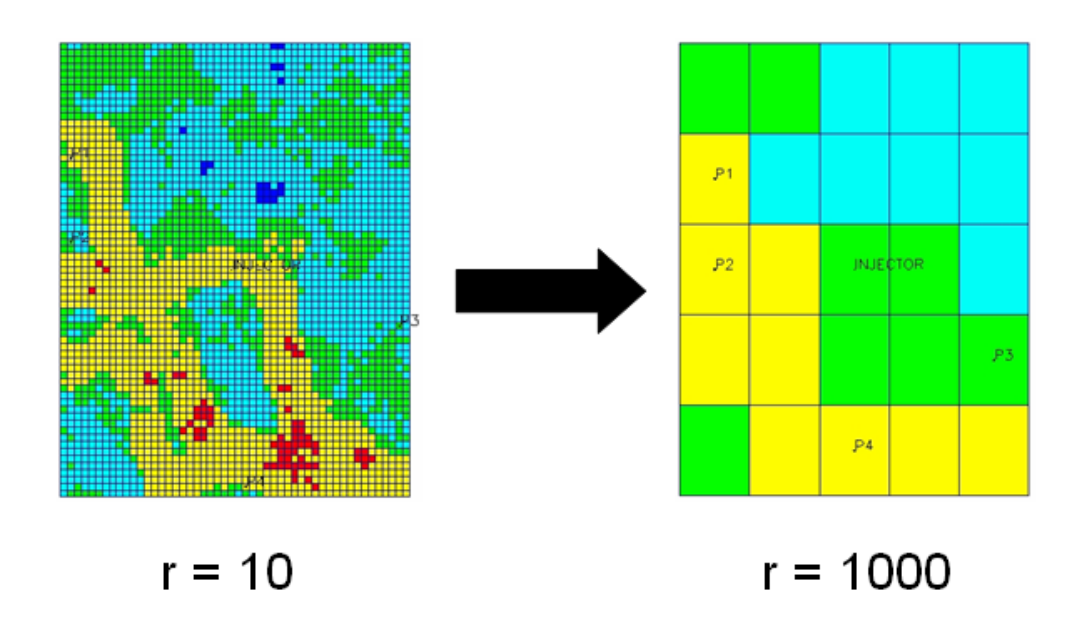

Figura 2.13: Relación de escalamiento

En la Figura 2.13 se tiene un ejemplo de cómo, a medida que sea aumenta la relación de escalamiento, se obtienen modelos de escala más gruesa. Además, puede observarse cómo el incremento de la relación de escalamiento produce pérdida de información y de representatividad del modelo de escala más fina.

## 2.3.3. TIPOS DE ESCALAMIENTO

B´asicamente existen dos tipos o formas de realizar el escalamiento de un determinado modelo de escala fina [15]:

- Escalamiento uniforme: En éste tipo de escalamiento se mantienen la proporcionalidad original de las dimensiones de las celdas. Por ejemplo, si se parte de un modelo de escala fina en el cual todas las celdas son del mismo tamaño, al escalar se obtendrá un modelo donde todas las celdas son del mismo tamaño. Figura 2.14.
- Escalamiento no-uniforme: Este tipo de escalamiento no mantiene la ´ proporcionalidad original en las dimensiones de las celdas. Es utilizado para la construcción de modelos escalados con malla adaptada al flujo, esto con la finalidad de reservar las celdas finas para las zonas de mayor permeabilidad y generar celdas gruesas en zonas donde el tránsito de flujo es mínimo. Figura 2.14.

## **ESCALAMIENTO UNIFORME**

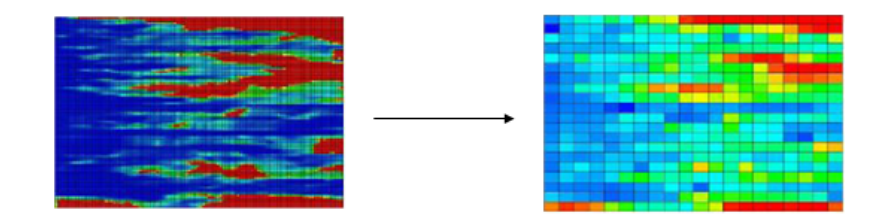

### **ESCALAMIENTO NO-UNIFORME**

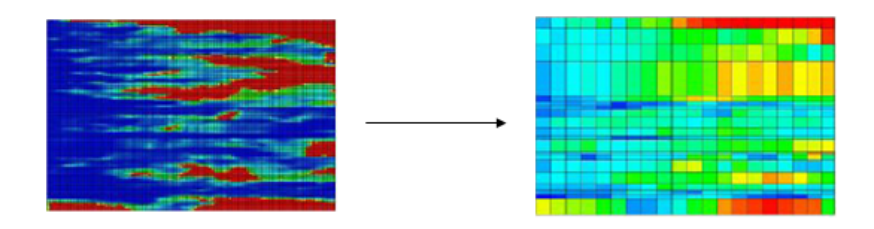

Figura 2.14: Escalamiento uniforme y no-uniforme [22]

# Capítulo 3 **METODOLOGÍA**

# 3.1. DIAGRAMA DE FLUJO DE TRABAJO

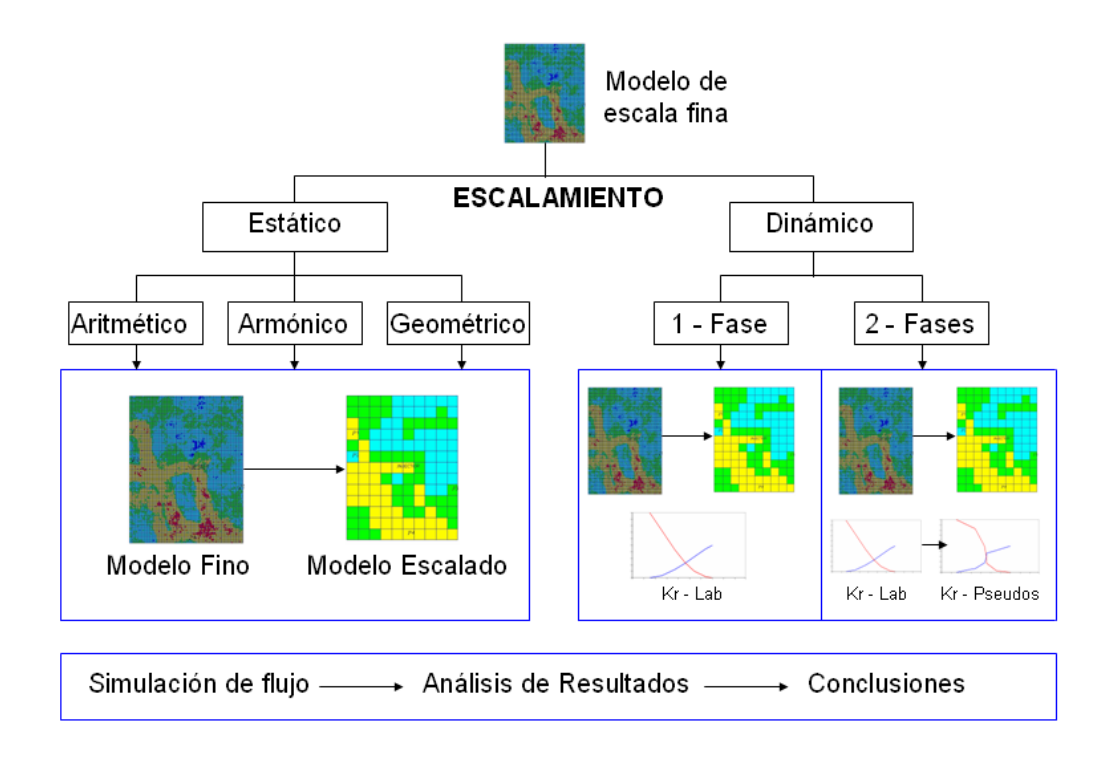

Figura 3.1: Diagrama de flujo de trabajo

En la Figura 3.1 se muestra esquemáticamente el proceso metodológico seguido para realizar el estudio planteado en el presente trabajo. Primeramente se efectúa el escalamiento del modelo referencial de escala fina (el cual será descrito con detalle en la sección 3.3 del presente Capítulo) utilizando técnicas analíticas (escalamiento estático aritmético, armónico, y geométrico) y técnicas basadas en flujo (escalamiento dinámico monofásico y bifásico). Posteriormente se realiza la simulación del flujo que ocurre en el modelo fino y los modelos escalados, para finalmente realizar los análisis de resultados y las conclusiones del presente estudio.

# 3.2. IMPLEMENTACIÓN

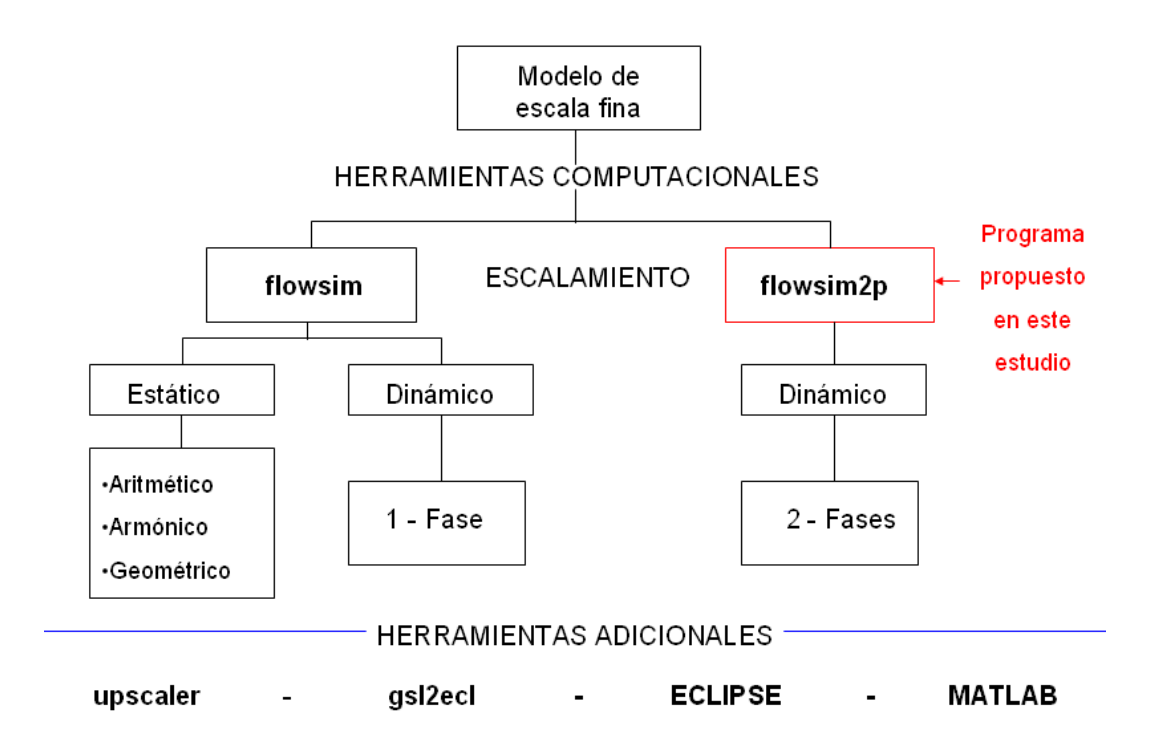

Figura 3.2: Implementación - Programas empleados en el estudio

La Figura 3.2 muestra las herramientas computacionales necesarias para efectuar el estudio planteado. Entre estas herramientas, el programa flowsim2p fue específicamente diseñado durante la elaboración del presente trabajo con la finalidad de implementar el escalamiento dinámico bifásico.

En las páginas siguientes se describen las herramientas computacionales utilizadas para implementar las distintas técnicas de escalamiento consideradas, conjuntamente con la descripción del diseño y funcionamiento de la herramienta computacional flowsim2p.

### 3.2.1. flowsim

El programa flowsim [4] desarrollado por André Journel y Clayton Deutsch (Stanford Center for Reservoir Forecasting - Stanford University), permite efectuar escalamiento de permeabilidad dinámico monofásico y escalamiento estático tipo simple. El programa fue escrito en el lenguaje de programación FORTRAN  $[2]$  y sigue la estructura, en términos de entrada y salida de datos, de la librería de programas geoestadísticos GSLIB  $[4]$ . En la Figura 3.3 se muestra una sección del archivo de parámetros de flowsim (archivo que permite introducir la información de entrada).

```
\mathbf 1flowsim PARAMETERS
                                   ******************
 \overline{2}3
 4 START OF PARAMETERS
 5../DATA/perm data.dat
                                                           -Input datafile with
      \begin{array}{ccccccccccccc} 0 & 0 & 0 & 0 & 0 \end{array}-columns for kx, ky, kz
 6 1
 7 flowsim_FINE.out
                                                           -output file for effe
 8 100
            130
                                                           -input : nx, ny, nz
                      10
 9
    50
             50
                     25
                                                           -input : dx, dy, dz
10
     5
               5
                       5
                                                           -output: nx, ny, nz
```
Figura 3.3: Ejemplo de archivo de parámetros de flowsim

En el archivo de parámetros se introducen el número de celdas del modelo de escala fina (l´ınea 8), las dimensiones de las celdas del modelo de escala fina (línea 9), el número de celdas del modelo escalado que se desea construir (línea 10), y el nombre del archivo de datos de permeabilidad el cual contiene los valores de permeabilidad absoluta en cada celda del modelo de escala fina  $(línea 5).$ 

La herramienta flowsim utiliza las ecuaciones descritas en el Capítulo 2 (página 26) para efectuar escalamiento estático tipo simple y escalamiento dinámico monofásico. Para realizar el escalamiento dinámico monofásico se toma en cuenta cada celda gruesa por separado y se establecen condiciones de borde en la celda gruesa considerada. Estas condiciones de borde son arbitrarias y no dependen de las condiciones de borde globales que puedan existir en el

modelo, esto con la finalidad de establecer un algoritmo estándar que permita al programa ser independiente (en cuanto a aplicabilidad) de las condiciones de borde globales que posea un determinado modelo de escala fina. El resultado es un archivo de salida el cual contiene la información de permeabilidad absoluta escalada para cada celda del modelo escalado.

|              | 1 flowsim Effective Permeabilities |         |        |         |        |        |
|--------------|------------------------------------|---------|--------|---------|--------|--------|
| $\mathbf{z}$ | -6                                 |         |        |         |        |        |
|              | 3 Keff X                           |         |        |         |        |        |
|              | 4 Keff<br>Y                        |         |        |         |        |        |
|              | 5 Keff Z                           |         |        |         |        |        |
|              | 6 KA                               |         |        |         |        |        |
|              | 7 KG                               |         |        |         |        |        |
|              | 8 KH                               |         |        |         |        |        |
| 9.           | 158.503                            | 158.245 | 49.324 | 163.539 | 80.620 | 35.351 |
| 10           | 132.945                            | 132.591 | 20.521 | 154.345 | 52.498 | 18.640 |
| 11           | 126.569                            | 124.028 | 23.821 | 132.510 | 53,065 | 21.108 |
| 12           | 89.770                             | 86.257  | 26.095 | 90.415  | 45.268 | 19.782 |
| 13           | 63.578                             | 64.233  | 31.621 | 65.592  | 42.357 | 24.351 |
| 14           | 61.059                             | 67.678  | 16.121 | 70.224  | 29.927 | 12.314 |
| 15           | 33.295                             | 33,299  | 7.577  | 33.416  | 15.783 | 7.380  |
| 16           | 11.837                             | 14.405  | 3,507  | 16.849  | 5.862  | 2.403  |
| 17           | 2.665                              | 2.604   | 2.627  | 2.904   | 2.615  | 2.432  |
| 18           | 2.892                              | 3,185   | 2.178  | 3.622   | 2.552  | 1.928  |

Figura 3.4: Ejemplo de archivo de salida de flowsim

En la Figura 3.4 se muestra un ejemplo del archivo de salida generado por flowsim, en el cual las primeras tres columnas corresponden a las componentes del tensor diagonal de permeabilidad obtenido mediante escalamiento dinámico monofásico, y las otras tres columnas corresponde al escalamiento estático tipo simple (aritm´etico, geom´etrico, y arm´onico, respectivamente). Cada fila corresponde a cada celda del modelo escalado.

# 3.2.2. DISEÑO Y FUNCIONAMIENTO DE LA HERRAMIENTA COMPUTACIONAL flowsim2p

La herramienta computacional flowsim2p (escrita en el lenguaje de programación de alto nivel FORTRAN90<sup>1</sup>) básicamente genera la información necesaria para la elaboración de las curvas de pseudo-permeabilidad relativa correspondientes a un modelo escalado (escalamiento bifásico de permeabilidad), utilizando el método de Kyte $\&$ Berry <sup>2</sup>. El programa es aplicable única y exclusivamente para modelos bifásicos (agua-petróleo) de desplazamiento inmiscible, en los cuales la fase petróleo es desplazada por la fase agua (imbibición). En la Figura 3.5 se muestra una sección de la ventana principal de ejecución de la herramienta computacional flowsim2p.

| as "C:\Documents and Settings\Melvin Salazar.M-57D7ED3A463C4.000\Escritorio\flowsim2p Fl - □ |                        |                |   |   |
|----------------------------------------------------------------------------------------------|------------------------|----------------|---|---|
| flowsim2p Version: 1.000                                                                     |                        |                |   |   |
| data file = perm_data.dat                                                                    |                        |                |   |   |
| data file = poro_data.dat<br>columns for PORO, PERMX, PERMY, PERMZ =<br>Й<br>Й               | Й                      | 1              | 1 | Й |
| output file = BiphasicCase1.out<br>100<br>nx, ny, nz =                                       | 130                    | 10             |   |   |
| 50.00000<br>$dx$ , $dy$ , $dz =$<br>output grid size $=$                                     | 50.00000<br>50<br>65   | 25.00000<br>10 |   |   |
| number of small blocks per big one =<br>header1 =Sw                                          |                        | 2              | 2 | 1 |
| header2 =Krw<br>0.1500000<br>Krwc<br>Swc<br>$\qquad \qquad =$                                | 0.0000000E+00          |                |   |   |
| 0.4000000<br>Sww1 Krww1 =<br>0.6200000<br>Sww $2$ Krww $2 =$                                 | 0.1750000<br>0.3900000 |                |   |   |
| 0.7000000<br>Swm<br>Krwm<br>$=$<br>header3 =So                                               | 0.5000000              |                |   |   |
| header4 =Kro<br>0.3000000<br>Sor<br>Kror<br>$=$                                              | 0.0000000E+00          |                |   |   |
| 0.6600000<br>Soo1<br>Kroo1 =<br>0.7400000<br>Soo2<br>$Kroo2 =$                               | 0.4360000<br>0.6440000 |                |   |   |
| 0.8500000<br>Som<br>Krom<br>$=$<br>header5 =Uo                                               | 1.000000               |                |   |   |

Figura 3.5: Sección de la ventana principal de ejecución de flowsim2p

En las secciones siguientes se muestra detalladamente todo lo referente al funcionamiento del programa: premisas fundamentales, datos y archivos de entrada, variables a considerar, fundamento teórico (ecuaciones y métodos utilizados), diagrama de flujo de trabajo, y archivo de salida.

<sup>&</sup>lt;sup>1</sup>Para la descripción de este lenguaje consultar la bibliografía [2] y [3].

<sup>&</sup>lt;sup>2</sup>El desarrollo detallado de este método se efectuará en la Sección 3.2.2.4 - a.-) Método de Kyte&Berry.

### 3.2.2.1. PREMISAS FUNDAMENTALES

El programa flowsim<sub>2</sub> pestá dividido en dos secciones o módulos principales. El primer m´odulo genera las curvas de pseudo-permealidad correspondientes a las fases presentes en el modelo, a partir de determinadas propiedades dinámicas del modelo de escala fina, mientras que el segundo módulo o subprograma se encarga de generar dichas propiedades din´amicas del modelo de escala fina.

Las premisas fundamentales de flowsim2p son:

- Trabaja exclusivamente con modelos bifásicos Agua-Petróleo.
- Abarca solamente modelos que se mantienen sobre la presión de burbujeo ya que el programa no toma en cuenta la presencia de gas.
- Se trata la fase petróleo como si no tuviera gas en solución ( $Rs = 0$ );  $\acute{e}$ sto para facilitar los cálculos en la resolución de las ecuaciones de flujo en cada celda fina. Además, las fases son inmiscibles.
- Se desprecian los efectos gravitacionales (la determinación de propiedades dinámicas se efectúa en cada celda fina dentro de la celda gruesa-escalada respectiva, por lo que no se toma en cuenta el término gravitacional).
- Se desprecian los efectos capilares  $(P_c = 0)$ .
- Se desprecian los efectos de compresibilidad de la roca y de los fluidos, por lo que  $\phi$ ,  $\beta_{fluido}$ ,  $\rho_{fluido} \implies constants$  (si  $p > p_{burbujeo}$  se tiene que  $c_{vp} = \frac{1}{V_c}$  $V\phi$  $\frac{\delta(V\phi)}{\delta P},\quad c_{fluido}=-\frac{1}{\beta_1}$  $\beta_f$  $\frac{\delta(\beta_f)}{\delta P} = \frac{1}{\rho_{\rm p}}$  $\rho_f$  $\frac{\delta(\rho_f)}{\delta P}$ ).
- Se asume flujo en serie entre cada par de celdas finas vecinas, por lo tanto la permeabilidad equivalente de la celda gruesa es determinada mediante promedio armónico.
- S´olo se toma en cuenta una celda gruesa del modelo escalado para determinar las curvas de pseudo-permeabilidades relativas (y las correspondientes celdas finas dentro de esta celda gruesa). El enfoque del proceso de desplazamiento inmiscible que se estudia es exclusivamente local y no se toman en cuenta las condiciones de borde globales del modelo. Se debe

tener claro que si se quiere efectuar un estudio mucho más riguroso de cómo es el movimiento de fluidos en el modelo se tendrían que tomar en cuenta las condiciones de borde globales del mismo, sin embargo, considerando sólo las condiciones de borde locales se obtiene un proceso mucho más eficiente desde el punto de vista computacional, y una aproximación aceptable de las curvas de pseudo-permeabilidad relativa<sup>1</sup>.

- Se asume un proceso de desplazamiento inmiscible en una celda gruesa, específicamente un proceso de imbibición en el cual el petróleo es desplazado por agua. En la Figura 3.6 se muestra una sección transversal del modelo considerado, en el cual se imponen ciertas condiciones de borde arbitrarias con la finalidad de estudiar como es el moviento de fluidos en la celda gruesa en cuestión (el hecho de considerar sólo condiciones de borde locales permite imponer arbitrariamente las mismas, ya que no se ven afectadas por las condiciones de borde globales que pueda tener el modelo).

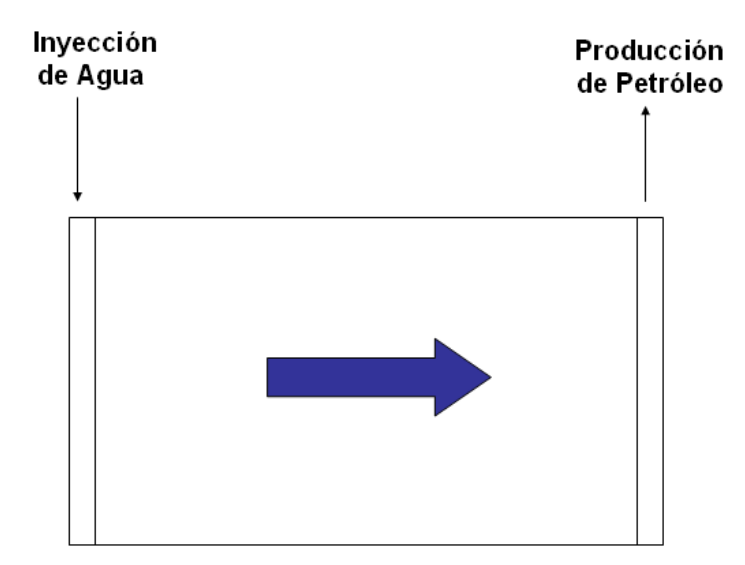

Figura 3.6: Celda gruesa bajo ciertas condiciones de borde impuestas

<sup>1</sup>En definitiva, las curvas de permeabilidad relativa siempre tienen altos valores de incertidumbre asociados [13].

- Se asume que en el intervalo de tiempo considerado, en el cual se realiza la simulación dinámica del modelo (conjunto de celdas finas dentro de la celda gruesa respectiva), las viscosidades de los fluidos no varian considerablemente con la presión, por lo que se toma  $\mu_{fluido} = constante$ .
- Debido a que sólo es necesario considerar el flujo en una sola dirección para obtener una aproximación de las curvas de pseudo-permeabilidades relativas, en el programa sólo se considera el flujo en dirección horizontal de izquierda a derecha (como se muestra en la Figura 3.6). Esto, en términos direccionales de las propiedades de transporte, puede verse como flujo en dirección positiva X (tomando el eje X positivo como  $\rightarrow +x$ ). Por esta razón se ubican pozos inyectores en todas las celdas finas correspondientes al borde de inyección de la celda gruesa y pozos productores en todas las celdas del borde de producción, intentando así simular un desplazamiento areal uniforme.
- El tiempo de duración del proceso de desplazamiento inmiscible es variable dependiendo del tamaño de la celda gruesa considerada. Mientras mayor es el tamaño de la celda gruesa, mayor es el tiempo de desplazamiento considerado (esto porque el fluido debe pasar por una mayor cantidad de celdas finas si la celda gruesa es más grande).
- El n´umero m´aximo de celdas manejables para el modelo fino es de 800.000 celdas en toda su extensión (máximo 200 celdas en dirección X, 200 celdas en dirección Y, y 20 celdas en dirección Z).
- Todas las celdas del modelo de escala fina deben tener las mismas dimensiones en cada dirección.
- Se toma  $\beta_w = \beta_o = 1 \text{ BY/BN}.$

### 3.2.2.2. DATOS Y ARCHIVOS DE ENTRADA

El programa flowsim2p necesita un conjunto de datos de entrada a partir de los cuales efectuará distintos procesos que culminarán en la generación de la información necesaria (lista de datos) para construir las curvas de pseudopermeabilidades relativas. B´asicamente se requieren tres archivos de entrada principales los cuales poseen los datos de entrada para el programa: el archivo de parámetros (flowsim2p.par), el archivo de datos de permeabilidad en cada celda del modelo de escala fina, y el archivo de datos de porosidad en cada celda del modelo de escala fina. Los archivos de entrada fueron dise˜nados siguiendo el formato de la librería de programas geoestadísticos  $GSLIB$  [4] desarrollada en Stanford University.

Los archivos de datos de porosidad y permeabilidad, por lo general son archivos de extensión "\*.DAT" (aunque pueden ser de cualquier extensión) los cuales deben poseer una estructura bien definida en cuanto al ordenamiento de los datos. Por ejemplo, las primeras tres l´ıneas o filas de estos archivos de datos (Figura 3.7) poseen información referente al tipo de variable o propiedad del modelo de escala fina que se encuentra en el archivo, información que podría estar ordenada de la siguiente forma: l´ınea#1-nombre del modelo de escala fina,  $línea#2-número de propiedades a considerar en el archivo (este valor debe ser$ siempre "1" ya que se requiere una sola propiedad por archivo de datos), y línea#3-nombre de la propiedad que se encuentra en el archivo.

Sin embargo, la información en estas tres primeras líneas o filas del archivo de datos no tiene restricciones (exceptuando la línea número 2) en cuanto a la información que se coloque, ya que lo verdaderamente importante de este archivo son las líneas que siguen a estas tres primeras líneas de información.

A partir de la línea  $#4$  en adelante se almacenan todos los valores correspondientes a la propiedad (porosidad o permeabilidad) del modelo de escala fina que se encuentre en el archivo. De manera que se ubica un solo valor (de la propiedad respectiva) por línea o fila. Al final se tendrán en el archivo de datos tantas filas como celdas posea el modelo de escala fina más tres (por ejemplo, en un modelo de 120 celdas se tendrían en el archivo de datos un total de 123 filas o líneas). Los valores que se encuentran en las líneas de la n´umero cuatro en adelante, ya sean datos de porosidad o permeabilidad, son

los que el programa flowsim2p lee y almacena en la variable correspondiente, para luego utilizar esta variable internamente. Es por esta razón que son las líneas más importantes de un archivo de datos determinado.

| $\therefore$ 1.0. |    | 2,0,                       |
|-------------------|----|----------------------------|
| 1 header          |    | 1 MERGED MODEL:<br>layer 2 |
| 21                |    | 21                         |
| 3 perm            |    | 3 value                    |
| 4 3 1 6 . 9 8 9   | 4  | 0.3120                     |
| 5 208, 153        | 5  | 0.3010                     |
| 6 169.784         | 6  | 0.2950                     |
| 7345.656          | 7  | 0.2850                     |
| 8 270 . 864       | 8  | 0.2800                     |
| 9 3 5 7 . 9       | 9  | 0.2760                     |
| 10 142.929        | 10 | 0.2740                     |
| 11 125.87         | 11 | 0.2860                     |
| 12 132.983        | 12 | 0.2780                     |
| 13 109.758        | 13 | 0.2860                     |
| 14 181.131        | 14 | 0.2980                     |
| 15 59.382         | 15 | 0.3050                     |
| 16 65.4369        | 16 | 0.2950                     |
| 17 66.2151        | 17 | n 2980                     |

Figura 3.7: Modelos de archivos de datos de porosidad y permeabilidad

Son dos archivos de datos, uno posee la información de permeabilidad absoluta del modelo de escala fina (la cual se asume isotrópica debido al tamaño relativo de la celdas), y el otro posee la información de porosidad del modelo de escala fina. Los valores de permeabilidad deben estar en millidarcys [md] y la porosidad debe estar en forma fraccional (por ejemplo 0.457). Esto último para satisfacer las unidades de las ecuaciones internas del programa.

Por otra parte, el archivo de parámetros de nombre flowsim2p.par constituye el principal archivo de entrada para el programa. Debe tener exactamente este nombre y esta extensión ya que de otra forma el programa arroja los siguientes mensajes de error: "ERROR - the parameter file does not exist"-"check for the file and try again" ("ERROR - el archivo de parámetros no existe"-"compruebe si está el archivo e intente nuevamente"). Este archivo de parámetros es la interfase que existe entre el usuario y el programa, y a través del mismo el usuario introduce toda la información necesaria para que el programa genere la lista de datos que representan las curvas de pseudo-permeabilidades relativas. El archivo de parámetros está dividido en tres secciones. La primera de ellas llamada "START OF PARAMETER" (Figura 3.8) da inicio a la información básica de entrada necesaria para el

programa: l´ınea#6-nombre del archivo de datos de permeabilidad absoluta del modelo de escala fina (incluyendo la extensión "\*.DAT"), línea#7-nombre del archivo de datos de porosidad del modelo de escala fina (incluyendo la extensión "\*.DAT"), línea#8-número de columnas de porosidad y permeabilidad existentes en cada archivo de datos (la información en cada archivo de datos está dispuesta en una sola columna), línea#9-nombre del archivo de salida que generará el programa luego de ejecutarse (este archivo debe tener extensión "\*.OUT"), línea#10-número de celdas finas en cada dirección, línea#11dimensiones<sup>1</sup> en pies [ft] de las celdas finas en cada dirección (son las mismas para todas las celdas), y l´ınea#12-n´umero de celdas del modelo de escala gruesa en cada dirección<sup>2</sup>. Cabe destacar que esta información debe ir estrictamente en el orden en que fue nombrada, como se muestra en la Figura 3.8.

| $\mathbf{1}$   |                              | flowsim2p PARAMETERS            |
|----------------|------------------------------|---------------------------------|
| $\mathbf{z}$   |                              | ******************************  |
| 3              |                              |                                 |
| $\overline{4}$ |                              |                                 |
|                | <b>5 START OF PARAMETERS</b> |                                 |
|                | 6 perm data.dat              | -input permeability file        |
|                | 7 poro data.dat              | -input porosity file            |
|                | 81100<br>- 0                 | -column of porosity, kx, ky, kz |
|                | 9 BiphasicCase1.out          | -output file for PseudoData     |
|                | 10 100<br>130<br>10          | $-$ input : nx, ny, nz          |
|                | 25<br>11 50<br>- 50          | -input : dx, dy, dz             |
|                | 65.<br>12 50<br>10           | -output: nx, nv, nz             |
| 13.            |                              |                                 |

Figura 3.8: Sección "START OF PARAMETERS" del archivo de parámetros

La segunda sección llamada "RELATIVE PERM'S CURVES" es la parte del archivo de parámetros donde el usuario debe introducir la información (lista de datos) correspondiente a las curvas de permeabilidad relativa del modelo de escala fina. Más específicamente, se debe introducir una lista de saturaciones (una lista para el agua y otra para el petróleo) y su correspondiente permeabilidad relativa. Se pide explícitamente que se introduzcan cuatro puntos  $(S_{\text{face}}, K r_{\text{face}})$  para cada curva, dos de estos puntos deben ser los "END POINTS"(puntos extremos) de la curva de la fase respectiva y otros dos

 $1$ Las dimensiones de las celdas pueden introducirse como número real o entero.

 ${}^{2}$ El número de celdas gruesas en una dirección determinada debe ser un divisor entero positivo del número de celdas finas en la dirección respectiva.

puntos arbitrarios intermedios (que se encuentren entre los "END POINTS"); también se pide que los datos sean introducidos en forma creciente de sus valores. Esta sección es una de las más importantes del archivo de parámetros, ya que se debe tener en cuenta que las curvas de pseudo- permeabilidad relativa generadas por el programa deben tener los mismos "END POINTS" que las curvas de permeabilidad relativa del modelo de escala fina. Adem´as, los otros dos puntos intermedios que se solicitan son utilizados para construir, internamente, las curvas de permeabilidad relativa del modelo de escala fina, las cuales ser´an utilizadas para asignar un valor de permeabilidad relativa en cada celda fina.

La tercera y última sección del archivo de parámetros lleva por nombre "VISCOSITIES OF FLUIDS AT REFERENCE PRESSURE", sección en la cual el usuario debe introducir las viscosidades de cada uno de los fluidos (agua y petróleo) tomadas a una determinada presión de referencia.

```
14 RELATIVE PERM'S CURVES
15 ** Is necessary to introduce four points or data for each curve**
16 ** The END POINTS and other two points*** Increasing form of data**
1718.5wKrw
190.150.00020 0.40
           0.175
21 0.62
           0.390
22 0.70
           0.50023 *********************
24 So
           Kro
250.30
           0.00026 0.66
           0.436
27 0.74
            0.644
28 0.85
            1.000
```
Figura 3.9: Sección "RELATIVE PERM'S CURVES" del archivo de parámetros

30 VISCOSITIES OF FLUIDS AT REFERENCE PRESSURE 31 Uo Uw 0.325  $32 | 1.000$ 33

Figura 3.10: Sección "VISCOSITIES OF FLUIDS" del archivo de parámetros

### 3.2.2.3. VARIABLES PRINCIPALES A CONSIDERAR

La herramienta computacional flowsim<sub>2</sub>p utiliza un conjunto de variables<sup>1</sup> (desde el punto de vista de programación) las cuales en algunos casos representan propiedades asociadas a las ecuaciones utilizadas en el modelo, en otros casos representan simplemente estructuras matem´aticas como vectores y matrices, o también pueden representar estructuras de control relacionadas al lenguaje de programación utilizado (FORTRAN90). En esta sección sólo se presentan las variables asociadas a las ecuaciones utilizadas en el modelo<sup>2</sup>.

A continuación se presentará una lista de las variables principales utilizadas por el programa flowsim2p asociadas a su respectivo flujo de trabajo interno, conjuntamente con las propiedades que representan en el modelo:

- nx,ny,nz (representan el número de celdas en cada dirección del modelo de escala fina; son adimensionales).
- dx,dy,dz (representan las dimensiones de las celdas del modelo de escala fina; vienen dadas en pies [ft]).
- nox,noy,noz (representan el número de celdas en cada dirección del modelo escalado; vienen dadas en pies [ft]).
- nnx,nny,nnz (representan el n´umero de celdas finas por cada celda gruesa en cada dirección; son adimensionales).
- Swc,Krwc (saturaci´on de agua connata y permeabilidad relativa al agua a dicha saturación; son adimensionales).
- Swm, Krwm (saturación de agua máxima y permeabilidad relativa al agua a dicha saturación; son adimensionales).
- Sww1,Krww1,Sww2,Krww2 (son puntos de la curva de permeabilidad relativa al agua del modelo de escala fina ubicados entre [Swc,Krwc] y [Swm,Krwm]; son adimensionales).

<sup>&</sup>lt;sup>1</sup>Consultar la bibliografía [2] y [3] en la cual se explican los tipos de variables utilizados en el lenguaje FORTRAN90.

 ${}^{2}$ Para más información sobre el resto de las variables y constantes utilizadas, consultar el código FORTRAN90 del programa flowsim2p en el Apéndice B.

- Sor, Kror (saturación de petróleo residual y permeabilidad relativa al petróleo a dicha saturación; son adimensionales).
- Som, Krom (saturación de petróleo máxima y permeabilidad relativa al petróleo a dicha saturación; son adimensionales).
- Soo1,Kroo1,Soo2,Kroo2 (son puntos de la curva de permeabilidad relativa al petróleo del modelo de escala fina ubicados entre [Sor,Kror] y [Som,Krom]; son adimensionales).
- Uw, Uo (representan las viscosidades del agua y del petróleo respectivamente; vienen dadas en centipoises [cp]).
- pres1,pres2 (constituyen las presiones impuestas en los bordes de una celda gruesa para generar el proceso de desplazamiento inmiscible aguapetróleo; vienen dadas en libras por pulgada cuadrada [psi]).
- tdias (tiempo de duración del proceso de desplazamiento inmiscible; viene dado en días).
- poro (porosidad correspondiente a cada celda del modelo de escala fina; es adimensional).
- rkx,rky,rkz (permeabilidades absolutas correspondientes a cada celda fina en cada dirección; vienen dadas en millidarcys [md]).
- p (presi´on correspondiente a cada celda fina; viene dada en libras por pulgada cuadrada [psi]).
- sw,so (saturación de agua y saturación de petróleo correspondientes a cada celda fina evaluadas en el "paso de tiempo anterior" del proceso iterativo en el tiempo; son adimensionales).
- sw1,so1 (saturación de agua y saturación de petróleo correspondientes a cada celda fina evaluadas en el "paso de tiempo actual" del proceso iterativo en el tiempo; son adimensionales).
- krrw, krro (permeabilidades relativas al agua y al petróleo respectivamente para cada celda fina; son adimensionales).
- qw,qo (tasas de flujo de agua y petróleo respectivamente asociadas a cada celda fina; vienen dadas en barriles por día  $[bb]/d$ .
- KN (permeabilidad absoluta escalada correspondiente a una determinada celda gruesa).
- SWN, SON (saturaciónes de agua y petróleo respectivamente correspondientes a una celda gruesa/escalada; son adimensionales).
- QwN,QoN (tasas de flujo de agua y petróleo respectivamente asociadas a cada celda gruesa/escalada; vienen dadas en barriles por día  $[bb1/d]$ ).
- DPW,DPO (diferencia de presión de las fases agua y petróleo respectivamente existente entre las celdas que se encuentran "aguas arriba"<sup>1</sup> en la celda gruesa en estudio y las que se encuentra "aguas abajo"; vienen dadas en libras por pulgada cuadrada [psi]).
- UwN, UoN (viscosidades del agua y del petróleo respectivamente correspondientes a una celda gruesa/escalada; vienen dadas en centipoises [cp]).
- DX1,DY1,DZ1 (representan las dimensiones del modelo de escala gruesa; vienen dadas en pies [ft]).
- Kpsrw, Kpsro (pseudo permeabilidades relativas al agua y al petróleo respectivamente; son adimensionales).

 ${}^{1}$ El término "aguas arriba" es utilizado para identificar el sector desde donde viene el flujo de un fluido determinado, mientras que "aguas abajo" representa el lugar donde llega el flujo [13].

# 3.2.2.4. FUNDAMENTO TEÓRICO

En la presente sección se muestran detalladamente los principios, ecuaciones, y todo el fundamento teórico utilizado internamente en la herramienta computacional flowsim2p para realizar el escalamiento de permeabilidades relativas. Una breve división de los tópicos tratados en esta sección se muestra a continuación:

- a.-) Método de Kyte&Berry
- b.-) Ecuaciones de flujo 3-D para el sistema bifásico agua-petróleo
- c.-) Método IMPES
- d.-) Método LSOR
- e.-) Algoritmo de Thomas
- f.-) Determinación del parámetro óptimo de sobre-relajación (método LSOR)
- g.-) Correlaciones de permeabilidad relativa (Ecuaciones de Corey)
- h.-) Tasa de flujo de fase en cada celda fina
- i.-) Determinación de saturación de fase en una celda gruesa/escalada

### a.-) Método de Kyte&Berry (K&B)

El método de K&B  $[22]$   $[20]$  es muy conocido y ampliamente utilizado hoy en día en la determinación de las curvas de pseudo-permeabilidad relativa.

Al igual que la gran mayoría de los métodos conocidos para generar estas pseudo-funciones, el método de K&B necesita los resultados de la simulación din´amica del flujo en el modelo de escala fina para llevar a cabo el proceso de generación de las  $Kpsr's$ (curvas de pseudo-permeabilidades relativas).

La aproximación de las curvas  $Kpsr's$  parte del hecho que las propiedades del modelo de escala fina son promediadas (de una forma específica) para luego dar paso a las propiedades del modelo a escala m´as gruesa (modelo escalado), las cuales serán utilizadas posteriormente en la Ley de Darcy para determinar

las Kpsr's correspondientes a cada fase. Tomando en cuenta que la Ley de Darcy se cumple para ambas escalas, fina y gruesa, se tiene que:

$$
\overline{q_p} = \sum_{i}^{n} (q_p)_i = -\frac{\overline{T}\overline{k}_{rp}}{\overline{\mu_p}} \Delta \overline{\Phi}_p = -\frac{\overline{T}\overline{k}_{rp}}{\overline{\mu_p}} (\Delta \overline{p}_p - \overline{\rho}_p \ g \Delta \overline{D}) \tag{3.1}
$$

donde,

- $\overline{q_p}$ : tasa de flujo de fase asociada a una celda gruesa en una dirección determinada
- $(q_p)_i$ : tasa de flujo de fase asociada a cada celda fina(dentro de la celda gruesa respectiva) en una dirección determinada
	- $\overline{T}$ : transmisibilidad de una fase determinada asociada a una celda gruesa en la dirección respectiva
- $k_{rp}$ : pseudo-permeabilidad relativa a la fase respectiva asociada a una celda gruesa
- $\overline{\mu_p}$ : viscosidad de la fase respectiva asociada a una celda gruesa
- $\Delta\Phi_p$ : diferencia de potencial de la fase respectiva asociada a una celda gruesa y a su celda vecina
- $\Delta \overline{p}_p$ : diferencia de presión de la fase respectiva asociada a una celda gruesa y a su celda vecina
	- $\overline{\rho}_p$  : densidad de fase asociada a una celda gruesa
		- $g$ : aceleración de gravedad
- $\Delta D$ : diferencia de altura o espesor entre la celda gruesa respectiva y su vecina

De la Ecuación 3.1 se obtiene la expresión general para el cálculo de la pseudo-permeabilidad relativa de una fase dada:

$$
\bar{k}_{rp} = -\frac{\overline{\mu_p} \ \overline{q_p}}{\overline{T}(\Delta \overline{p}_p - \overline{\rho}_p \ g \Delta \overline{D})}
$$
(3.2)

Tomando en cuenta que en el programa flowsim2p se desprecian los efectos gravitacionales, que  $\overline{T} = K_{abs_{frontera}} \frac{\Delta Y \Delta Z}{\Delta X}$  $\frac{Y\Delta Z}{\Delta X}$ , considerando las unidades que debe llevar cada propiedad en dicho programa y la variable que representa cada una de ellas (como se indicó en la Sección 3.2.2.3 - Variables principales a considerar), además introduciendo el signo menos ('-') dentro de la diferencia de presión y considerando una celda gruesa N (Figura 3.11), la Ecuación 3.2 puede expresarse, para el agua y el petróleo respectivamente, como:

$$
K_{psrw} = \frac{U_w N * Q_w N * DX}{DY * DZ * KN * DPW * 0,001127}
$$
\n(3.3)

$$
K_{psro} = \frac{U_o N * Q_o N * DX}{DY * DZ * KN * DPO * 0,001127}
$$
\n(3.4)

El valor " $0,001127$ " en las Ecuaciones 3.3 y 3.4 es un factor de conversión que permite adaptar las unidades de cada propiedad de manera que sean consistentes, permitiendo obtener un valor adimensional de pseudo-permeabilidad relativa a la fase respectiva.

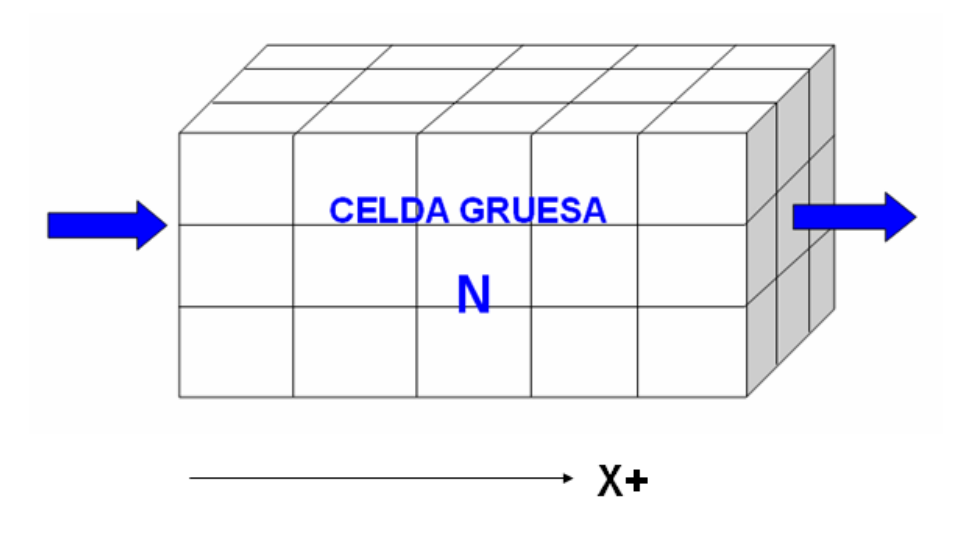

Figura 3.11: Celda gruesa N considerada en el cálculo de las pseudo-permeabilidades relativas

A continuación se presentarán las ecuaciones que permiten calcular cada una de las propiedades que conforman las Ecuaciones 3.3 y 3.4:

Cálculo de KN mediante promedio armónico (flujo en serie - Figura 3.11)

$$
KN = \frac{\sum h_i}{\sum \frac{h_i}{k_i}}\tag{3.5}
$$

donde,

 $h_i$ : longitud en X de cada celda fina en N

 $k_i$ : permeabilidad absoluta de cada celda fina en N

KN: permeabilidad absoluta equivalente de la celda gruesa N

Cabe destacar que en el caso de la Figura 3.11 y Ecuación 3.5 sólo se estan considerando condiciones de borde locales (como es el caso en flowsim2p); cuando se toman en cuenta condiciones de borde globales, se calcula la permeabilidad en la frontera entre dos celdas gruesas N y M, utilizando igualmente promedio armónico (Ecuación 3.5), pero considerando las celdas finas como se muestra en la Figura 3.12.

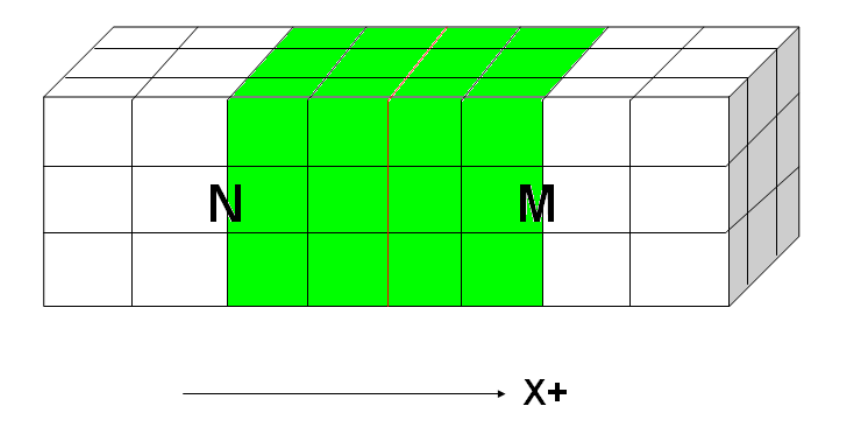

Figura 3.12: Celdas consideradas en la frontera entre N y M en el cálculo de la permeabilidad absoluta equivalente

$$
\frac{Cálculo de UwN y \text{ }UoN \text{ } (UN_{face})}{UN_{face}} \qquad (3.6)
$$

VN,  $\nu_i$ : volumen de la celda gruesa N y de cada celda fina en N respectivamente  $\mu_{i_{fuse}}$ viscosidad de fase en cada celda fina en N

 $UN_{\text{face}}$  viscosidad de fase en la celda gruesa N

Cálculo de QwN y QoN ( $QN_{\text{face}}$ ) considerando sólo condiciones de borde locales - Figuras 3.13 y 3.14

$$
QN_{\text{face}} = \sum (q_{i_{\text{face}}}); \forall i \in \text{cara central de la celda N} \tag{3.7}
$$

- $q_{ij,ase}$ : tasa de flujo de fase en cada celda fina i perteneciente a la cara intermedia de la celda gruesa N
- $QN_{\text{face}}$ : tasa de flujo de fase en la celda gruesa N

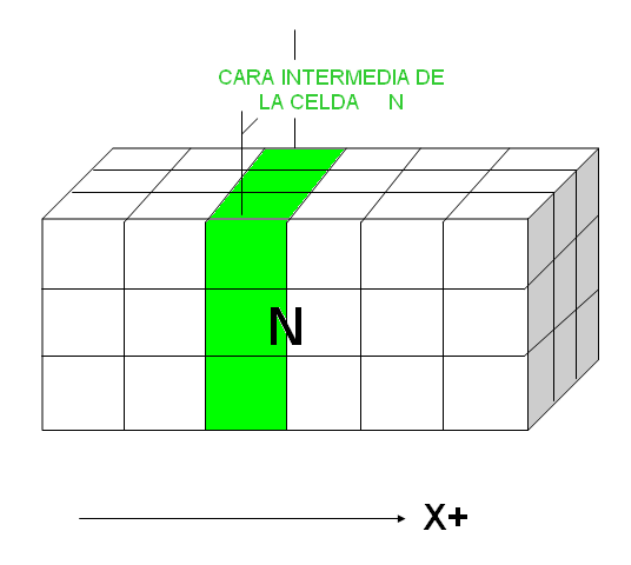

Figura 3.13: Cara intermedia de la celda N - número de celdas finas en X par

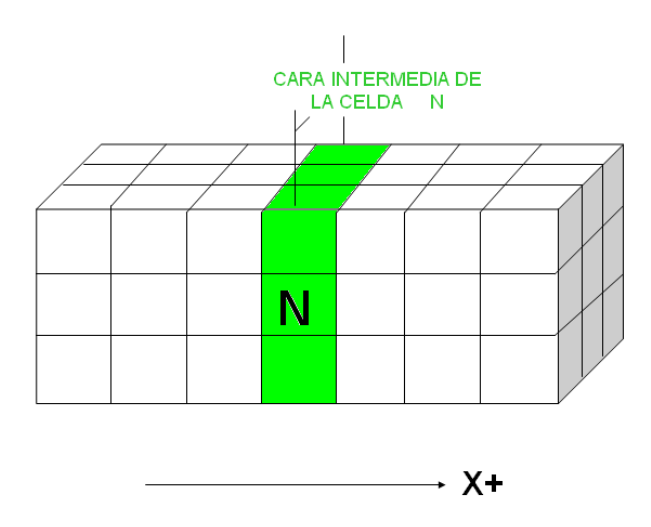

Figura 3.14: Cara intermedia de la celda N - número de celdas finas en X impar

Cabe destacar que, a diferencia de los casos tratados en el programa flowsim2p (Figuras 3.13 y 3.14), para el caso en el cual se consideran las condiciones de borde "globales" del modelo, las celdas finas que se consideran son aquellas que se encuentran en la cara "aguas abajo" de la celda gruesa (Figura 3.15). Esto para tomar en cuenta el intercambio de fluido de una celda gruesa a su celda vecina:

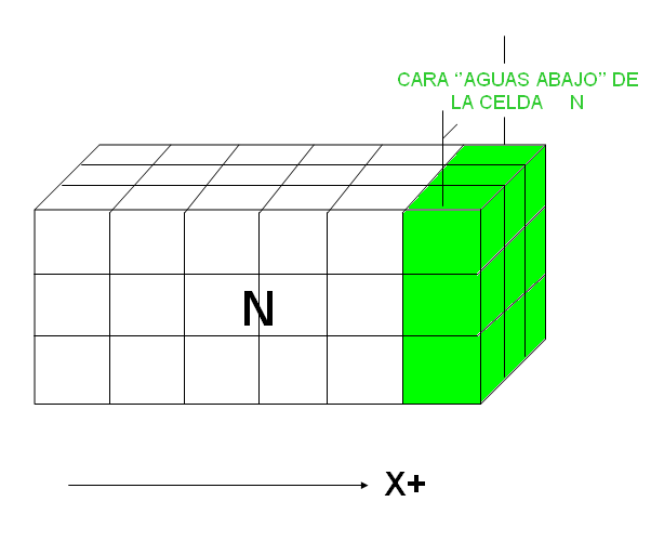

Figura 3.15: Cara considerada en el cálculo de la tasa de flujo de fase - condiciones de borde globales

Cálculo de DPW y DPO (DP<sub>face</sub>) - Figura 3.16

\nConsiderando sólo condiciones de borde locales

\n
$$
DP_{\text{face}} = \overline{P}_{f_{izq}} - \overline{P}_{\text{f}_{der}}
$$
\n(3.8)

donde,

- $P_{f_{izq}}$  :promedio ponderado de la presión de fase en las celdas finas que se encuentran en la cara "aguas arriba" de la celda gruesa en estudio
- $P_{f_{der}}$  :promedio ponderado de la presión de fase en las celdas finas que se encuentran en la cara "aguas abajo" de la celda gruesa en estudio
- $DP_{\text{face}}$ : diferencia de presión de fase en la celda gruesa

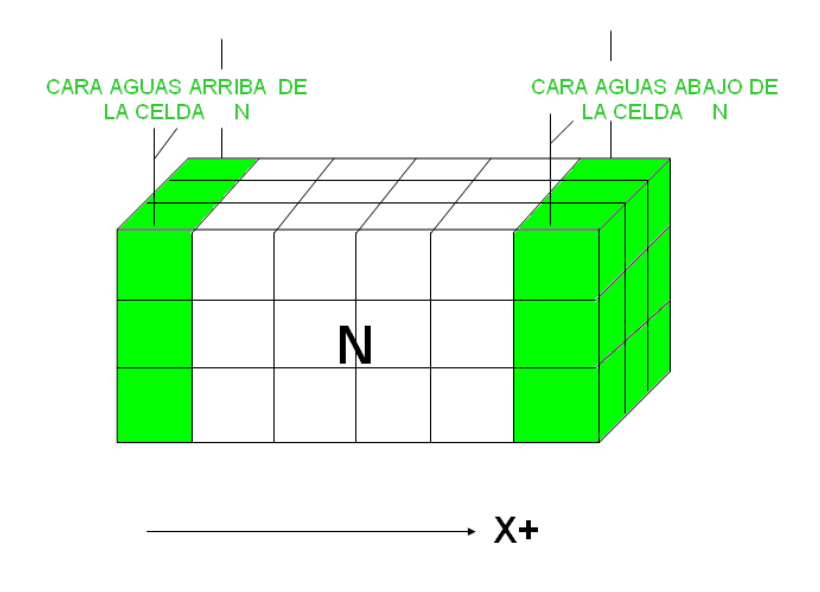

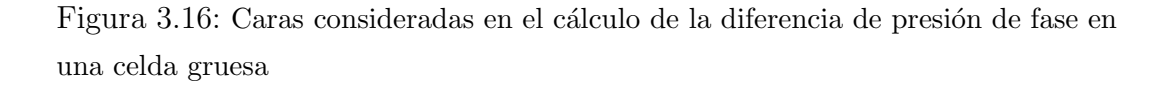

Nuevamente se debe hacer la acotación que la Ecuación 3.8 y la Figura 3.16 están referedidas al caso en el que sólo se consideran condiciones de borde locales (como sucede en flowsim2p), sin embargo cuando se toman en cuenta condiciones de borde globales, las celdas finas que se consideran son aquellas que se encuentran en la cara central de una determinada celda gruesa N y las que se encuentran en la cara central de la celda M (vecina a N), como se muestra en la Figura 3.17.

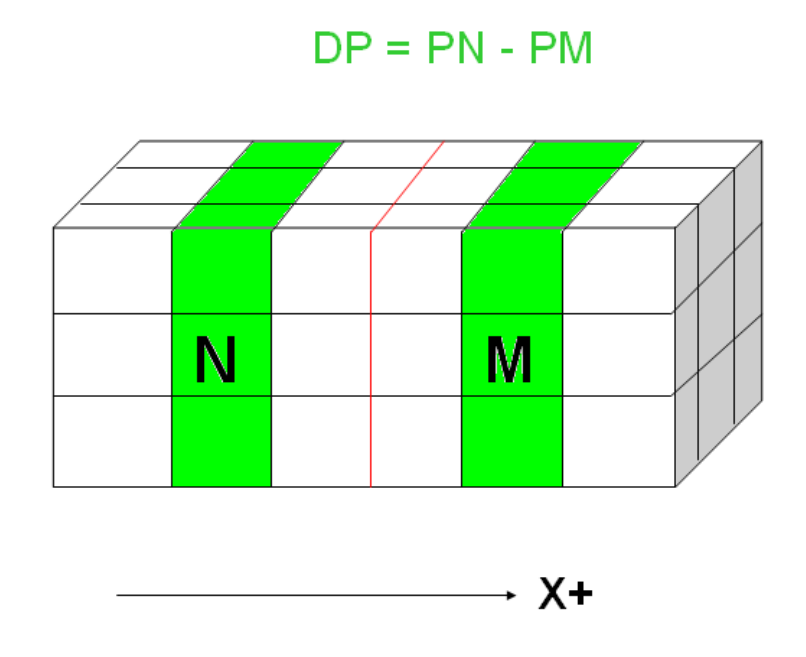

Figura 3.17: diferencia de presión de fase considerando condiciones de borde globales

El promedio ponderado que se utiliza en la Ecuación 3.8 para calcular las presiones en una cara determinada es el siguiente:

$$
\overline{P}_{\text{face}} = \frac{\sum \left[ k r_{\text{face}} K_{\text{abs}} h \left( p_{\text{face}} + \rho_{\text{face}} \ge H \right) \right]}{\sum \left( k r_{\text{face}} K_{\text{abs}} h \right)} \tag{3.9}
$$

donde,

- $kr_{\text{face}}$ : permeabilidad relativa a una fase determinada de cada celda fina asociada a la cara respectiva de la celda gruesa en estudio
	- $K_{abs}$ : permeabilidad absoluta de cada celda fina asociada a la cara respectiva de la celda gruesa en estudio
		- $h$ : longitud de cada celda fina en la dirección de flujo respectiva (en este  $\text{caso} \longrightarrow X+$ )
- $p_{\text{face}}$ : presión de la fase correspondiente en cada celda fina asociada a la cara respectiva de la celda gruesa en estudio
- $\rho_{\text{face}}$  : densidad de fase correspondiente a cada celda fina asociada a la cara respectiva de la celda gruesa en estudio
	- $g$  :aceleración de gravedad
	- $H$ :altura o espesor en  $Z$  de cada celda fina asociada a la cara respectiva de la celda gruesa en estudio

Tomando en cuenta que en flowsim2p no se consideran los efectos gravitacionales, la Ecuación 3.9, puede escribirse como:

$$
\overline{P}_{\text{face}} = \frac{\sum (kr_{\text{face}} K_{\text{abs}} h \ p_{\text{face}})}{\sum (kr_{\text{face}} K_{\text{abs}} h)}
$$
(3.10)

 $Cálculo de DX, DY, y DZ (para la celda gruesa en estudio)$ 

$$
D_{\text{direction}} = n_{\text{direction}} * d_{\text{direction}} \tag{3.11}
$$

donde,

 $D_{direction}$ : dimensión de la celda gruesa en estudio en una dirección dada  $n_{direction}$ : número de celdas finas en la dirección respectiva  $d_{direction}$ : dimensión de cada celda fina en la dirección respectiva

Finalmente, vale la pena mencionar algunas de las limitaciones o desventajas [23] [24] que se deben tener presente sobre el método de Kyte&Berry:

- Cuando se consideran las condiciones de borde globales, el método de Kyte&Berry tiene un alto costo de tiempo computacional debido a la necesidad de efectuar la simulación dinámica del modelo bifásico de escala fina (para el c´alculo de presiones, saturaciones, y permeabilidades relativas en cada celda fina).
- En la práctica muchas veces se pueden tener celdas gruesas "problemáticas" en cuanto a los resultados obtenidos (en ocasiones pueden obtenerse permeabilidades negativas debido a que la red de flujo podría estar en estas celdas en la dirección contraria respecto al gradiente de presión), de manera que deben aislarse o descartarse dichas celdas problemáticas.
- El método no genera curvas isotrópicas, es decir, pueden obtenerse curvas distintas dependiendo de la dirección de flujo<sup>1</sup>.

<sup>&</sup>lt;sup>1</sup>Cabe destacar que en flowsim2p sólo se considera una dirección ya que se asume un modelo con flujo unidireccional en X.

b.-) Ecuaciones de flujo 3-D para el sistema bifásico agua-petróleo

Las ecuaciones de flujo transiente que gobiernan el compartamiento de flujo 3-D en el sistema agua-petróleo [25], tomando en cuenta todas las consideraciones hechas en la sección "PREMISAS FUNDAMENTALES"<sup>1</sup>, son:

Ecuación de la fase petróleo

$$
\overline{\overline{T_o}} * \overline{p_o} \pm \overline{b_o} = \frac{\phi V_{i,j,k}}{\Delta t} \left[ \overline{S}_o^{n+1} - \overline{S}_o^n \right]
$$
(3.12)

Ecuación de la fase agua

$$
\overline{\overline{T_w}} * \overline{p_w} \pm \overline{b_w} = \frac{\phi V_{i,j,k}}{\Delta t} \left[ \overline{S}_w^{n+1} - \overline{S}_w^n \right]
$$
(3.13)

donde,

 $\overline{\overline{T_f}}$ :<br/>matriz de transmisibilidad de la fase $f$ 

 $\overline{p_f}$  :vector de presión de la fase f

 $\overline{b_f}$  :vector producción / inyección de la fase f

 $\phi$ :porosidad

 $V_{i,j,k}$ : volumen de la celda respectiva

 $\Delta t$ :tamaño del paso de tiempo [días]

 $\overline{S}_{f}^{n+1}$  $f_f^{n+1}$ : saturación del fluido  $f$  en el paso de tiempo actual  $(n+1)$ 

 $\overline{S}_f^n$  $\int_{f}^{n}$ :saturación del fluido  $f$  en el paso de tiempo anterior (n)

Queda por definir el nivel de tiempo en el cual se evalúan los términos de la izquierda de la Ecuaciones  $3.12$  y  $3.13$ , lo cual se verá en la siguiente sección "Método IMPES - flowsim2p".

<sup>&</sup>lt;sup>1</sup>En la sección "PREMISAS FUNDAMENTALES" se menciona, por ejemplo, que se asume el sistema incompresible, que se desprecian los efectos gravitacionales, y que se toma  $\beta_o = \beta_w = 1 \text{ BY } / \text{BN}.$
#### c.-) Método IMPES - flowsim2p

Existen diversos esquemas de solución<sup>1</sup> para las Ecuaciones  $3.12$  y  $3.13$ , dependiendo del nivel de tiempo en el cual se evalúen los términos de la derecha de dichas ecuaciones. En particular, el programa flowsim2p utiliza el esquema IMPES - *Implicit Pressure, Explicit Saturation* [27] (Implícito en Presión, Explícito en Saturación) para resolver las Ecuaciones 3.12 y 3.13, por lo que la matriz de transmisibilidad y el vector producción  $\ell$  inyección de la fase respectiva se evalúan en el paso de tiempo anterior (n) mientras que el vector de presión se evalúa en el paso de tiempo actual  $(n+1)$ .

Tomando en cuenta que en flowsim2p se desprecian los efectos capilares  $(P_c = 0 \Longrightarrow p = p_o = p_w)$ , y sumando miembro a miembro las Ecuaciones 3.12 y 3.13, queda la ecuación de presión:

$$
\left[\overline{\overline{T_o}} + \overline{\overline{T_w}}\right]^n * \overline{p}^{n+1} \pm \left[\overline{b}_o + \overline{b}_w\right]^n = \overline{0}
$$
\n(3.14)

Tomando  $\overline{\overline{T}} = \left[\overline{\overline{T_o}} \ + \ \overline{\overline{T_w}} \right], \ \overline{b} = \left[\overline{b}_o + \overline{b}_w\right], \ y$  pasando el término  $\overline{b}$  al lado derecho de la Ecuación 3.14, la misma queda como:

$$
\overline{\overline{T}}^n \ * \ \overline{p}^{n+1} = \mp \ \overline{b}^n \tag{3.15}
$$

La Ecuación 3.15 representa un sistema de  $n_t$  ecuaciones con  $n_t$  incógnitas (donde  $n_t$  es el número de celdas finas dentro de la celda gruesa considerada), siendo el vector  $\bar{p}$  el conjunto de incógnitas a determinar.

Luego de determinar las presiones en cada celda, se sustituye el vector  $\overline{p}$ en la Ecuación 3.13 obteniendo así el vector de saturación  $\overline{S}^{n+1}_{w}$  (saturación de agua de cada celda en el paso de tiempo actual).

Además, sabiendo que en cada celda debe cumplirse que  $S_w + S_o = 1$ , el vector saturación de petróleo para el paso de tiempo actual se obtiene:

$$
\overline{S}_o^{n+1} = \overline{1} - \overline{S}_w^{n+1}
$$
\n(3.16)

donde,

 $\overline{1}$  : vector cuvos elementos son iguales a 1.

 $1$ Para más información sobre los esquemas de solución de las ecuaciones de flujo consultar en la bibliografía  $[9]$ ,  $[25]$ ,  $[26]$ , y  $[27]$ .

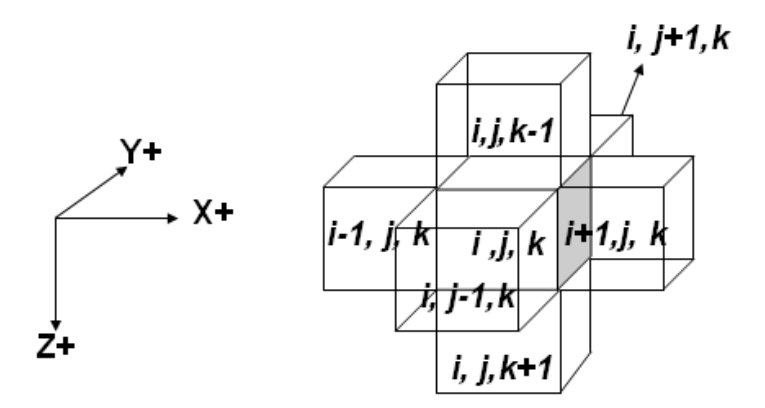

Figura 3.18: Celda  $(i, j, k)$  en comunicación con sus seis celdas vecinas

Considerando el esquema tridimensional de la figua 3.18, la forma discretizada de la ecuación de presión 3.15 es:

$$
\begin{split}\n\Upsilon_{x_{i-\frac{1}{2},j,k}}^{n} * p_{i-1,j,k}^{n+1} + \Upsilon_{x_{i+\frac{1}{2},j,k}}^{n} * p_{i+1,j,k}^{n+1} + \Upsilon_{y_{i,j-\frac{1}{2},k}}^{n} * p_{i,j-1,k}^{n+1} + \dots \\
\Upsilon_{y_{i,j+\frac{1}{2},k}}^{n} * p_{i,j+1,k}^{n+1} + \Upsilon_{z_{i,j,k-\frac{1}{2}}}^{n} * p_{i,j,k-1}^{n+1} + \Upsilon_{z_{i,j,k+\frac{1}{2}}}^{n} * p_{i,j,k+1}^{n+1} + \dots \\
-\left(\Upsilon_{x_{i-\frac{1}{2},j,k}}^{n} + \Upsilon_{x_{i+\frac{1}{2},j,k}}^{n} + \Upsilon_{y_{i,j-\frac{1}{2},k}}^{n} + \Upsilon_{y_{i,j+\frac{1}{2},k}}^{n} + \Upsilon_{z_{i,j,k-\frac{1}{2}}}^{n} + \Upsilon_{z_{i,j,k+\frac{1}{2}}}^{n}\right) * p_{i,j,k}^{n+1} \\
\dots = \mp (b_{o_{i,j,k}}^{n} + b_{w_{i,j,k}}^{n}) \quad (3.17)\n\end{split}
$$

Los términos de transmisibilidad  $(Y)$  de un fluido determinado en una dirección dada se evalúan de la siguiente forma:

$$
\Upsilon_{frontera} = \left(\frac{K_r}{\mu \beta}\right)_{frontera} * \frac{K_{ABS_{frontera}} * A}{L}
$$
\n(3.18)

donde,

 $A$ :área transversal al flujo

 $L$  :distancia entre los centros de las celdas en comunicación

El término  $K_{ABS_{frontera}}$  se evalúa mediante promedio armónico entre las  $K_{ABS}$  (flujo en serie) de las celdas en comunicación, mientras que el término  $\left(\frac{K_r}{\mu \beta}\right)_{frontera}$  se evalúa mediante la formulación *One-point upstream*<sup>1</sup>, es decir, se evalúan en la celda desde donde viene el flujo (la celda de mayor presión).

Además, es importante destacar que la matriz de transmisibilidad $\overline{\overline{T}}$ es heptadiagonal (correspondiente al ordenamiento natural<sup>2</sup>de la celdas utilizado en flowsim2p) y de dimensiones  $n_t \times n_t$  (donde  $n_t$  es el número total de celdas finas y tiene como valor máximo posible establecido en el programa 800.000 celdas).

En la sección siguiente, "Diagrama de flujo", se indicará como es el ordenamiento natural de la celdas consideradas en el modelo, por ahora se muestra la matriz de transmisibilidad  $\overline{\overline{T}}$  que respresenta dicho ordenamiento de  $n_t$  celdas:

 $1$ Para más información sobre ésta y otras formulaciones para evaluar el término  $\left(\frac{K_r}{\mu \beta}\right)_{frontera}$  consultar en la bibliografía [9] y [28].

 ${}^{2}$ Para más información sobre los diferentes ordenamientos de celdas (natural, D-4, redblack, etc) consultar en la bibliografía [9] y [25].

#### d.-) Método de sobre-relajación sucesiva en línea - LSOR

La ecuación de presión 3.15 obtenida en el esquema IMPES (utilizado en flowsim2p) respresenta un sistema lineal de  $n_t$  ecuaciones con  $n_t$  incógnitas (donde  $n_t$  es el número de celdas). Las soluciones de este sistema de ecuaciones constituyen las presiones (correspondientes al paso de tiempo actual) para cada una de las celdas en estudio.

Para resolver el sistema de ecuaciones lineales<sup>1</sup> representado por la Ecuación 3.15 se utiliza el método iterativo LSOR [9] [29](sobre-relajación sucesiva en línea), en el cual básicamente se resuelven simultáneamente las incógnitas correspondientes a una fila (ó línea) de celdas. Además, en la solución de las incógnitas de una línea determinada, se emplean los nuevos valores de las incógnitas obtenidos en líneas anteriores.

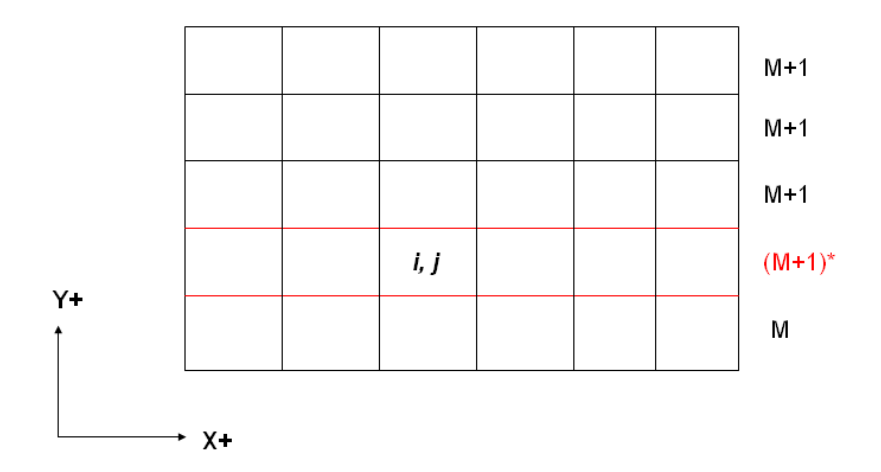

Figura 3.19: Ilustración del avance de las iteraciones en el método LSOR

Como una extensión del método de Gauss-Seidel<sup>1</sup>, para cada línea  $j$  (Figura 3.19) se establece el siguiente sistema de ecuaciones:

$$
C_{i,j} \ p_{i-1,j}^{(M+1)*} + A_{i,j} \ p_{i,j}^{(M+1)*} + B_{i,j} \ p_{i+1,j}^{(M+1)*} = D_{i,j} - F_{i,j} \ p_{i,j-1}^{M+1} - E_{i,j} \ p_{i,j+1}^{M} \tag{3.19}
$$
\n
$$
i = 1, 2, ..., NX \text{ perteneciente a la línea } j
$$

 $1$ Para más información sobre los métodos de solución de sistemas de ecuaciones lineales y no-lineales consultar en la bibliografía  $[9]$ ,  $[29]$ ,  $[30]$ ,  $[31]$ , y  $[32]$ 

En la Ecuación 3.19 el super-índice M+1 identifica a las incógnitas que ya tienen un valor calculado en la iteración  $M+1$ , el super-índice M identifica a las incógnitas que todavía tienen el valor calculado en la iteración M, y el super-índice  $(M+1)^*$  identifica a las incógnitas que estan siendo evaluadas en este paso de la iteración  $M+1$  correspondientes a las celdas de la línea j.

El sistema de ecuaciones representado por la Ecuación 3.19 es tridiagonal, y se puede resolver utilizando el *Algoritmo de Thomas* (el cual se explica más adelante). Una vez que se obtiene la solución de las incógnitas,  $i = 1, 2, ..., NX$  para la línea  $j$ , ésta se sobre-relaja utilizando la ecuación mostrada a continuación:

$$
p_{i,j}^{M+1} = (1 - \omega) p_{i,j}^{M} + \omega p_{i,j}^{(M+1)*}
$$
\n
$$
1 \le \omega \le 2
$$
\n(3.20)

El parámetro  $\omega$  es llamado "parámetro de sobre-relajación" y su función es acelerar el ritmo de convergencia de la solución.

Luego de calcular todas las incógnitas en una determinada línea  $j$ , se procede a la l´ınea siguiente y as´ı se contin´ua hasta terminar todas las l´ıneas. El proceso iterativo LSOR comienza con la estimación inicial:

$$
\delta p_{i,j}^{(0)} = \delta p_{i,j}^n \tag{3.21}
$$

y termina cuando los cambios iterativos de las incógnitas son, en valor absoluto, menores que una cierta tolerancia estipulada, esto es:

$$
\left| \delta p_{i,j}^{(M+1)} - \delta p_{i,j}^{(M)} \right| \leq toleranceia
$$
\n
$$
\forall i = 1, 2, ..., NX
$$
\n
$$
j = 1, 2, ..., NY
$$
\n(3.22)

Es importante se˜nalar que el m´etodo LSOR fue seleccionado para emplearse en la herramienta computacional flowsim2p por su rapidez y efectividad al momento de resolver sistemas de ecuaciones lineales, además de ser un método ampliamente utilizado en simulación numérica de yacimientos.

e.-) Algoritmo de Thomas - Solución de sistemas tridiagonales

En la sección anterior se mencionó que la Ecuación 3.19 da orígen a un sistema de ecuaciones tridiagonal, el cual se resuelve en flowsim2p utilizando el Algoritmo de Thomas [29] [32]. A continuación se procede a explicar en qué consiste el Algoritmo de Thomas.

Considerar el siguiente sistema tridiagonal de ecuaciones:

$$
c_i p_{i-1} + a_i p_i + b_i p_{i+1} = d_i ; \t i = 1, 2, ..., NX \t (3.23)
$$

o bien,

$$
\overline{\overline{A}} * \overline{p} = \overline{d} \tag{3.24}
$$

donde,

$$
\overline{\overline{A}} = \begin{pmatrix}\n a_1 & b_1 & & & & & \\
 c_2 & a_2 & b_2 & & & & \\
 & & c_3 & a_3 & b_3 & & & \\
 & & & & \ddots & & & \\
 & & & & & & c_{NX} & a_{NX}\n\end{pmatrix}
$$

$$
\overline{p} = \begin{pmatrix} p_1 \\ p_2 \\ \vdots \\ p_N \end{pmatrix} \qquad \overline{d} = \begin{pmatrix} d_1 \\ d_2 \\ \vdots \\ d_N \end{pmatrix}
$$

La matriz  $\overline{A}$  se descompone como el siguiente producto:

$$
\overline{\overline{A}} = \overline{\overline{W}} * \overline{\overline{Q}} \tag{3.25}
$$

$$
\overline{\overline{W}} * \overline{\overline{Q}} = \begin{pmatrix}\nw_1 & & & & & \\
c_2 & w_2 & & & & \\
& & c_3 & w_3 & & \\
& & & \ddots & & \\
& & & & & \ddots \\
& & & & & & \ddots \\
& & & & & & & 1\n\end{pmatrix} \begin{pmatrix}\n1 & q_1 & & & & \\
& 1 & q_2 & & & & \\
& & 1 & q_3 & & \\
& & & & \ddots & \\
& & & & & 1 & q_{NX-1} \\
& & & & & & 1\n\end{pmatrix}
$$

Efectuando el producto $\overline{\overline{W}}*\overline{\overline{Q}}$ e igualando la matriz resultante elemento a elemento con la matriz $\overline{\overline{A}}$ se obtiene un sistema de $2NX-1$ ecuaciones con  $2NX-1$  incógnitas:  $w_1, w_2, ..., w_{NX}$  y  $q_1, q_2, ..., q_{NX}$ . Su solución da lo siguiente:

$$
w_1 = a_1
$$
 ;  $q_1 = \frac{b_1}{w_1}$   
 $q_i = \frac{b_i}{w_i}$ ;  $i = 2, 3, ..., NX$  (3.26)

$$
w_i = a_i - c_i \ q_{i-1}; \qquad i = 2, 3, ..., NX \qquad (3.27)
$$

La solución del sistema tridiagonal se obtiene como sigue:

$$
\overline{\overline{A}} * \overline{p} = \overline{\overline{W}} * \overline{\overline{Q}} * \overline{p} = \overline{\overline{W}} * \overline{g}
$$
\n(3.28)

donde,

$$
\overline{g}=\overline{\overline{Q}}*\overline{p}
$$

es decir,

$$
\begin{pmatrix}\nw_1 & & & & & & \\
c_2 & w_2 & & & & & \\
& & c_3 & w_3 & & & \\
& & & \ddots & & & \\
& & & & & \ddots & \\
& & & & & & & \n\end{pmatrix} * \begin{pmatrix}\ng_1 & & & & & \\
& g_2 & & & & & \\
& g_3 & & & & & \\
& & \ddots & & & \\
& & & & & & \n\end{pmatrix} = \begin{pmatrix}\nd_1 \\ d_2 \\ d_3 \\ \vdots \\ d_N \end{pmatrix}
$$

Tomando en cuenta la expresión anterior y realizando un barrido hacia delante (comenzando por la primera fila) se resuelve g:

$$
g_1 = \frac{d_1}{w_1}
$$
  

$$
g_i = \frac{d_i - c_i g_{i-1}}{w_i}; \qquad i = 2, 3, ..., NX
$$
 (3.29)

Finalmente se puede resolver  $\overline{\overline{Q}} * \overline{p} = \overline{g}$  como sigue:

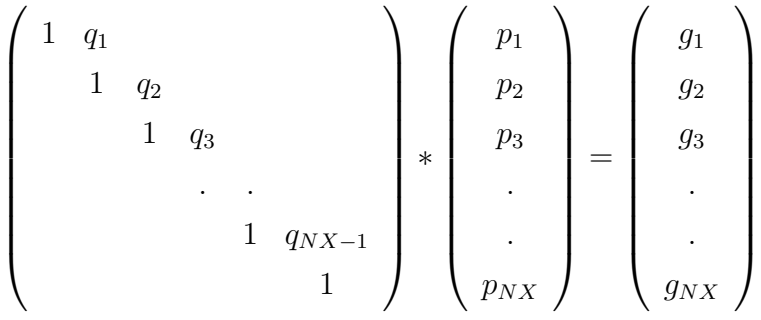

Tomando en cuenta la expresión anterior y realizando un barrido hacia atrás (comenzando por la última fila) se obtiene la solución deseada:

$$
p_{NX} = g_{NX}
$$
  

$$
p_i = g_i - q_i \ p_{i+1}; \qquad i = NX - 1, NX - 2, ..., 1 \qquad (3.30)
$$

Resumiendo, para resolver el sistema tridiagonal  $\overline{\overline{A}} * \overline{p} = \overline{d}$ , es necesario calcular primero los elementos  $q_i$ ,  $w_i$ , y  $g_i$  mediante las Ecuaciones 3.26, 3.27, y 3.29 y posteriormente obtener la solución de  $p_i$  mediante la Ecuación 3.30.

f.-) Determinación del parámetro óptimo de sobre-relajación (LSOR)

Existen diversos métodos para determinar el parámeto óptimo de sobrerelajación  $\omega_{opt}$  [25] [29]. A continuación se presentará el método utilizado en flowsim2p para la determinación del  $\omega_{opt}$ .

Se parte de considerar que cualquier esquema iterativo para resolver el sistema de ecuaciones puede expresarse como:

$$
\overline{p}^{M+1} = \overline{\overline{A}} * \overline{p}^M + \overline{d} \tag{3.31}
$$

donde M+1 es el nivel iterativo desconocido y M el conocido.

El valor óptimo de  $\omega$  está en función del *radio espectral*  $\rho(\overline{\overline{A}})$  de la matriz  $\overline{\overline{A}}$  (más adelante se definirá el parámetro radio espectral):

$$
\omega_{opt} = \frac{2}{1 + \left[1 - \rho^2(\overline{\overline{A}})\right]^{1/2}}\tag{3.32}
$$

El *radio espectral* de la matriz  $\overline{A}$  se define como:

$$
\rho(\overline{\overline{A}}) = \frac{(\overline{\theta} + \omega - 1)}{\omega \overline{\theta}^{1/2}}
$$
\n(3.33)

Donde  $\bar{\theta}$  es el valor promedio del ritmo al cual converge la solución, ritmo  $\theta^{(M+1)}$  que se calcula mediante la siguiente expresión:

$$
\theta^{(M+1)} = \frac{\|\delta p^{(M+1)}\|}{\|\delta p^{(M)}\|} \tag{3.34}
$$

Donde  $\delta p^{(M+1)}$  es el vector de los cambios iterativos de la solución, definido como:

$$
\delta p^{(M+1)} = p^{(M+1)} - p^{(M)} \tag{3.35}
$$

Además  $\|\delta p\|$  es la norma del vector solución de los cambios iterativos.

Los valores de  $\theta^{(M+1)}$  deben estar muy próximos a un valor límite  $\overline{\theta}$ , y este valor se usa como una aproximación en el cálculo del radio espectral.

También se requiere un valor inicial de  $\omega$  en la Ecuación 3.33 para obtener el vector solución  $\delta p^{(M+1)}$ , además de que se debe cumplir con la siguiente condición:

$$
\left| \theta^{(M+1)} - \theta^{(M)} \right| \leq toleranceia \tag{3.36}
$$

De tal manera que este proceso iterativo se detiene al lograr la convergencia estipulada (Ecuación 3.36). Conviene señalar que este proceso converge sólo si el valor de  $\omega^{(M)}$  es menor que el nuevo valor de  $\omega^{(M+1)}$  calculado. De otra forma los valores de  $\theta^{(M)}$  oscilarán y no se podrá obtener una aproximación correcta del radio espectral. En este último caso debe reducirse  $\omega$  hasta que  $\theta^{(M)}$  logre la convergencia.

g.-) Correlaciones de permeabilidad relativa (Ecuaciones de Corey)

Luego de calcular (en flowsim<sub>2p</sub>) las saturaciones de agua y petróleo para cada celda fina, mediante las Ecuaciones 3.13 y 3.16 respectivamente, es necesario determinar los valores de permeabilidad relativa al agua y al petróleo en cada una de las celdas finas consideradas. Esto se efectúa en flowsim2p utilizando la forma generalizada de las Ecuaciones de Corey [13].

Las Ecuaciones de Corey permiten establecer una representación analítica de la permeabilidad relativa a una fase determinada en un sistema bifásico, tomando como base el parámetro de correlación llamado "saturación efectiva" de fase". Dicho parámetro, en un sistema agua-petróleo, se expresa mediante la siguiente ecuación:

$$
S_{WD} = \frac{(S_w - S_{wc})}{(1 - S_{wc} - S_{or})}
$$
\n(3.37)

donde,

 $S_{wc}$ : saturación de agua connata

 $S_{or}$ : saturación de petróleo residual al agua

 $S_w$ : saturación de agua

La forma generalizada de las *Ecuaciones de Corey* para expresar la permeabilidad relativa al agua y al petróleo respectivamente viene dada por:

$$
K_{rw} = \alpha_1 * (S_{WD})^{m_1} = \alpha_1 * \left(\frac{S_w - S_{wc}}{1 - S_{wc} - S_{or}}\right)^{m_1}
$$
(3.38)

$$
K_{ro} = \alpha_2 * (1 - S_{WD})^{m_2} = \alpha_2 * \left(\frac{1 - S_w - S_{or}}{1 - S_{wc} - S_{or}}\right)^{m_2}
$$
(3.39)

donde  $\alpha_1, \alpha_2, m_1, m_2$  son números reales que se determinan a partir de las curvas de permeabilidad relativa del modelo de escala fina. En flowsim2p se cuenta con dos puntos  $(S_f, K_{r_f})$  de la curva de permeabilidad relativa de cada fluido para determinar los parámetros  $\alpha$  y m de cada fase. Más adelante, en la sección "Diagrama de flujo", se muestra cómo se calculan estos parámetros.

h.-) Tasa de flujo de fase en cada celda fina

En flowsim2p, para determinar la tasa de flujo de cada fase en una celda fina determinada, se utiliza la Ley de Darcy adaptada a flujo bifásico [33].

Considerando flujo lineal sobre una longitud finita en dirección  $X$  positiva  $(\longrightarrow X+)$  se tiene que la tasa de flujo de fase viene dada por:

$$
q_f = -\left(\frac{K_{r_f}}{\mu_f}\right) * K * A * \left(\frac{\delta P}{\delta X}\right)
$$
 (3.40)

donde,

- $q_f$ : tasa de flujo de la fase f
- $K_{r_f}$ : permeabilidad relativa a la fase f
- $\mu_f$ : viscosidad de la fase f
- K: permeabilidad absoluta del volumen considerado
- A: área transversal al flujo de la fase  $f$
- $\left(\frac{\delta P}{\delta X}\right)$ : gradiente de presión de la fase f en dirección X

Apróximando la Ecuación 3.40 por diferencias finitas centradas <sup>1</sup> (con distancia  $\Delta X$ ) la tasa de flujo de fase se expresa como:

$$
q_f = -\left(\frac{K_{r_f}}{\mu_f}\right) * \frac{K*A}{2\Delta X} * [p_{i+1} - p_{i-1}]
$$
\n(3.41)

Tomando en cuenta las unidades de cada propiedad en la Ecuación 3.41,  $q_f[\text{Bbl/d}], \mu_f[\text{cp}], K[\text{mD}], A = \Delta Y * \Delta Z[ft^2], \Delta X[ft], \text{p}[\text{psi}], \text{se debe incluir}$ el factor de conversión  $0,001127$ :

$$
q_f = -\left(\frac{K_{r_f}}{\mu_f}\right) * \frac{K * \Delta Y * \Delta Z}{2\Delta X} * [p_{i+1} - p_{i-1}] * 0,001127
$$
 (3.42)

Esta es la ecuación utilizada en flowsim2p para calcular la tasa de flujo de una fase determinada en cada celda considerada del modelo de escala fina.

 ${}^{1}$ El desarrollo de la aproximación por diferencias finitas centradas, hacia adelante y hacia atrás, puede encontrarse en la bibliografía [32].

i.-) Determinación de la saturación de fase en una celda gruesa/escalada

Para generar, en flowsim<sub>2</sub>p, la información necesaria que permita elaborar las curvas de pseudo-permeabilidades relativas, es necesario determinar la saturación de fase de la celda gruesa/escalada que se está considerando.

Para una determinada celda gruesa N, se tiene que la saturación de cada fase viene dada por [20]:

$$
\frac{Cálculo de SWN y SON (SNfase)}{SNfase} = \frac{\sum \nu_i s_{i_{fase}}}{VN}
$$
\n(3.43)

donde,

VN,  $\nu_i$  :volumen de la celda gruesa N y volumen de cada celda fina en N, respectivamente

 $s_{i_{\text{fase}}}$  :saturación de fase de cada celda fina en la celda gruesa N

 $SN_{\text{base}}$  :saturación de fase en una celda gruesa N

## 3.2.2.5. DIAGRAMA DE FLUJO

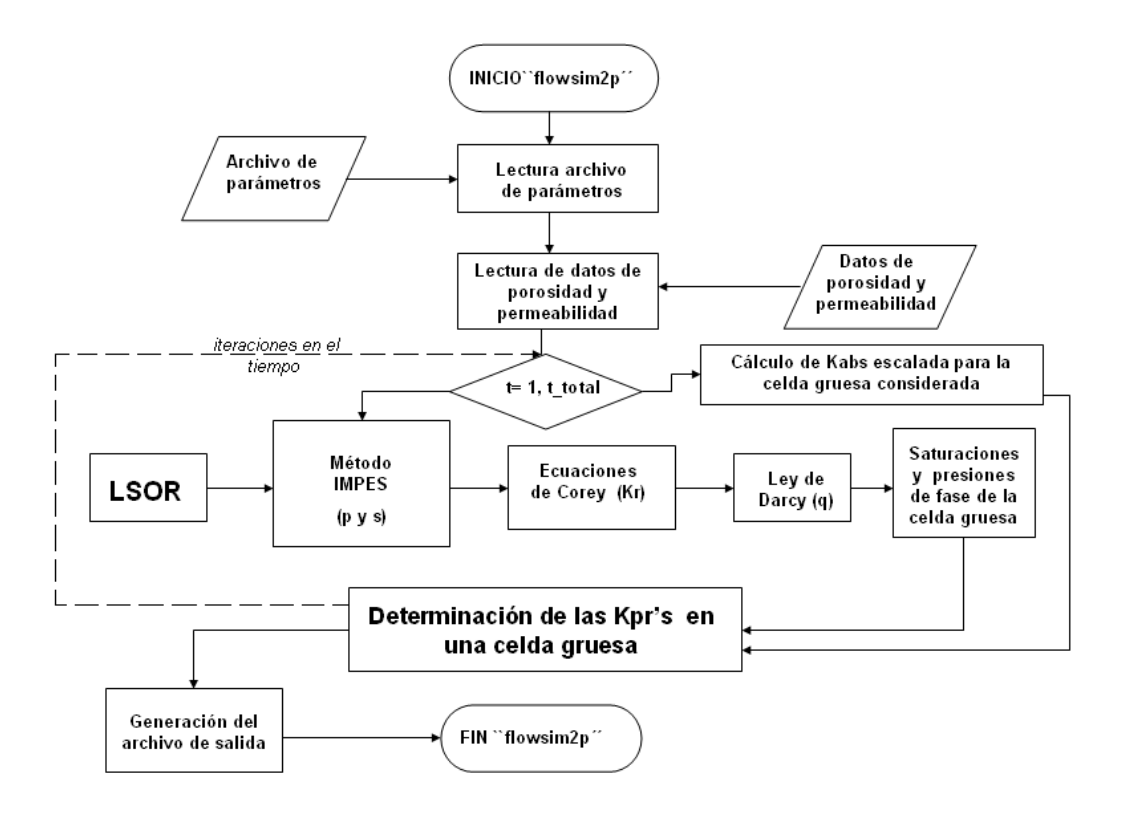

Figura 3.20: Diagrama de flujo de trabajo del programa flowsim2p

En la Figura 3.20 puede observarse el diagrama de flujo de trabajo<sup>1</sup> del programa flowsim<sub>2</sub>p, el cual permite tener una idea global de cómo opera dicho programa internamente.

A continuación se enumeran los procesos que se llevan a cabo en flowsim2p:

- 1.-) Inicio del programa.
- 2.-) Lectura del archivo de parámetros flowsim2p.par.
- 3.-) Lectura y almacenamiento de datos de porosidad y permeabilidad (ambos de extensión "\*.DAT"). Cabe destacar la forma de almacenamiento y distribución de las propiedades en cada una de las celdas finas

<sup>1</sup>El diagrama de flujo mostrado en la Figura 3.20 fue elaborado usando el sistema de símbolos estándar ANSI (American National Standard Institute).

pertenecientes a la celda gruesa considerada. Considérese, a manera de ejemplo, la Figura 3.21 como el elemento de volumen que representa la distribución tridimensional de las celdas finas dentro de la celda gruesa respectiva. Considérese también el sistema de coordenadas XYZ indicado en la Figura 3.21.

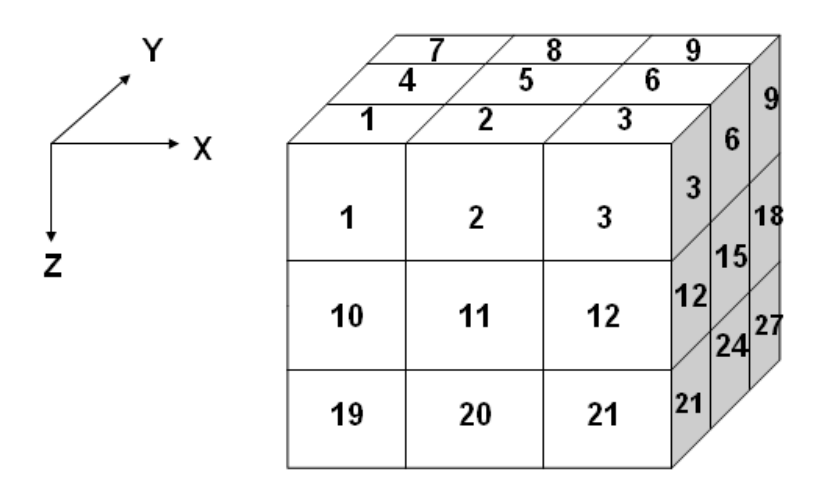

Figura 3.21: Ejemplo de distribución de celdas finas en la celda gruesa respectiva

Tomando en cuenta estas consideraciones, las coordenadas (x,y,z) de cualquier celda fina en la Figura 3.21 pueden expresarse en forma puntual, es decir, dándole una identificación numérica a cada celda. Esto se hace mediante la siguiente ecuación:

$$
ip = (ik - 1) * nx * ny + (ij - 1) * nx + ii \tag{3.44}
$$

donde  $(ii, ij, ik)$  son las coordenadas  $(x, y, z)$  respectivamente de la celda fina,  $nx$  es el número de celdas en dirección X (dentro de la celda gruesa),  $ny$  es el número de celdas en dirección Y (dentro de la celda gruesa), mientras que  $ip$  es el número identificador de la celda.

4.-) C´alculo de la permeabilidad absoluta escalada correspondiente a la celda gruesa considerada (promedio armónico).

- 5.-) Llamada interna al sub-programa pressureequation<sup>1</sup> el cual permite determinar las presiones, saturaciones, permeabilidades relativas, y tasas de flujo de fase para cada celda fina dentro de la celda gruesa considerada.
- 6.-) El primer paso dentro del sub-programa pressureequation es definir la ecuación de presión que se origina en el método IMPES. Para ello es necesario definir la matriz heptadiagonal de transmisibilidad correspondiente al paso de tiempo anterior (las presiones a determinar son para el paso de tiempo actual). Cada una de las diagonales de la matriz de transmisibilidad<sup>2</sup> son definidas por separado tomando en cuenta la distribución espacial mostrada en la Figura 3.21 y utilizando variaciones de la Ecuación 3.44.
- 7.-) Luego de definir la ecuación de presión se procede a resolverla utilizando el m´etodo LSOR. Para ello se realiza un llamado interno al sub-programa lsor. Internamente el programa lsor hace un llamado al sub-programa ltri para la aplicación del Algoritmo de Thomas (explicado en la sección anterior).
- 8.-) Una vez calculadas las presiones en cada una de las celdas finas (dentro de la celda gruesa considerada) correspondientes al paso de tiempo actual, se procede a determinar las saturaciones de fases (agua y petrleo) en cada celda fina.
- 9.-) A continuación se utilizan las *Ecuaciones de Corey* para asignar un valor de permeabilidad relativa a cada fase en cada una de las celdas finas. Como se mencion´o anteriormente se utilizan dos puntos o datos (distintos a los puntos extremos) de las curvas de permeabilidad relativa correspondientes al modelo de escala fina para generar la función o correlación de permeabilidad relativa a cada fase. Tomando logaritmo en base 10 a cada una de las Ecuaciones 3.38 y 3.39 (Ecuaciones de Corey) se obtienen los sistemas de Ecuaciones 3.45 y 3.46.

 ${}^{1}$ Este sub-programa (o subrutina como es llamado en FORTRAN90) produce información de salida solamente hacia el programa desde el cual fue llamado, es decir, el usuario no tiene acceso directo a esta información de salida.

<sup>&</sup>lt;sup>2</sup>Para conocer la metodología detallada utilizada para definir la matriz de transmisibilidad y sus diagonales consultar el código FORTRAN90 de flowsim2p en el Apéndice B.

Sistema de ecuaciones fase agua

$$
Log_{10}(Krw_{dato1}) = Log_{10}(\alpha_1) + m_1 * Log_{10}(S_{WD_{dato1}})
$$
  

$$
Log_{10}(Krw_{dato2}) = Log_{10}(\alpha_1) + m_1 * Log_{10}(S_{WD_{dato2}})
$$
 (3.45)

Sistema de ecuaciones fase petróleo

$$
Log_{10}(Kro_{dato1}) = Log_{10}(\alpha_2) + m_2 * Log_{10}(1 - S_{WD_{dato1}})
$$
  

$$
Log_{10}(Kro_{dato2}) = Log_{10}(\alpha_2) + m_2 * Log_{10}(1 - S_{WD_{dato2}}) \quad (3.46)
$$

Los sistemas de Ecuaciones  $3.45$  y  $3.46$  se resuelven por sustitución simple (de una variable en función de otra), y de esta manera se determinan los parámetros  $\alpha$  y  $m$  para cada fase. Con las funciones o correlaciones de cada fase determinadas, se procede a asignar un valor de permeabilidad relativa a cada fase en cada una de las celdas. Estos valores de permeabilidad relativa se utilizarán posteriormente en el cálculo de presiones en el pr´oximo paso de tiempo.

- 10.-) A continuación se determinan las tasas de flujo de fase correspondientes a las celdas finas ubicadas en la cara central de la celda gruesa (como se mencion´o anteriormente y como se muestra en las Figuras 3.13 y 3.14, la cara central de la celda gruesa es la que se toma en cuenta en el cálculo de la tasa equivalente de fase en dicha celda gruesa).
- 11.-) Con todas las propiedades de inter´es calculadas para cada celda fina, se determinan a continuación la diferencia de presión de fase y saturación de fase para la celda gruesa considerada.
- 12.-) Se calcula la pseudo-permeabilidad relativa a cada fase para la celda gruesa considerada.
- 13.-) Se repite todo el proceso anterior tantas veces como pasos de tiempo se consideren (el programa tiene un número variable de pasos de tiempo según el tamaño de la celda gruesa considerada).

14.-) Se genera el archivo de salida (de extensión "\*.OUT") el cual contiene los datos para construir las curvas de pseudo-permeabilidades relativas correspondientes a cada fase. Un ejemplo de este archivo de salida puede observarse en la Figura 3.22. Existe un control en la impresión de resultados en el archivo de salida con respecto a los pasos de tiempo, de manera que al final se imprimirán los resultados correspondientes a siete pasos de tiempo no consecutivos, los cuales permitan obtener información a cerca de las curvas de psudo-permeabilidades relativas en toda la historia de saturación. Cabe destacar que los puntos extremos de estas curvas deben ser los mismos de las curvas de permeabilidades relativas del modelo de escala fina (este es un factor determinante al momento de construir las pseudo-funciones de permeabilidad relativa [19]).

| *****                                                         |                         |           | *****         |  |
|---------------------------------------------------------------|-------------------------|-----------|---------------|--|
| *****                                                         | flowsim2p - Output File |           | *****         |  |
| *****                                                         |                         |           | *****         |  |
|                                                               |                         |           |               |  |
| Sw                                                            | Kpsrw                   | So        | Kpsro         |  |
| 0.1500000                                                     | $0.0000000E+00$         | 0.8500000 | 1.000000      |  |
| 0.2557753                                                     | 3.5320692E-02           | 0.7442247 | 0.7263893     |  |
| 0.3711100                                                     | 0.1269931               | 0.6288900 | 0.4303993     |  |
| 0.4601517                                                     | 0.2210061               | 0.5398483 | 0.2366906     |  |
| 0.5405220                                                     | 0.3189000               | 0.4594781 | 0.1051004     |  |
| 0.6431066                                                     | 0.4437550               | 0.3568934 | 1.5772654E-02 |  |
| 0.7000000                                                     | 0.5000000               | 0.3000000 | 0.0000000E+00 |  |
|                                                               |                         |           |               |  |
| ******************CREATED BY MELVIN SALAZAR****************** |                         |           |               |  |

Figura 3.22: Ejemplo de archivo de salida - flowsim2p

Con la información del archivo de salida (Figura 3.22) es posible realizar el escalamiento dinámico bifásico de un determinado modelo de escala fina, ya que las pseudo-curvas de permeabilidades relativas toman en cuenta el comportamiento en el tiempo del sistema roca-fluidos de un determinado modelo escalado.

## 3.2.3. HERRAMIENTAS COMPUTACIONALES ADICIONALES

En el estudio planteado en el presente trabajo se utilizaron las siguientes herramientas computacionales adicionales:

- a.-) upscaler: Programa diseñado en Stanford University por André Journel y Clayton Deutsch como parte del conjunto de programas geoestadísticos GSLIB [4]. Permite efectuar el escalamiento de porosidad (mediante promedio aritm´etico) del modelo de escala fina, y adicionalmente realiza escalamiento de permeabilidad estático tipo simple. En el presente estudio fue utilizado para determinar las porosidades en cada celda del modelo escalado.
- b.-) gsl2ecl: Aplicación que permite transformar el ordenamiento de los datos por celda generado en los archivos de salida de GSLIB al formato de ordenamiento por celda del simulador ECLIPSE [7].

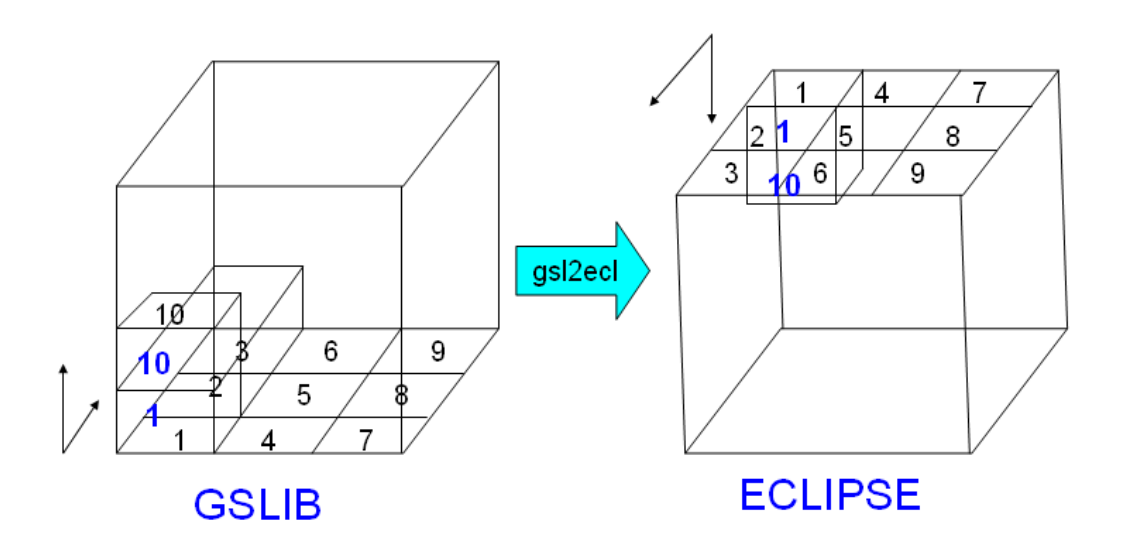

Figura 3.23: Diferencia de ordenamiento de datos GSLIB - ECLIPSE

c.-) makeUPSCALING: Diseñado por José R. Villa (PDVSA-Intevep), constituye una secuencia de códigos (script) escrito en MATLAB [5], el cual permite la ejecución sucesiva de los programas flowsim, upscaler, y gsl2ecl para efectuar escalamiento dinámico monofásico y escalamiento estático tipo simple a distintas relaciones de escalamiento. La Figura 3.24 muestra el diagrama de flujo de trabajo de la herramienta makeUPSCALING, la cual además permite generar los archivos de datos de entrada para el simulador ECLIPSE.

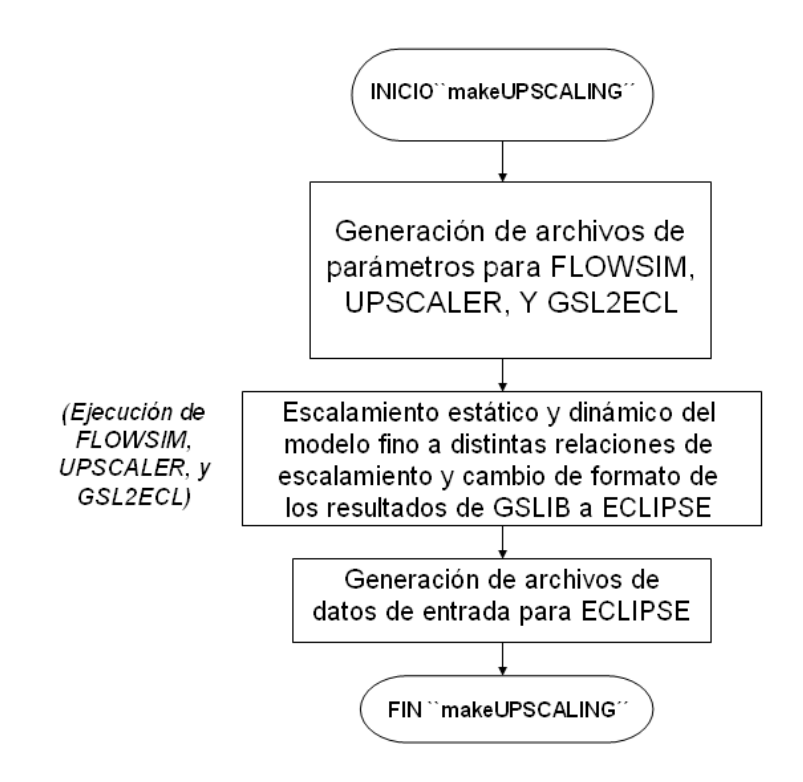

Figura 3.24: Diagrama de flujo de trabajo del programa makeUPSCALING

- d.-) ECLIPSE: Herramienta para simulación numérica de yacimientos [7], utilizada en el presente estudio para efectuar las simulaciones de flujo de los modelos escalados y del modelo referencial de escala fina.
- e.-) MATLAB: Programa de cálculo numérico orientado a matrices y vectores, el cual provee una amplia gama de herramientas gráficas para la visualización y procesamiento de datos [5]. En el presente trabajo fue utilizado en el post-procesamiento de resultados para su interpretación.

### 3.3. MODELO DE YACIMIENTO

A continuación se presentan todas las características relacionadas al modelo de yacimiento sobre el cual se aplicarán las distintan técnicas de escalamiento consideradas en el presente estudio. Es éste modelo de yacimiento el cual servirá como modelo de alta resolución o modelo base (también llamado modelo de escala fina) para el estudio de sensibilidad planteado.

El modelo conceptual de referencia de alta resolución (escala fina) está basado en el Stanford V [6], modelo creado en Stanford University para representar un yacimiento clástico de canales fluviales (ambiente fluvio-deltaico). El Stanford V es utilizado para probar la efectividad o validez de cualquier algoritmo propuesto para simulación de yacimientos.

A continuación se enuncian las características principales del modelo referencial de escala fina:

- Está basado en el modelo Stanford V, específicamente en la capa (intervalo) número dos de dicho modelo. La capa número dos del Stanford V puede observarse en la Figura A.1 ubicada en el Apéndice A.
- Posee una discretización de volumen (malla) de 130.000 celdas, específicamanete 100 celdas en dirección  $X$ , 130 celdas en dirección  $Y$ , y 10 celdas en dirección  $Z$ .
- Las dimensiones de las celdas son: 50 [ft] en dirección  $X$ , 50 [ft] en dirección Y, y 25 [ft] en dirección  $Z$ . Todas las celdas son del mismo tamaño.
- El modelo es considerado isotrópico<sup>2</sup> debido a las dimensiones de la celda en la malla fina (la celda es tan pequeña con respecto a las dimensiones globales del modelo que se considera que el valor de la permeabilidad en una misma celda no varía con la dirección). Esto quiere decir que las componentes del tensor diagonal de permeabilidad absoluta son iguales  $(k_{xx}^* = k_{yy}^* = k_{zz}^*).$
- El modelo es heterogéneo. Esto quiere decir que las propiedades varían celda a celda a lo largo de una dirección determinada.

<sup>&</sup>lt;sup>2</sup>Medio isotrópico: medio en el que sus propiedades estáticas tienen el mismo valor en todas las direcciones [9].

- Las litofacies principales del modelo son areniscas (agrupadas en canales) y lutitas. Se constituye un sistema estratificado ( $NZ = 10$  celdas) con las zonas de alta permeabilidad en los canales de arena.
- Los campos de permeabilidad del modelo poseen distribución logarítmica (en cuanto a las magnitudes de los valores de permeabilidad).
- Para el estudio de sensibilidad en el cual se realizará la evaluación comparativa de las técnicas de escalamiento de permeabilidad, se reproducirá un proceso de desplazamiento inmiscible en el cual el petróleo es desplazado por agua proveniente de un pozo inyector (se tiene un sistema bifásico agua-petróleo).
- El modelo posee cuatro pozos productores de petróleo y un pozo inyector de agua. Los pozos están completados en todo el espesor del modelo, y las localizaciones  $(X, Y)$  en términos del número total de celdas son: pozo inyector (50,65), productor P1 (3,33), productor P2 (3,58), productor P3 (97,82), y productor P4 (53,127).

A continuación se presentan las estadísticas de los campos de porosidad y permeabilidad del modelo a escala fina. Los histogramas mostrados en las Figuras 3.25 y 3.26 fueron generados utilizando la librería de programas geoestadísticos GSLIB [4]. En ellos se muestra el valor de parámetros estadísticos tales como: media (mean) la cual simplemente representa el promedio aritm´etico de los valores de un determinado parámetro, mediana (median) la cual da una idea del valor intermedio (no está afectada por los valores extremos) de un conjunto de datos ordenados de menor a mayor, desviación estándar (std.dev) la cual es una medida de la dispersión de los datos con respecto a la media aritmética, y los valores máximo y mínimo del parámetro.

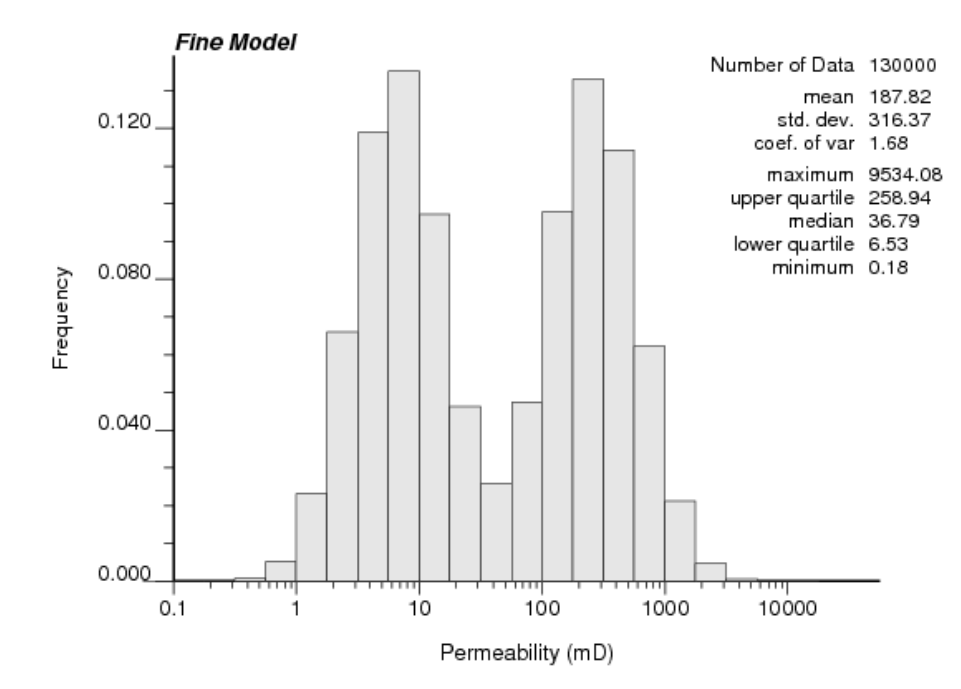

Figura 3.25: Histograma de permeabilidad del modelo de escala fina

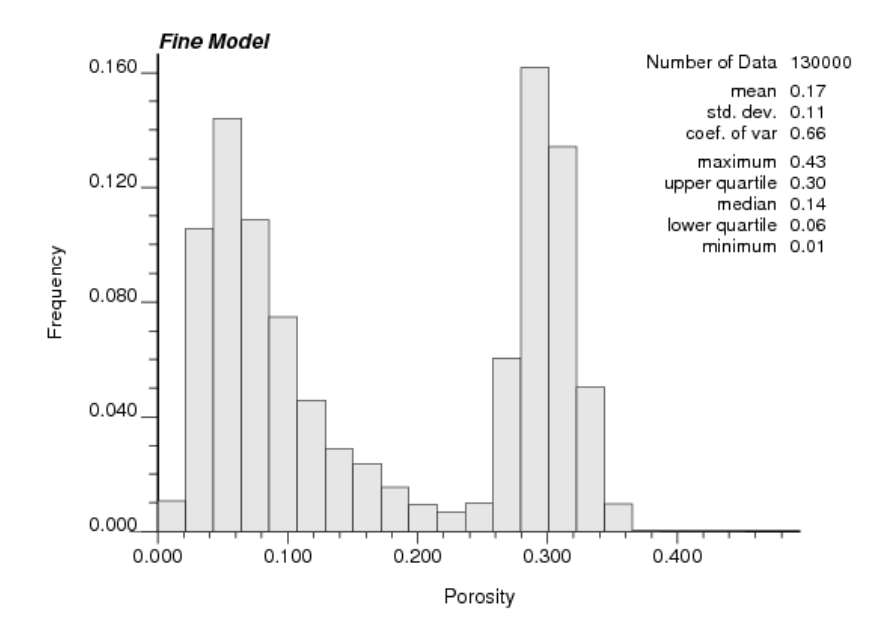

Figura 3.26: Histograma de porosidad del modelo de escala fina

En la Figura 3.27 (generada en el visualizador 3D del simulador ECLIPSE [7]) se tiene una muestra de la distribución de permeabilidad del modelo referencial conjuntamente con las localizaciones de los pozos.

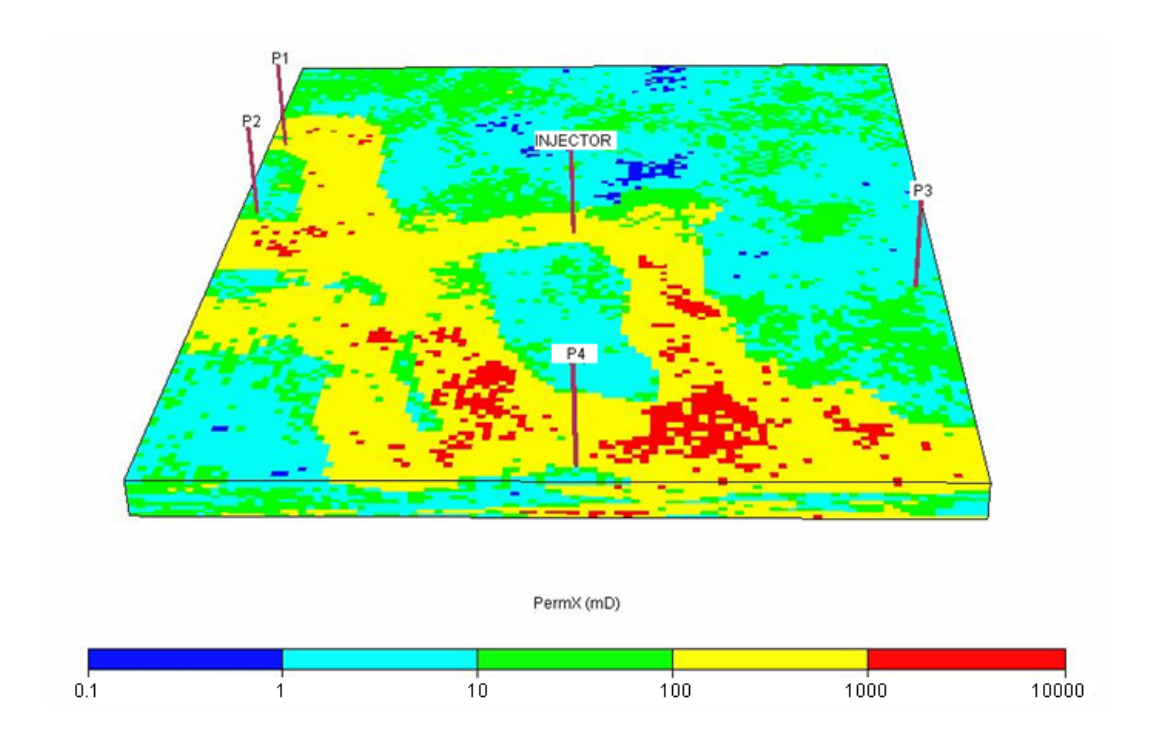

Figura 3.27: Permeabilidad y localizaciones de pozos en el modelo de escala fina

La Figura 3.28 muestra las curvas de permeabilidades relativas correspondientes al modelo de alta resolución (escala fina). Estas curvas representan la interacción roca-fluido en un proceso de desplazamiento inmiscible en el modelo Stanford V para el sistema agua-petróleo. Los puntos extremos para estas curvas son: agua ( $S_{wc} = 0.15$  ,  $k_{rw_\text{Q}swc} = 0$ ) y ( $S_{wmax} = 0.70$  ,  $k_{rw\text{Q}smmax} = 0.5$ ), petróleo  $(S_{or} = 0.30$  ,  $k_{ro@sor} = 0)$  y  $(S_{omax} = 0.85$  ,  $k_{rw@somax} = 1)$ .

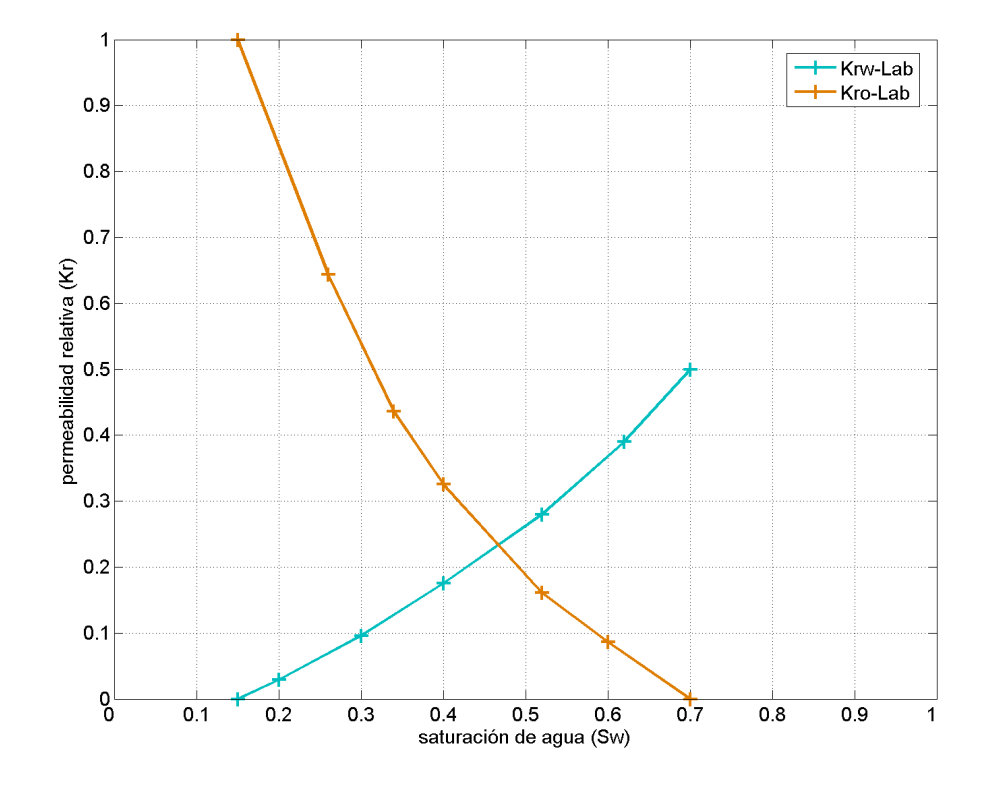

Figura 3.28: Curvas de permeabilidades relativas - Modelo de escala fina

## 3.4. CASOS

A continuación se describen los distintos casos abarcados en el presente estudio, los cuales incluyen técnicas de escalamiento estático tipo simple (técnicas analíticas) y técnicas de escalamiento dinámico monofásico y bifásico (técnicas basadas en flujo).

| Técnica de escalamiento | Programa utilizado |  |
|-------------------------|--------------------|--|
| Estático - Aritmético   | flowsim            |  |
| Estático - Armónico     | flowsim            |  |
| Estático - Geométrico   | flowsim            |  |
| Dinámico - 1 Fase       | flowsim            |  |
| Dinámico - 2 Fases      | flowsim2p          |  |

Tabla 3.1: Técnicas de escalamiento utilizadas

Cada uno de los casos coresponde a un nivel o relación de escalamiento específico del modelo referencial a escala fina. En todos los casos se utiliza escalamiento uniforme, es decir, las celdas de los casos escalados conservan las proporciones de las celdas del modelo a escala fina.

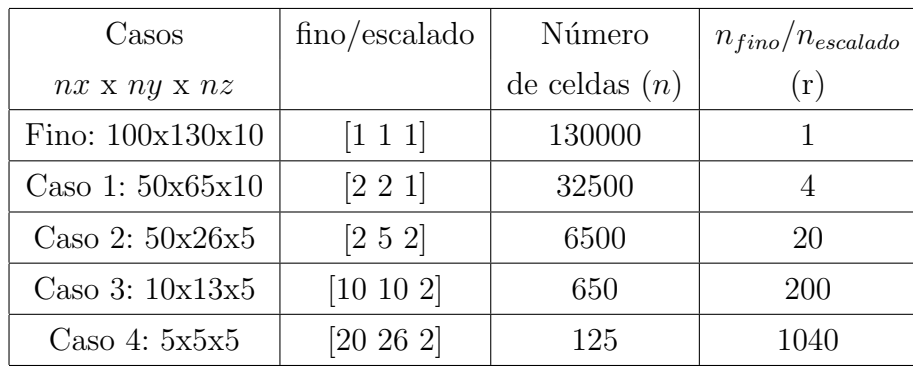

#### Tabla 3.2: Casos estudiados

La Tabla 3.2 muestra la descripción de los casos estudiados, la primera columna corresponde a la distribución de celdas del modelo en cada dirección, la segunda columna indica el número de celdas finas por cada celda gruesa (escalada) en cada dirección, la tercera columna corresponde al número total

de celdas de cada modelo, y la cuarta columna indica el nivel o relación de escalamiento para cada caso. Cabe destacar que cada caso corresponde a un nivel o relación de escalamiento de distinto orden de magnitud, ésto para estudiar el impacto de la relación de escalamiento al momento de conservar la respuesta de flujo del modelo a escala fina. Así para el Caso 1 se tiene una relación de escalamiento de 4 (orden de magnitud  $10^0$ ), para el Caso 2 la relación de escalamiento es de 20 (orden de magnitud  $10<sup>1</sup>$ ), para el Caso 3 es de 200 (orden de magnitud  $10^2$ ), y para el Caso 4 es de 1040 (orden de magnitud  $10^3$ ).

Para cada uno de los casos considerados y para el modelo a escala fina se realizó la simulación numérica de un proceso de inyección de agua utilizando el simulador ECLIPSE [7]. Las condiciones de borde incluyen una tasa de producción de petróleo constante ( $Q_o = 2000 \text{ stb}/d$ ) para los cuatro pozos productores y una presión de fondo fluyente contante  $(BHP = 1050 \psi)$  para el pozo inyector.

Los resultados de la simulación numérica fueron procesados para análisis y visualización utilizando la herramienta computacional MATLAB [5].

# Capítulo 4 RESULTADOS

## 4.1. CURVAS DE PERMEABILIDADES RELATIVAS

Las Figuras  $4.1, 4.2, 4.3, y 4.4,$  presentadas a continuación, muestran las curvas de permeabilidades relativas obtenidas mediante escalamiento dinámico bifásico (utilizando la herramienta computacional flowsim2p) para cada caso estudiado. Cada una de estas pseudo-curvas de permeabilidad relativa es mostrada conjuntamente con las curvas de permeabilidades relativas correspondientes al modelo de escala fina (curvas de laboratorio).

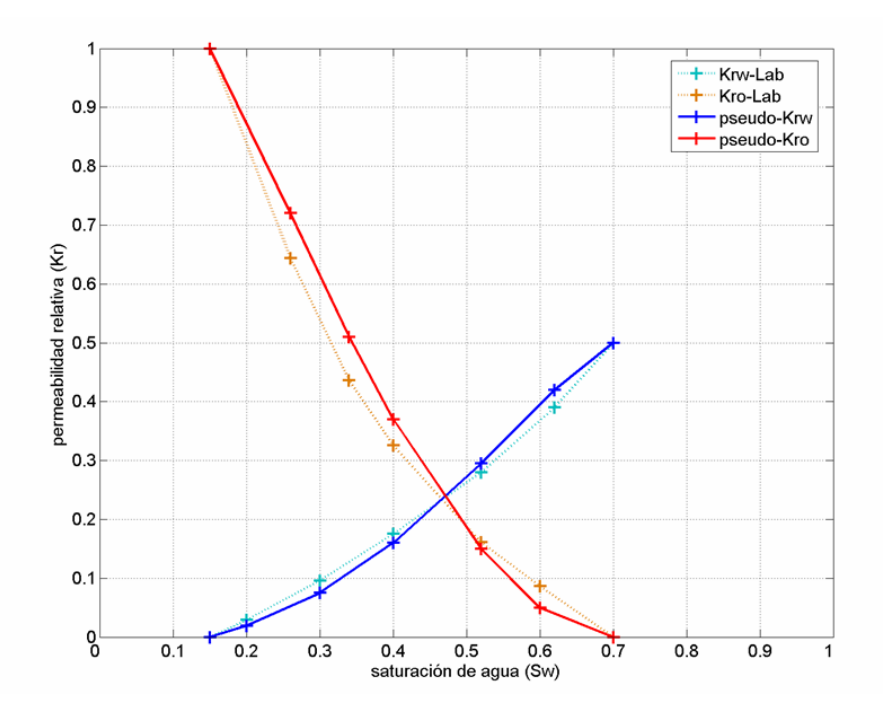

Figura 4.1: Pseudo-curvas de permeabilidades relativas - Caso 1

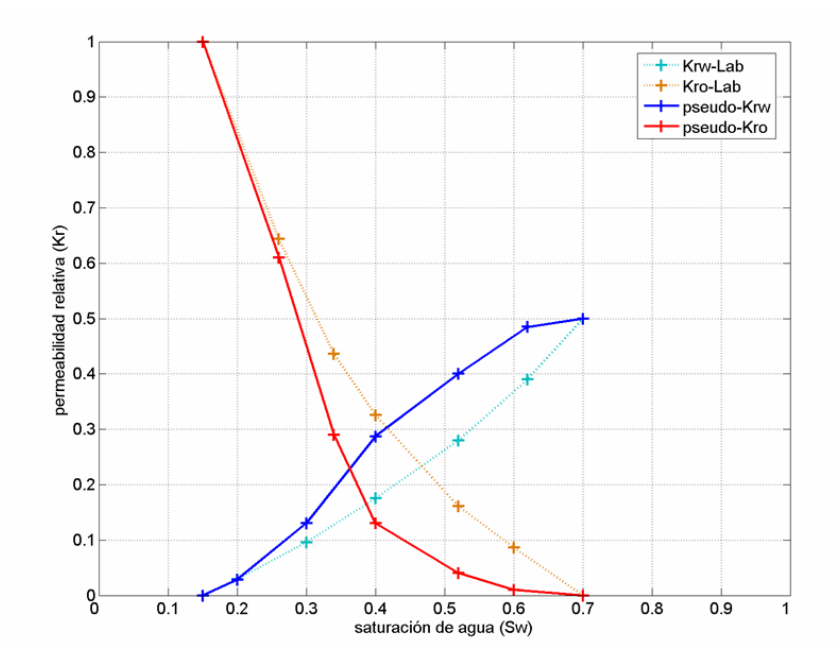

Figura 4.2: Pseudo-curvas de permeabilidades relativas - Caso 2

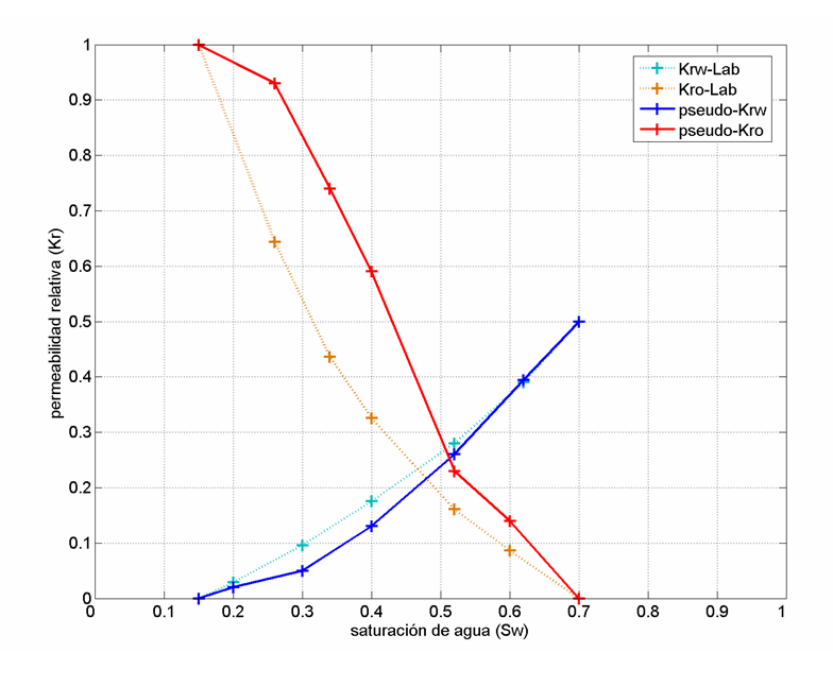

Figura 4.3: Pseudo-curvas de permeabilidades relativas - Caso 3

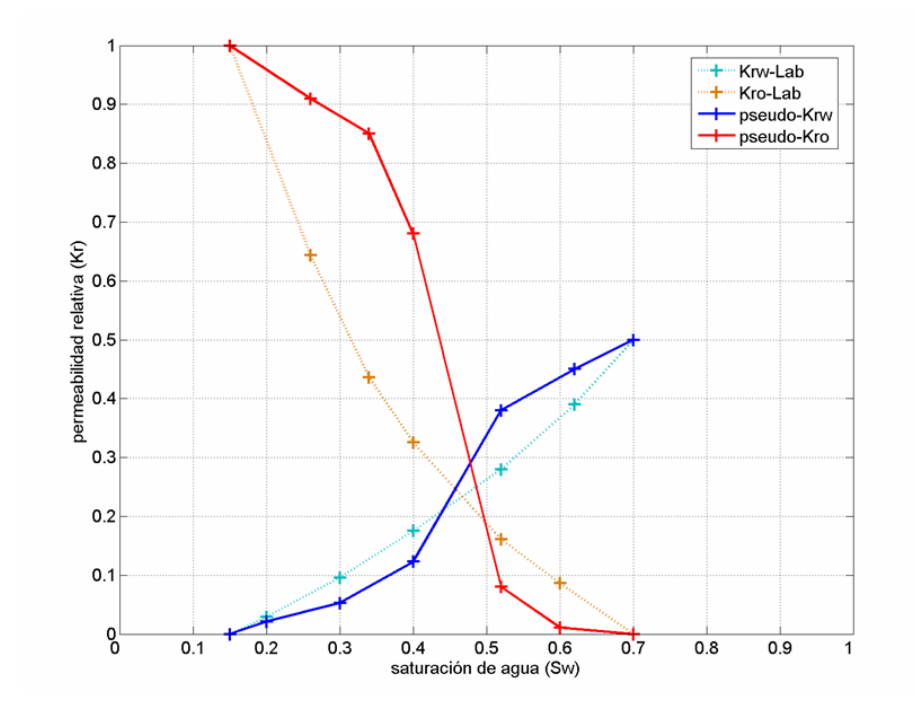

Figura 4.4: Pseudo-curvas de permeabilidades relativas - Caso 4

## 4.2. SIMULACIÓN NUMÉRICA

Las Figuras  $4.5, 4.6, 4.7, 4.8, y 4.9$ , presentadas en las páginas siguientes, muestran los campos de permeabilidad y distribución de saturación de agua a distintas relaciones de escalamiento en la capa base (capa estratigráficamente m´as profunda) del modelo de escala fina y los modelos generados mediante las distintas técnicas de escalamiento empleadas. Se muestra sólo la capa base debido a que los perfiles de saturación se encuentran mucho más extendidos que en el resto de las capas debido a los efectos gravitacionales y de esta manera puede analizarse mejor comparativamente la distribución de saturación para los casos estudiados.

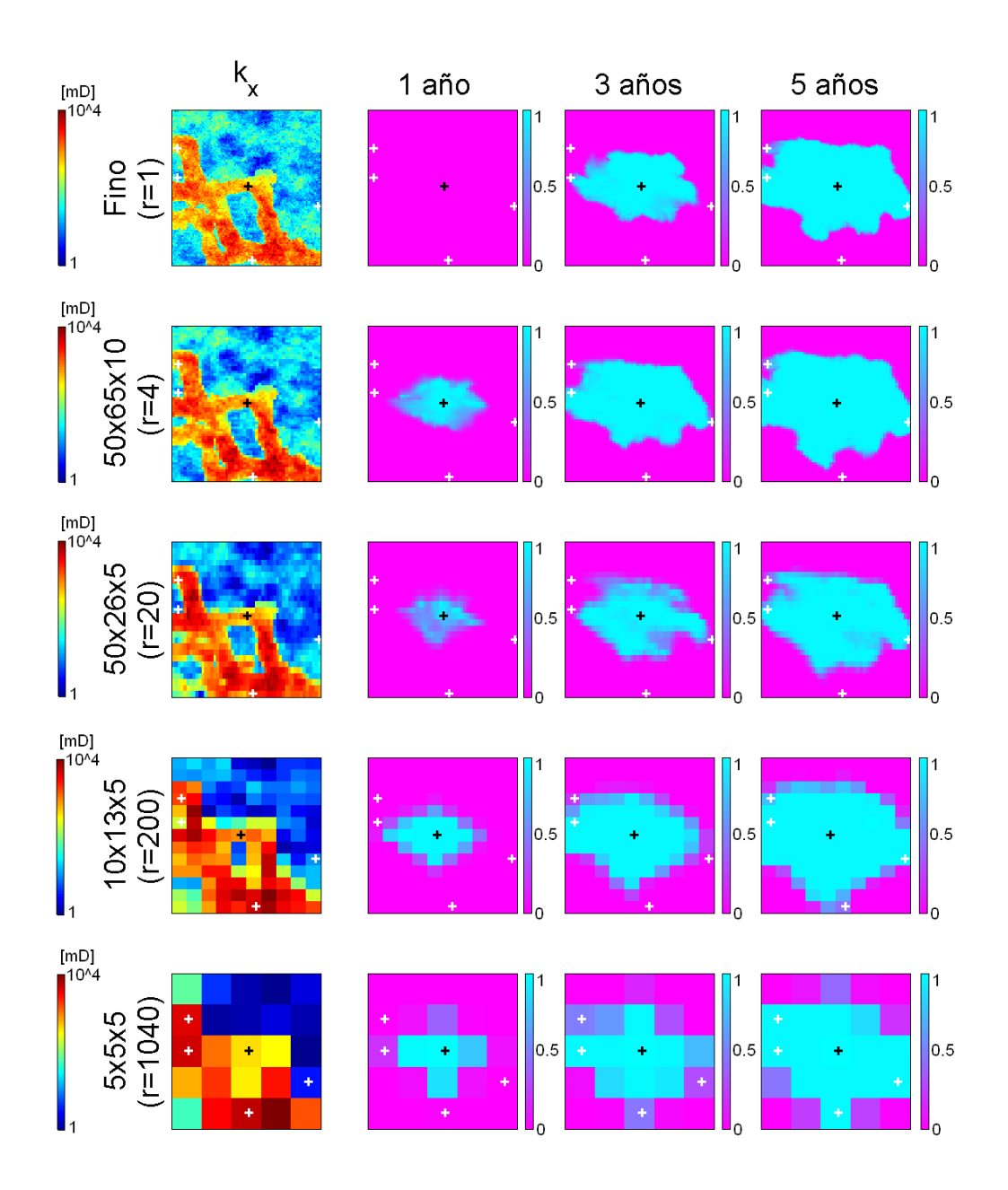

Figura 4.5: Campos de permeabilidad y distribución de saturación de agua a distintas relaciones de escalamiento en la capa base del modelo de escala fina y los modelos obtenidos mediante escalamiento estático aritmético.

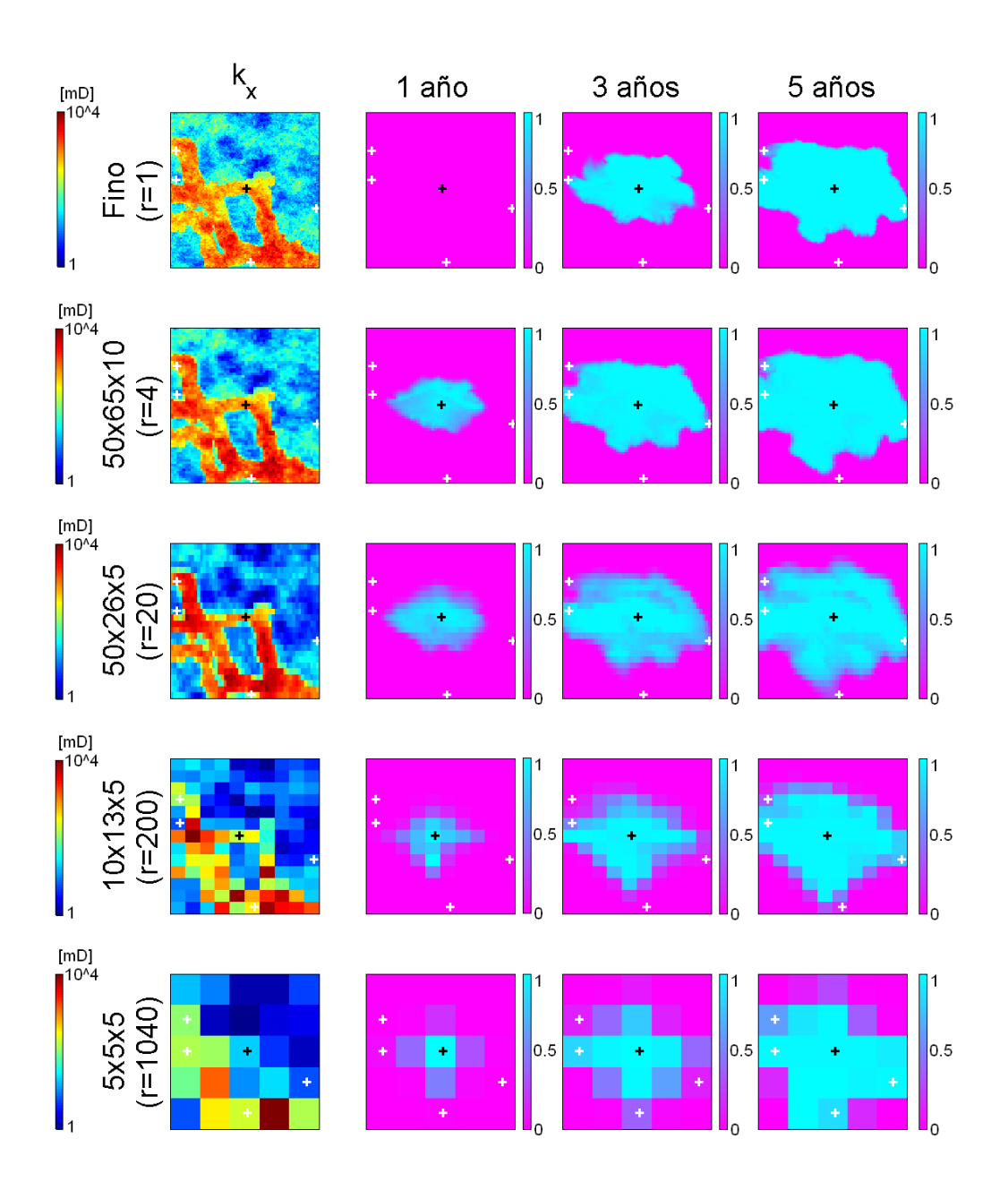

Figura 4.6: Campos de permeabilidad y distribución de saturación de agua a distintas relaciones de escalamiento en la capa base del modelo de escala fina y los modelos obtenidos mediante escalamiento estático armónico.

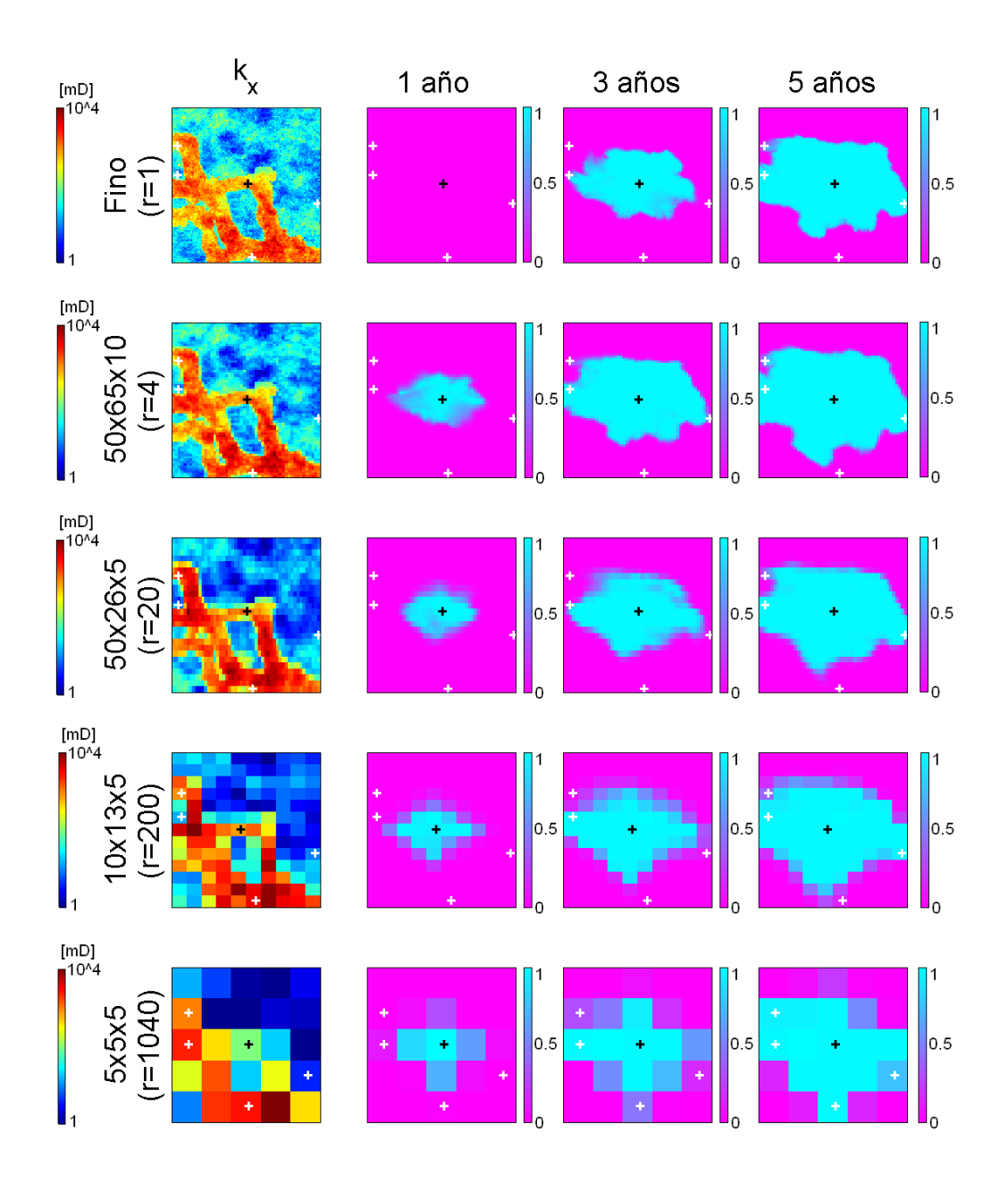

Figura 4.7: Campos de permeabilidad y distribución de saturación de agua a distintas relaciones de escalamiento en la capa base del modelo de escala fina y los modelos obtenidos mediante escalamiento estático geométrico.

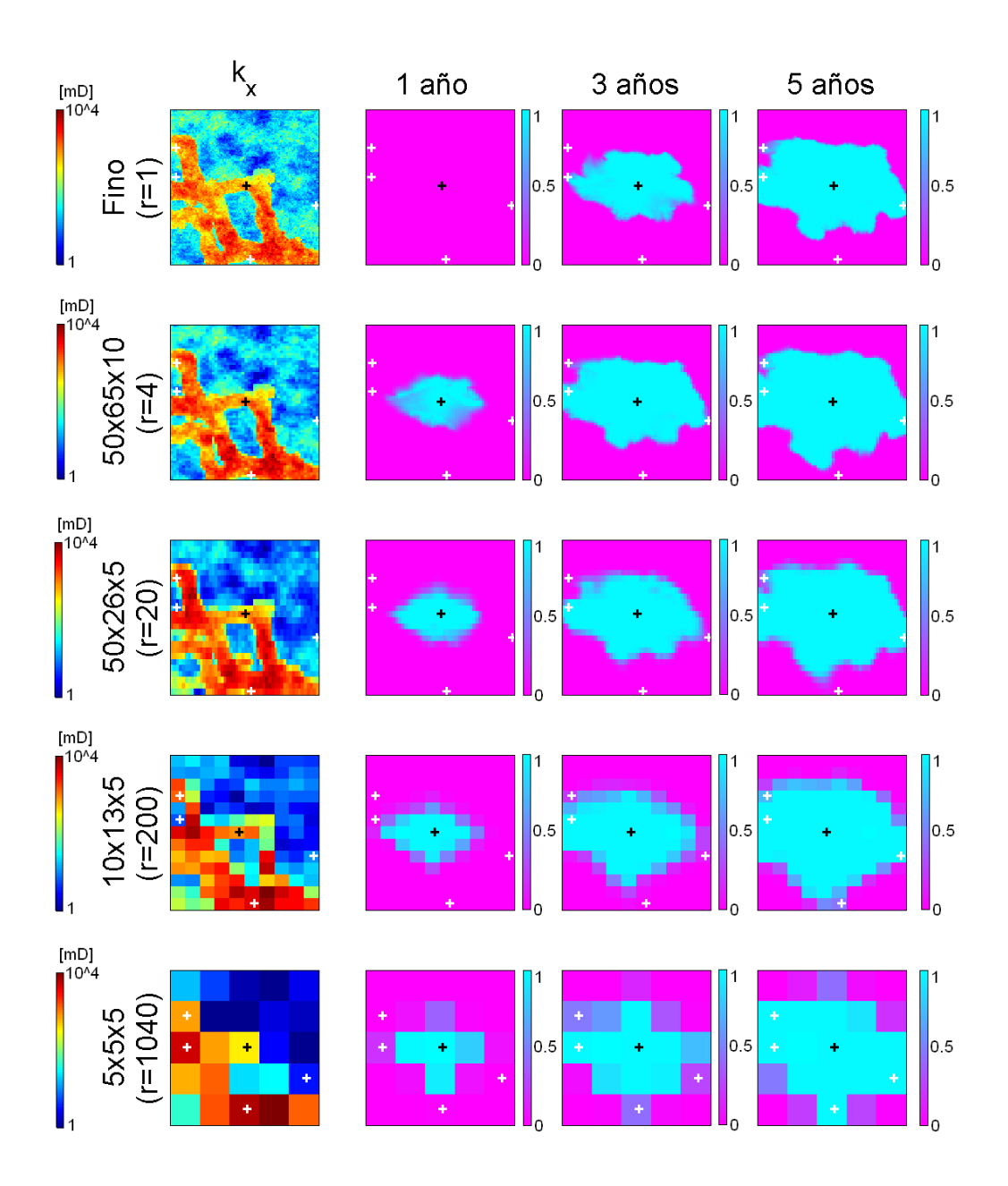

Figura 4.8: Campos de permeabilidad y distribución de saturación de agua a distintas relaciones de escalamiento en la capa base del modelo de escala fina y los modelos obtenidos mediante escalamiento dinámico monofásico.

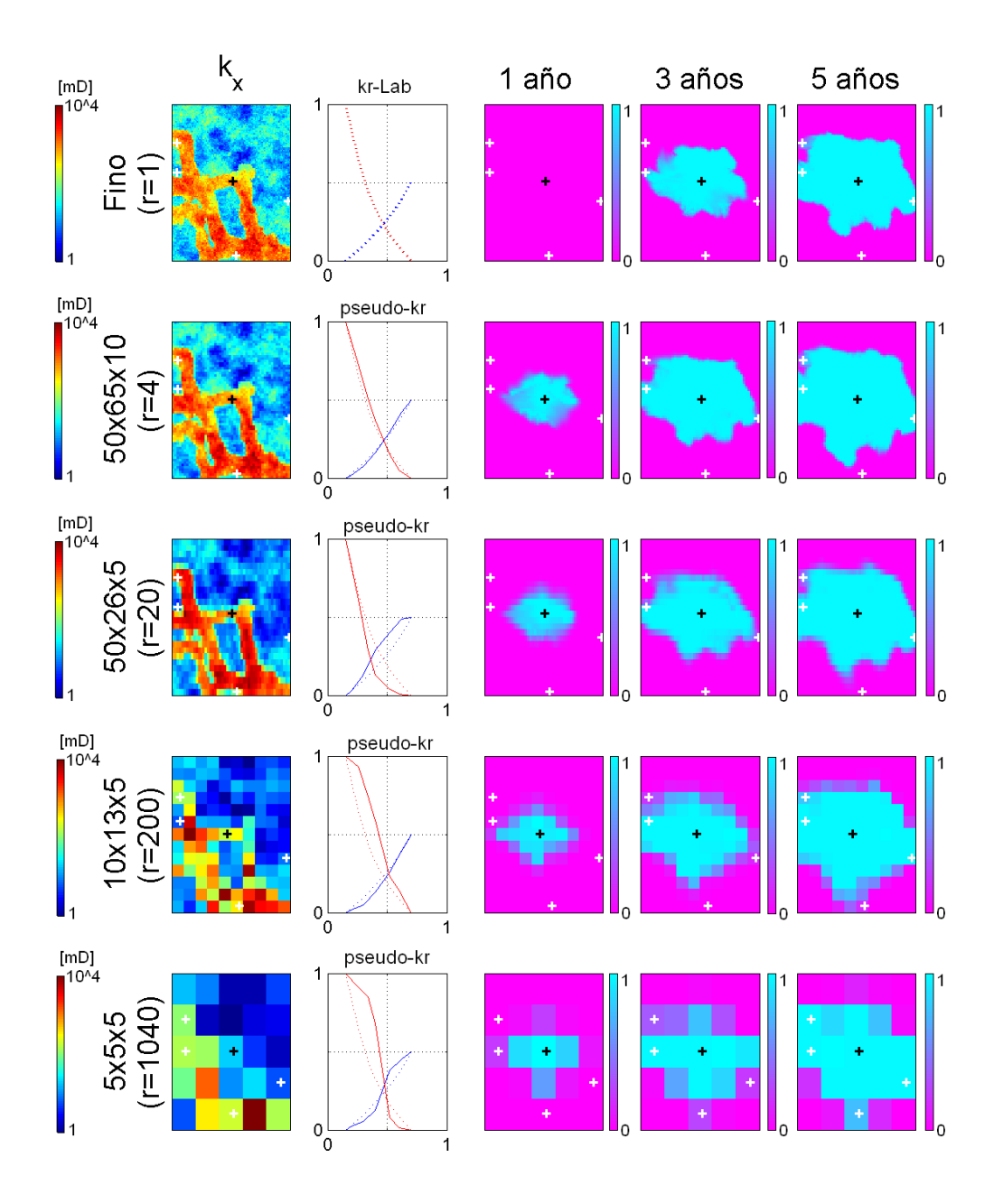

Figura 4.9: Campos de permeabilidad y distribución de saturación de agua a distintas relaciones de escalamiento en la capa base del modelo de escala fina y los modelos obtenidos mediante escalamiento dinámico bifásico.

Las Figuras  $4.10, 4.11, 4.12, 4.13, y 4.14$ , presentadas a continuación, muestran la respuesta de presión de fondo fluyente (BHP) y el corte de agua en los cuatro pozos productores (WWCT) para las distintas técnicas de escalamiento empleadas.

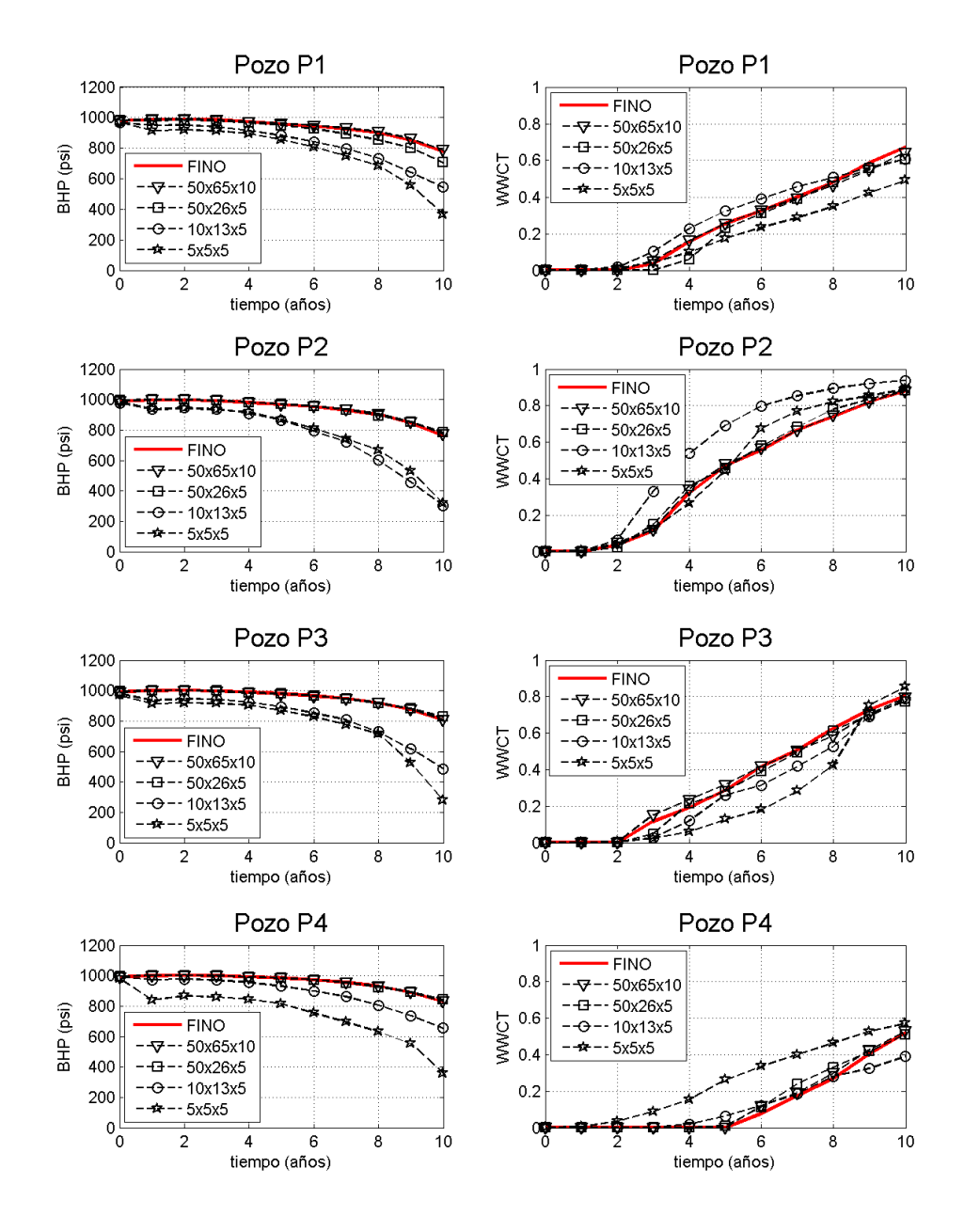

Figura 4.10: Comportamiento de presión y producción por pozo: escalamiento estático aritmético.
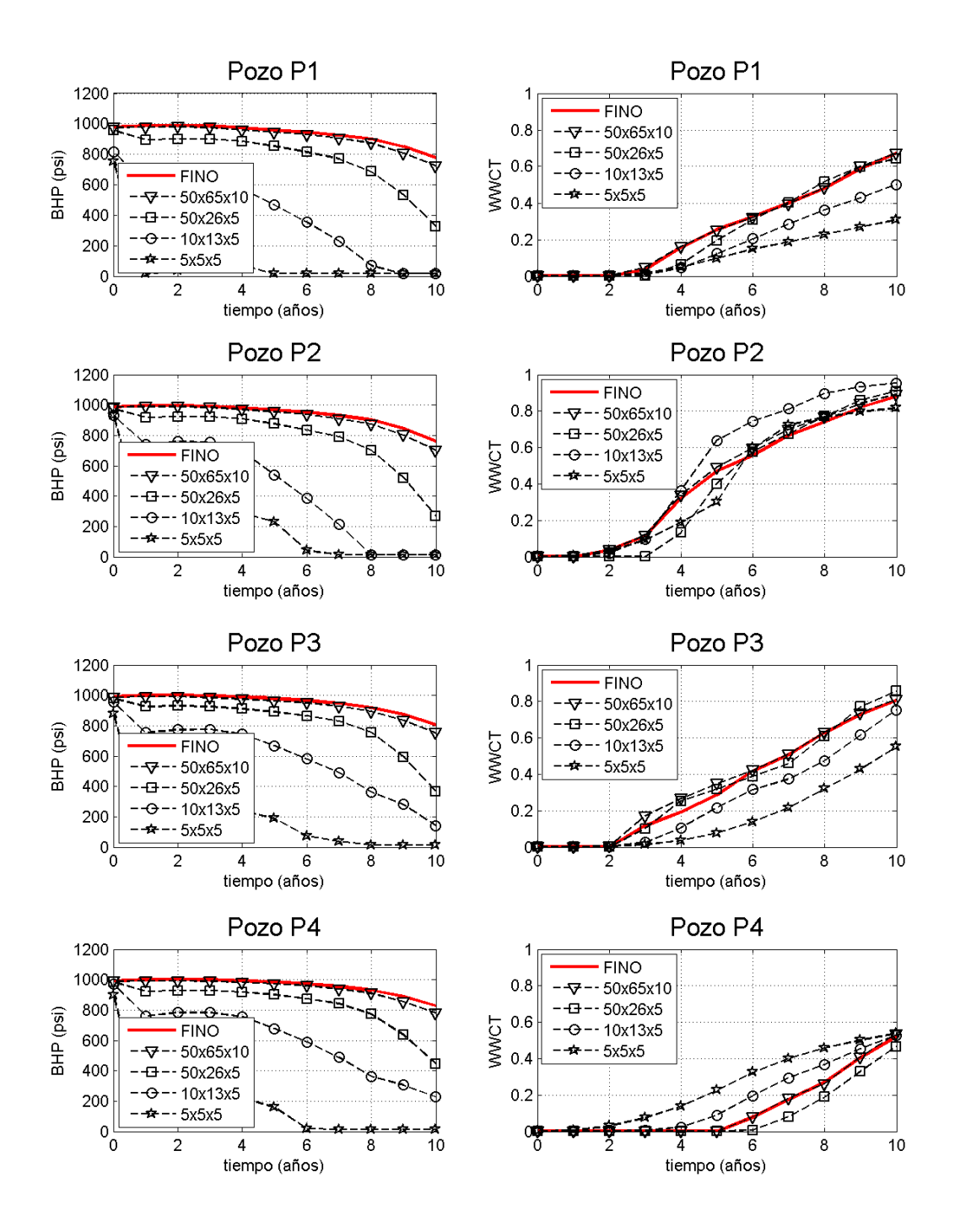

Figura 4.11: Comportamiento de presión y producción por pozo: escalamiento estático armónico.

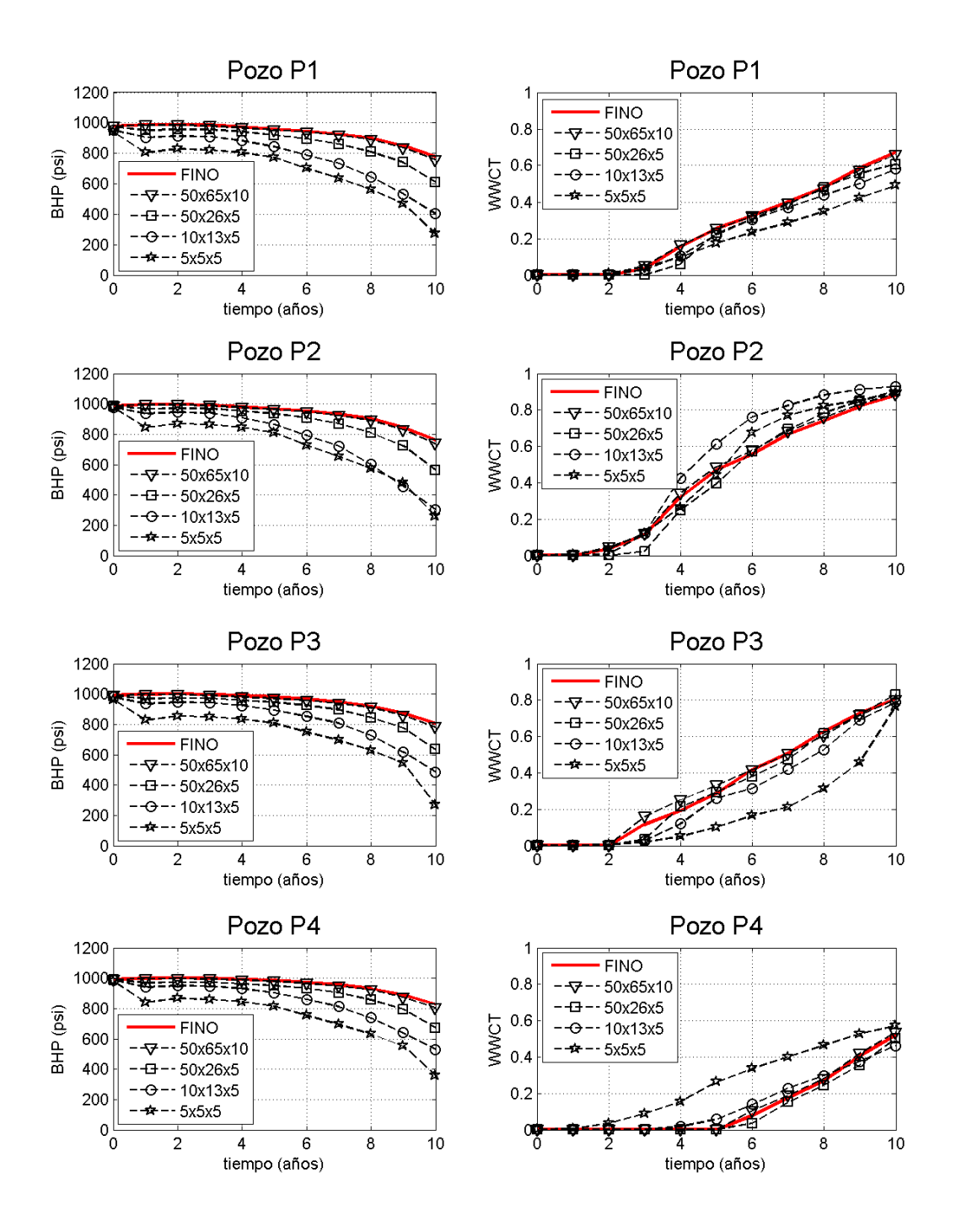

Figura 4.12: Comportamiento de presión y producción por pozo: escalamiento estático geométrico.

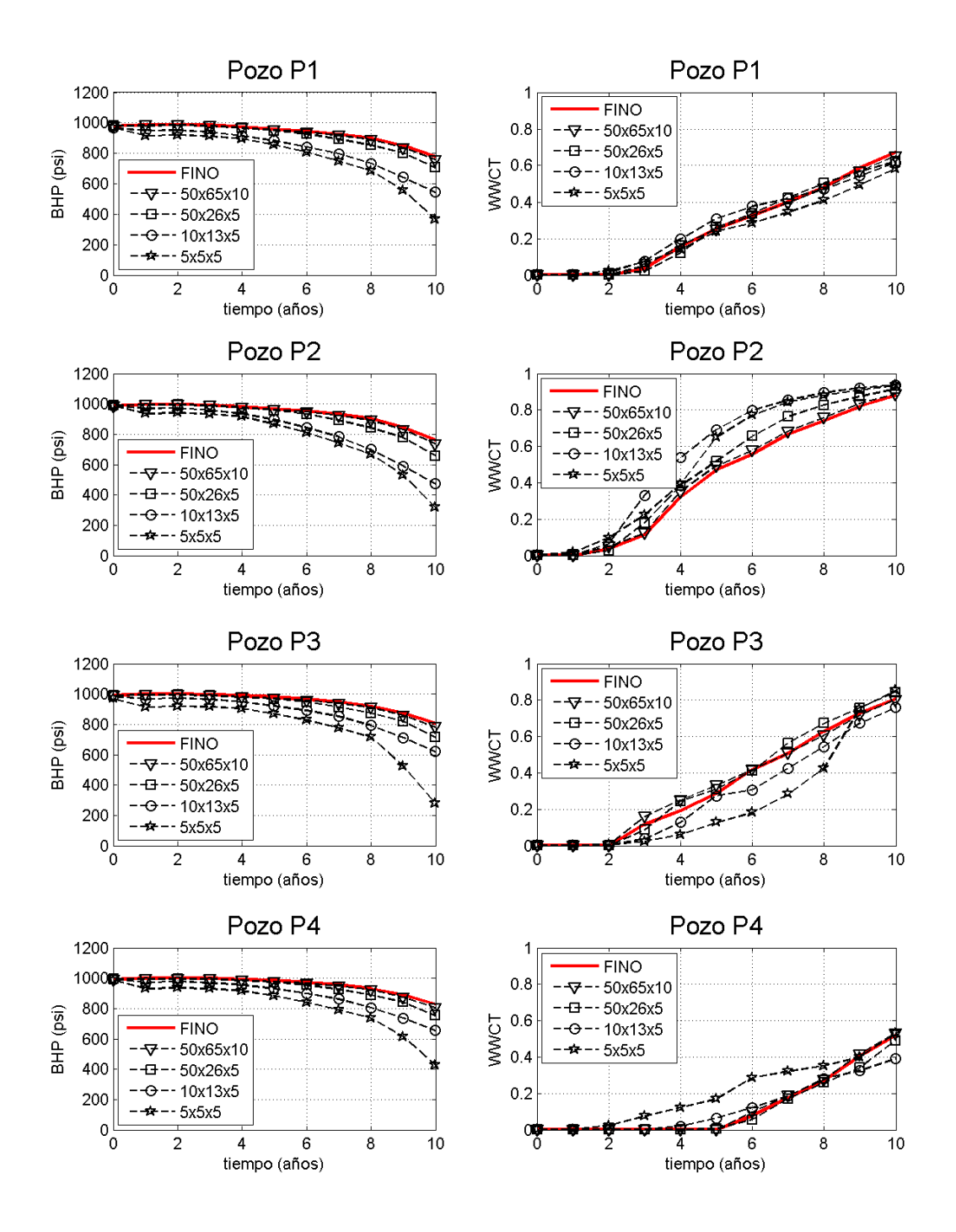

Figura 4.13: Comportamiento de presión y producción por pozo: escalamiento dinámico monofásico.

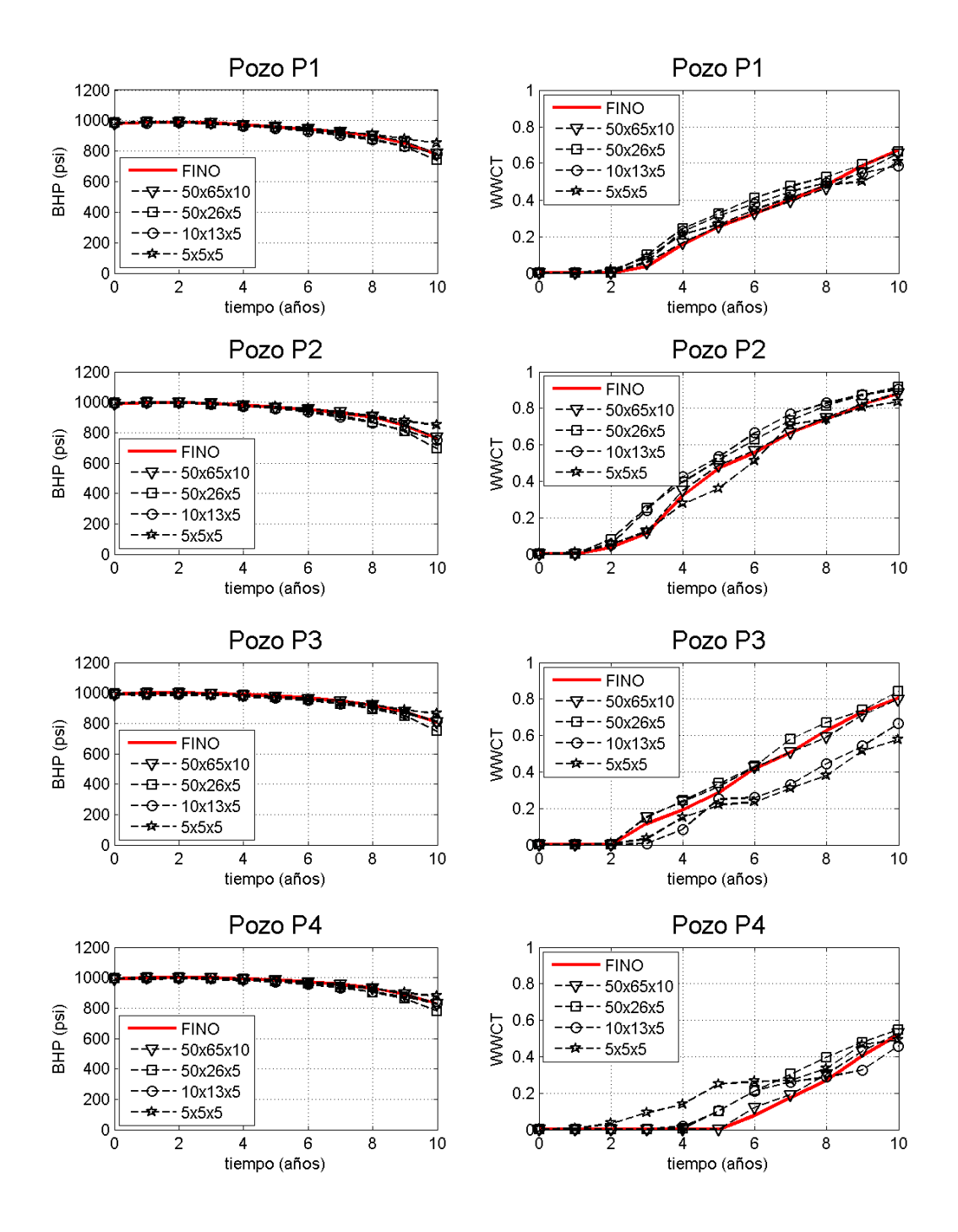

Figura 4.14: Comportamiento de presión y producción por pozo: escalamiento dinámico bifásico.

En la Figura 4.15 se muestran las curvas de corte de agua del campo (FWCT) correspondientes al modelo de escala fina y los modelos obtenidos mediante las distintas técnicas de escalamiento empleadas.

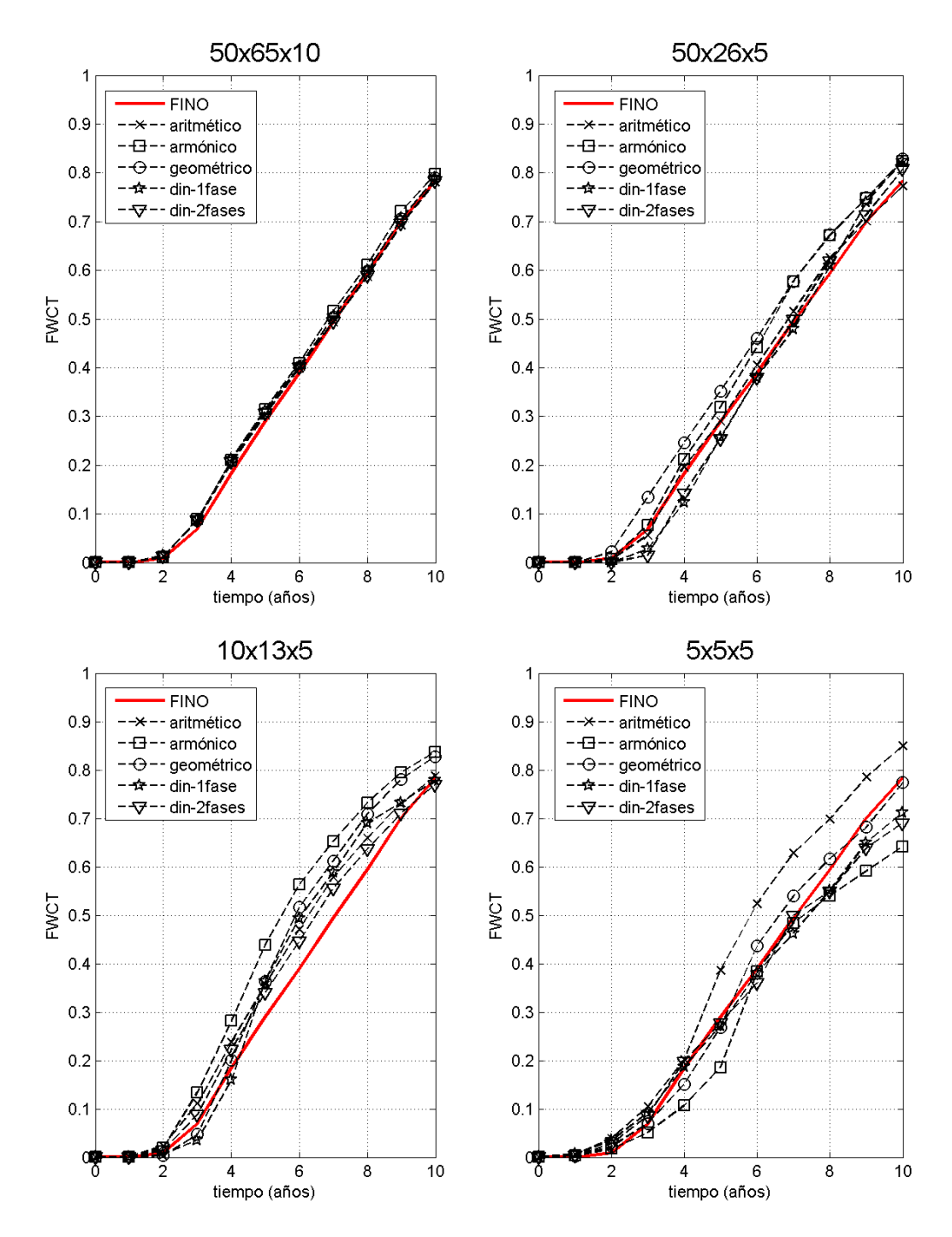

Figura 4.15: Corte de agua del campo para cada técnica y relación de escalamiento.

La Figura 4.16 muestra las curvas de producción acumulada de petróleo (Np) en función del tiempo, correspondientes al modelo de escala fina y los modelos obtenidos mediante las distintas técnicas de escalamiento empleadas.

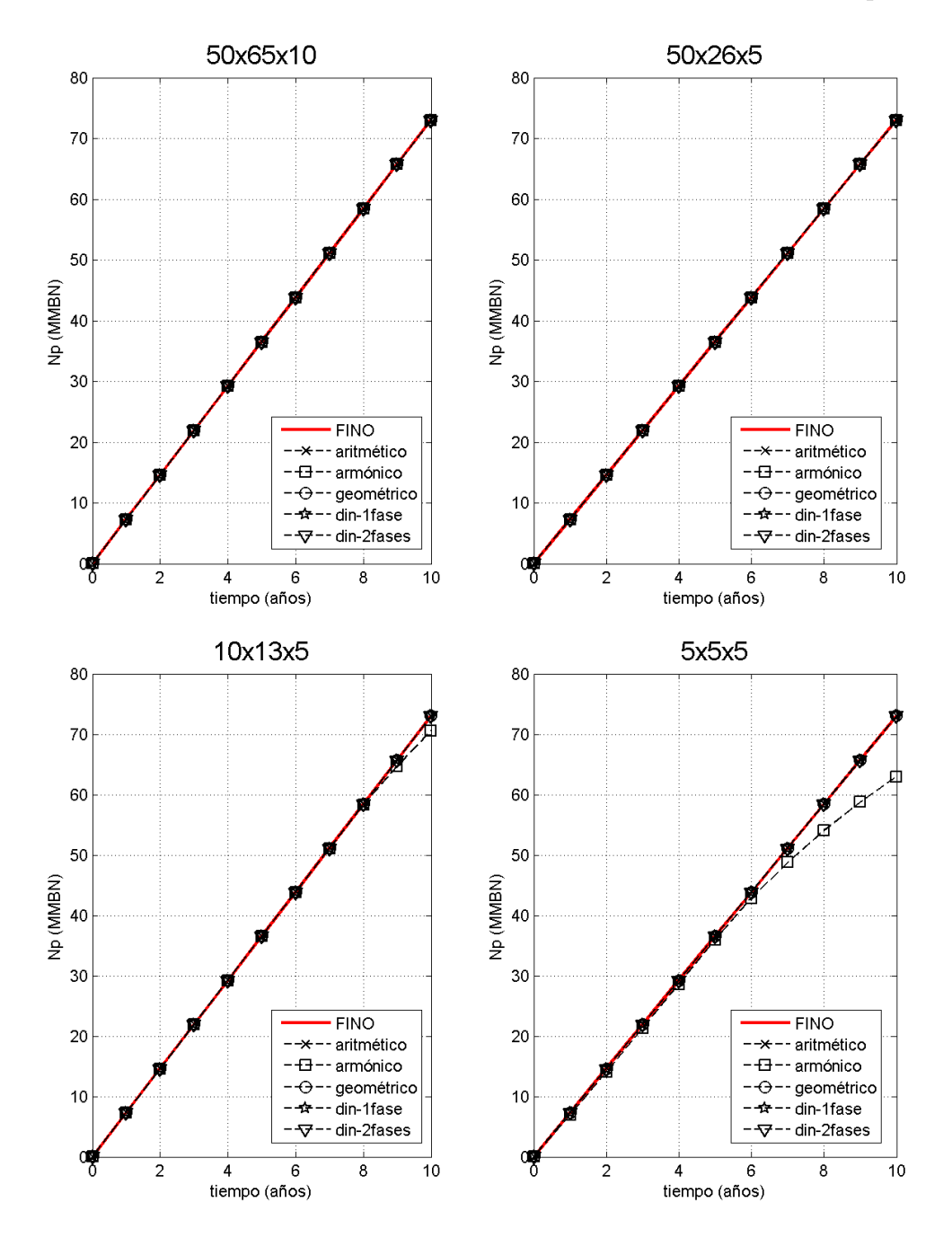

Figura 4.16: Producción acumalada de petróleo para cada técnica y relación de escalamiento.

La Figura 4.17 muestra la demanda en tiempo de máquina requerido para efectuar la simulación de flujo para los modelos estudiados (el modelo de escala fina y los modelos escalados a distintas relaciones de escalamiento).

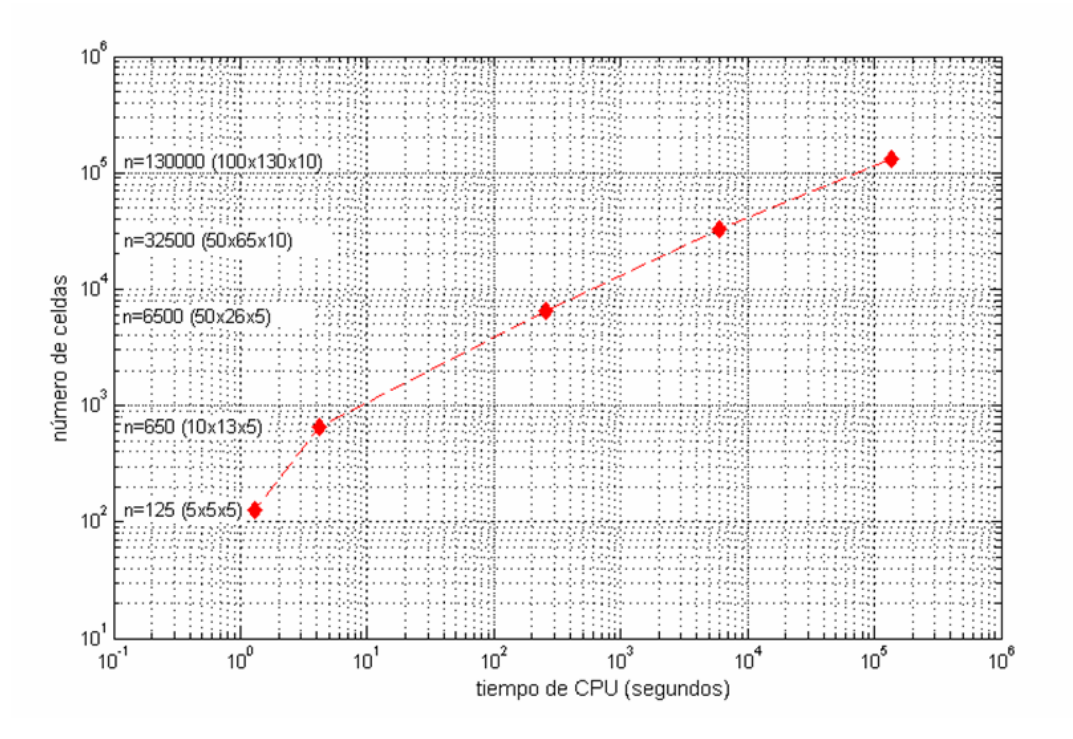

Figura 4.17: Tiempo de CPU en función del número de celdas del modelo

## Capítulo 5 ANALISIS DE RESULTADOS ´

### 5.1. CURVAS DE PERMEABILIDADES RELATIVAS

El primer punto que debe notarse, y que se debe tener en cuenta en cada una de las pseudo-curvas de permeabilidad relativa, es que para todos los casos las curvas de permeabilidad relativa mantienen los puntos extremos correspondientes a las curvas de permeabilidades relativas del modelo referencial de escala fina agua ( $S_{wc} = 0.15$  ,  $k_{rw}$ <sub>swc</sub> = 0) y ( $S_{wmax} = 0.70$  ,  $k_{rw}$ <sub>swmax</sub> = 0,5), petróleo ( $S_{or} = 0.30$ ,  $k_{ro@sor} = 0$ ) y ( $S_{omax} = 0.85$ ,  $k_{rw@somax} = 1$ ). Esto es debido a que al escalar se intenta mantener lo mejor posible la respuesta de flujo del modelo de escala fina y son precisamente los puntos extremos uno de los factores de mayor influencia a la hora de determinar el flujo a través de un determinado modelo. Adem´as, al elaborar las pseudo-curvas de permeabilidades relativas se desea mantener la eficiencia de desplazamiento multifásico y así conservar las cantidades mínina y máxima que una fase puede tener en el modelo en un determinado proceso de desplazamiento inmiscible. De hecho, la forma m´as simple de construir una pseudo-curva de permeabilidad relativa es simplemente unir los puntos extremos de una curva específica, sin embargo éste método ha demostrado ser altamente ineficiente en la mayoría de los trabajos  $experiments$ experimentales en los cuales ha sido empleado  $[19]$ , y por esta razón la existencia de diversos métodos que permiten la generación de las pseudo-curvas de permeabilidades relativas.

Por otra parte, cabe destacar que a medida que se aumenta la relación de escalamiento aumenta la diferencia en comportamiento de las pseudo-curvas de permeabilidades relativas con respecto a las curvas del modelo de alta resolución. Como se muestra en las Figuras  $4.1, 4.2, 4.3, y 4.4$ , existe una tendencia de las curvas de permeabilidad relativa a hacerse más rectas en algunos extremos con respecto a las curvas originales. Esto es debido a que al escalar la permeabilidad absoluta del modelo de escala fina se pierde en cierta medida la capacidad de captar completamente las heterogeneidades presentes en el modelo referencial y es precisamente la forma de las nuevas curvas de permeabilidades relativas (pseudo-curvas) la encargada de compensar la p´erdida de representatividad del flujo causada por escalar sólo la permeabilidad absoluta.

Por ejemplo, en la Figura 4.1 se muestra la pseudo-curva correspondiente al caso de menor relación de escalamiento (modelo  $50x65x10$ ) en el cual las pseudo-curvas generadas difieren muy poco de las curvas originales. Caso contrario puede observarse en la Figura 4.4 en la cual se tiene el caso de mayor relación de escalamiento (modelo 5x5x5) y donde las pseudo-curvas generadas presentan el mayor grado de deformación con respecto a las curvas originales.

El hecho que una pseudo-curva se aleje, más ó menos, del comportamiento original de la curva original no indica que sea mejor ni peor, ésto sólo indica el nivel o relación de escalamiento empleado. Este "alejamiento" del comportamiento de las curvas de permeabilidades relativas con respecto a las curvas originales es lo que permite tomar en cuenta la interacción roca-fluido a la nueva escala del modelo.

Las pseudo-curvas de permeabilidades relativas generadas para los casos estudiados sólo son utilizadas en la simulación de flujo de los modelos escalados cuando se desea emplear escalamiento dinámico bifásico (en éstos casos se utilizan las permeabilidades absolutas generadas por escalamiento arm´onico la cual es la técnica de escalamiento empleada por flowsim2p para determinar las permeabilidades absolutas de las celdas gruesas). Para el resto de las simulaciones efectuadas en los modelos generados mediante escalamiento estático tipo simple (aritmético, armónico, y geométrico) y escalamiento dinámico monofásico se utilizan las curvas de permeabilidades relativas originales (modelo de escala fina).

## 5.2. SIMULACIÓN NUMÉRICA

A continuación se presenta el análisis de los resultados obtenidos de la simulación numérica para los modelos generados mediante las distintas técnicas de escalamiento estudiadas y a las distintas relaciones de escalamiento. Primeramente se efectuará el análisis de los campos de permeabilidad y distribución de saturación de agua a distintas relaciones de escalamiento considerando las Figuras 4.5, 4.6, 4.7, 4.8, y 4.9:

lace Para todas las técnicas de escalamiento empleadas se observa que a medida que aumenta la relación de escalamiento se pierde la capacidad de captar las heterogeneidades del modelo de escala fina. Por ejemplo, para el caso de escalamiento arm´onico (Figura 4.6) y considerando los campos de permeabilidad, se observa que para el Caso 1 (50x65x10) la permeabilidad es preservada relativamente bien horizontal y verticalmente, para el Caso 2 (50x26x5) comienza a perderse la capacidad de preservar las heterogeneidades, sobre todo en la dirección vertical ya que se tiene un mayor nivel o relación de escalamiento en el eje  $Y$  (en el Caso 2 las 130 celdas en Y del modelo de escala fina se escalan a 26 celdas mientras que en el Caso 1 se escalan a 65 lo cual indica que para el Caso 2 se tienen celdas más grandes en dirección  $Y$  con respecto al Caso 1). En el Caso 3  $(10x13x5)$  disminuye aún más la capacidad de preservar la permeabilidad vertical y horizontalmente, mientras que el modelo de mayor relación de escalamiento, Caso  $4$  (5x5x5), muestra la mayor pérdida de capacidad para preservar la permeabilidad del modelo referencial de escala fina. En todas las técnicas de escalamiento estudiadas se mantiene la tendencia de perder la capacidad de preservar la permeabilidad a medida que se generan modelos a escala más gruesa (mayor relación de escalamiento), siendo las técnicas de escalamiento dinámico monofásico(Figura 4.8) y escalamiento geométrico (Figura 4.7) las que mejor preservan la permeabilidad absoluta del modelo de escala fina, mientras que el escalamiento armónico (Figura 4.6) es el que menos preserva la permeabilidad del modelo referencial.

- En términos de perfiles de saturación, para uno, tres, y cinco años del proceso de desplazamiento inmiscible, el modelo de escala fina muestra que el frente de agua se desplaza preferencialmente en la dirección de las arenas. Esto quiere decir que el flujo es más rápido en la dirección este-oeste con respecto a la norte-sur debido a la conectividad de las arenas en estas direcciones en combinación con el gradiente de presión entre el pozo inyector (en el centro) y los pozos productores, hecho que es reproducido en los modelos generados mediante todas las técnicas de escalamiento empleadas. Adicionalmente, en los casos que se tiene una escala más gruesa  $(10x13x5 y 5x5x5)$  el frente de agua avanza en forma más rápida que en el modelo referencial hacia el sur, lo cual se traducirá, eventualmente, en tiempos de ruptura tempranos para los casos de mayor relación de escalamiento para el pozo que se encuentra en esta dirección; podr´ıa decirse entonces que el escalamiento incrementa la permeabilidad del modelo de escala fina en la mayoría de las técnicas empleadas en el presente estudio, a excepción del caso de escalamiento armónico en el cual se obtienen, en algunas zonas, permeabilidades menores que las existentes en el modelo de escala fina (Figura 4.6).
- En el modelo de escala fina, al cabo de un año del proceso de desplazamiento, el frente de agua todavía no se encuentra visiblemente extendido en el volumen del modelo, sin embargo en los casos escalados mediante todas las técnicas, al cabo de un año el frente de agua se encuentra mucho m´as extendido con respecto al modelo referencial. Por supuesto, el nuevo tama˜no de las celdas obtenidas en los modelos escalados hace que se pierda progresivamente la representatividad del avance del frente de agua en el modelo de escala fina. De igual manera, como ya se comentó anteriormente, al cabo de cinco años para el caso de mayor relación de escalamiento (5x5x5) se alcanza la ruptura de agua en el pozo ubicado al sur del modelo, aunque en el modelo referencial todavía el frente no haya llegado al pozo. Estas diferencias en los tiempos de ruptura de agua indican que cuando el aumento en la relación de escalamiento es combinada con los efectos gravitacionales, entonces los modelos escalados se hacen cada vez menos representativos del modelo de escala fina.

Comparando las técnicas de escalamiento dinámicas y estáticas, en términos de los campos de permeabilidad, se tiene que los modelos obtenidos mediante escalamiento dinamico monofásico son los que conservan mejor las heterogeneidades del modelo de escala fina. El escalamiento geométrico es, entre las técnicas estáticas, la que mejor preserva la permeabilidad del modelo referencial. En términos de perfiles de saturación, el escalamiento dinámico (monofásico y bifásico) muestra la mejor representatividad del avance del frente de agua con respecto al modelo de escala fina. Sin embargo, se debe tener presente que no existe un método de escalamiento exclusivo que permita obtener la mejor representatividad del flujo en cualquier modelo de escala fina considerado. Por otra parte, el escalamiento geométrico por ser un método concebido para tomar en cuenta las heterogeneidades del medio, también permite obtener respuestas de flujo representativas del modelo referencial.

Otro conjunto de resultados de la simulación numérica está compuesto por las Figuras 4.10, 4.11, 4.12, 4.13, y 4.14, las cuales muestran la respuesta de presión de fondo fluyente (BHP) y el corte de agua (WWCT) en los pozos productores, para las distintas t´ecnicas de escalamiento empleadas. Se presenta a continuación el análisis comparativo de estas curvas considerando un período de diez a˜nos del proceso de desplazamiento inmiscible:

En la columna derecha de las figuras mencionadas se muestra la respuesta de corte de agua en función del tiempo para los pozos existentes en el modelo. Para cada uno de los pozos se observan diferentes tiempos de ruptura de agua con respecto al modelo de escala fina. Este comportamiento ocurre en todas las técnicas de escalamiento consideradas, siendo esta diferencia en tiempos de ruptura menos marcada para el caso de escalamiento dinámico bifásico (Figura 4.14), el cual es el que mejor ajusta las respuesta de corte de agua por pozo con respecto al modelo referencial. Cabe destacar que las curvas de corte de agua en función del tiempo varían significativamente de un pozo a otro en todas las técnicas de escalamiento consideradas. En los pozos productores P2 y P4 la ruptura de agua ocurre más temprano en los modelos escalados, con respecto al modelo de escala fina, debido a que estos pozos se encuentran sobre las zonas de mejor conectividad direccional de las arenas (esto se hace notable mayormente para los casos de escalas más gruesas  $10x13x5$ y 5x5x5). En los pozos P1 y P3 la ruptura de agua ocurre más tarde, con respecto al modelo de escala fina, debido a que se encuentran en localizaciones donde no se aprovecha la conectividad direccional de las arenas. En éstos pozos mientras mayor es la relación de escalamiento del modelo, más tardía es su respuesta de corte de agua. Esto es válido para la mayoría de las técnicas de escalamiento, aunque existen algunas excepciones en el caso del pozo P1, por ejemplo, en el caso de escalamiento dinámico bifásico (Figura 4.14) la ruptura de agua ocurre un poco más temprano que en el modelo referencial, sin embargo, como se comentó anteriormente, ésta es la técnica que mejor ajusta las respuestas de corte de agua del modelo de escala fina. Es importante mencionar además que entre todas las técnicas estudiadas el escalamiento armónico presenta la respuesta menos representativa de corte de agua por pozo.

En la columna izquierda de las Figuras 4.10, 4.11, 4.12, 4.13, y 4.14 se muestra la respuesta de presión de fondo fluyente (BHP) en función del tiempo para los pozos existentes en el modelo. Para cada uno de los pozos productores se observa que, inicialmente, la presión de fondo fluyente es la misma que se tiene en el modelo de escala fina (1000 psi). Sin embargo, a lo largo del proceso de desplazamiento, cada pozo en los tres casos con mayores relaciones de escalamiento (modelos 50x26x5, 10x13x5, y 5x5x5) presentan una presión de fondo fluyente notablemente más baja que en el modelo de escala fina y el caso escalado 50x65x10. Este efecto es altamente marcado en las técnicas de escalamiento armónico, geométrico, y dinámico monofásico (Figuras 4.11, 4.12, y 4.13 respectivamente). En el escalamiento aritm´etico el efecto de menores presiones de fondo fluyente se hace más notable para los casos  $10x13x5 y 5x5x5$ , mientras que en el escalamiento dinámico bifásico se tiene un excelente ajuste de presiones de fondo fluyente para cada uno de los pozos en todas las relaciones de escalamiento consideradas. Por otra parte, el escalamiento armónico presenta interesantes resultados en la respuesta de presión de fondo fluyente, ya que para el caso de mayor relación de escalamiento (5x5x5) el valor de la presión cae a cero (0 psi), aproximadamente a los seis años del proceso de desplazamiento. Este valor mínimo de presión de fondo fluyente indica que, como ya se había mencionado, este método de escalamiento disminuye la permeabilidad en algunas zonas con respecto al modelo de escala fina considerado en el presente estudio, por lo tanto para mantener la tasa de producción de petróleo fijada inicialmente es necesario disminuir la presión de fondo fluyente en los pozos productores para intentar compensar la caída de la tasa de producción por baja permeabilidad.

A continuación se presentarán los análisis del último grupo de resultados obtenidos de la simulación numérica, el cual está conformado por: corte de agua del campo, producción acumulada de petróleo, y el gráfico de tiempo de CPU en función del número de celdas.

En la Figura 4.15 se tienen las curvas de corte de agua del campo para cada técnica y relación de escalamiento. Para los modelos 50x26x5, 10x13x5, y 5x5x5 se observa claramente que todas las curvas para cada técnica de escalamiento son distintas, lo cual se debe a que cada método de escalamiento determina las permeabilidades del modelo escalado de manera distinta. Además, en la mayoría de las técnicas de escalamiento empleadas (exceptuando el escalamiento dinámico bifásico) se asume que hay un solo fluido saturando el medio poroso, originando de esta manera que las curvas de corte de agua no se ajusten a la curva del modelo de escala fina. Esto se refleja también en el hecho que las curvas de corte de agua correspondientes al escalamiento dinámico bifásico son las que mejor se ajustan al modelo referencial en todas las relaciones de escalamiento. Se observa además que en el caso de menor relación de escalamiento (modelo  $50x65x10$ ), todas las técnicas de escalamiento proporcionan un buen ajuste con respecto al modelo de referencia. Esto reafirma el hecho que al aumentar la relación de escalamiento, se pierde progresivamente la capacidad de reproducir el flujo del modelo de escala

fina. Particularmente en el caso de escala más gruesa (modelo 5x5x5) se observa c´omo el escalamiento aritm´etico proporciona, en este caso, un tiempo de ruptura más temprano que en el modelo de escala fina, mientras que el escalamiento arm´onico proporciona un tiempo de ruptura de agua tardío.

- La Figura 4.16 muestra las curvas de producción acumulada de petróleo  $(Np)$  en función del tiempo, para todas las técnicas de escalamiento consideradas a todas las relaciones de escalamiento. Se observa cómo, en la mayoría de las técnicas y relaciones de escalamiento, todas las curvas caen sobre la misma l´ınea correspondiente al modelo referencial de escala fina. Esto se debe a que la tasa de producción de petróleo y la presión de inyección son fijadas constantes inicialmente, y se mantienen inalterables en la mayoría de las técnicas y relaciones de escalamiento empleadas. Sólo en el caso de escalamiento armónico, en el cual se obtienen permeabilidades menores (en algunas zonas) a las del modelo referencial, se observa una disminución en la producción de petróleo acumulado en los modelos 10x13x5 y 5x5x5.
- La Figura 4.17 muestra la demanda en tiempo de máquina requerido para efectuar la simulación de flujo para los modelos estudiados (el modelo de escala fina y los modelos escalados). Este gráfico muestra claramente una de las necesidades básicas de efectuar el escalamiento: disminuir el tiempo de corrida de la simulación dinámica mediante una disminución del número de celdas del modelo. De hecho, puede observarse que incrementos en el orden de magnitud del número de celdas producen incrementos en el orden de magnitud en el tiempo de simulación (tendencia logarítmica). Sin embargo, debe establecerse un balance entre la disminución del tiempo de corrida y la pérdida de representatividad del flujo que ocurre en el modelo de escala fina.

### 5.3. ERROR DE ESCALAMIENTO

Se define el error promedio de escalamiento, para cada caso estudiado, como:

$$
\left[\%\right]e = \frac{\sum_{k}\left|1 - \frac{\overline{S}_{w_{k,r}}}{S_{w_{k,r}}}\right|}{n_r} * 100; \quad \overline{S}_{w_{k,r}} = \frac{\sum_{i} S_{w_i}}{n_r}, \forall i \in k \quad (5.1)
$$

donde,

- $S_{w_i}$ : saturación de agua en la celda i (modelo fino).
- $S_{w_{k,r}}$ : saturación de agua en la celda k (modelo escalado).
- $\overline{S}_{w_{k,r}}$ : saturación de agua promedio de celdas del modelo fino correspondientes a la celda gruesa k.
	- $i$ : celda fina.
	- $k$ : celda gruesa.
	- $r$ : relación de escalamiento.

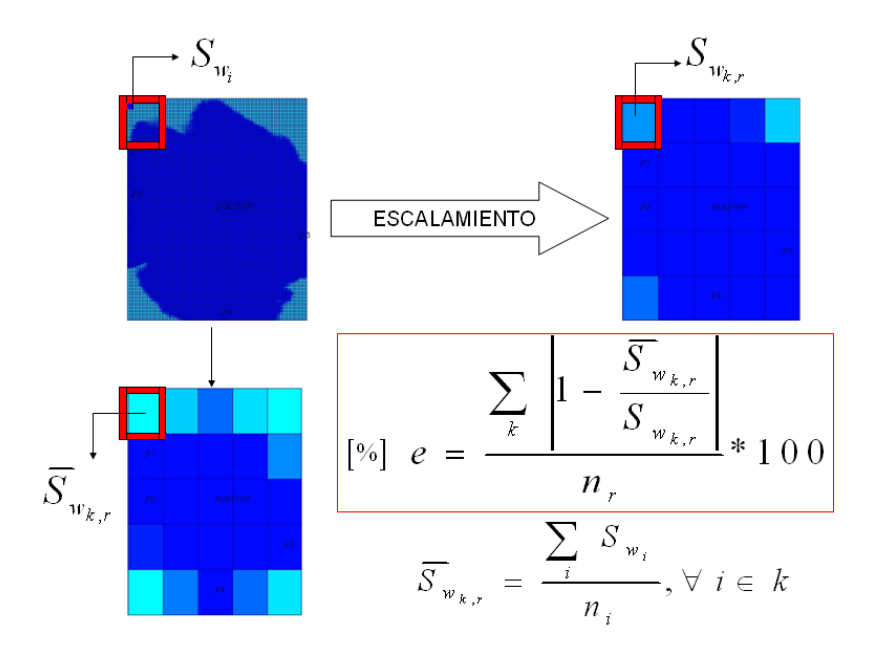

Figura 5.1: Consideración de celdas en el cálculo del error de escalamiento

En las Figuras 5.2, 5.3, 5.4, 5.5, y 5.6, se muestra el error aproximado por celda en las distribuciones de saturación de agua (al quinto año del proceso de desplazamiento inmiscible) para cada técnica de escalamiento empleada. La columna m´as a la derecha de las Figuras mencionadas anteriormente constituyen los mapas de error.

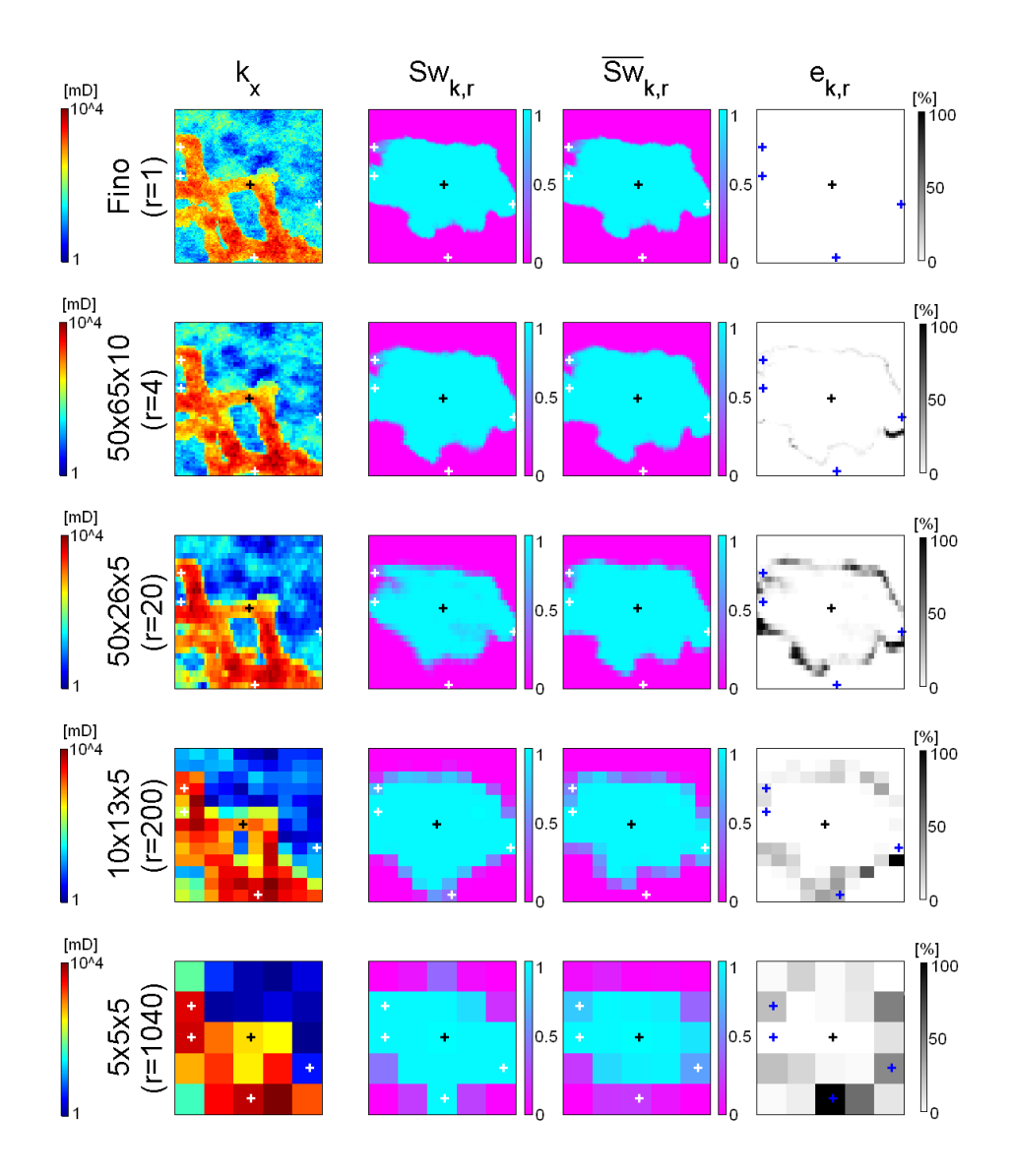

Figura 5.2: Error de escalamiento al quinto año del proceso de desplazamiento inmiscible: escalamiento estático aritmético

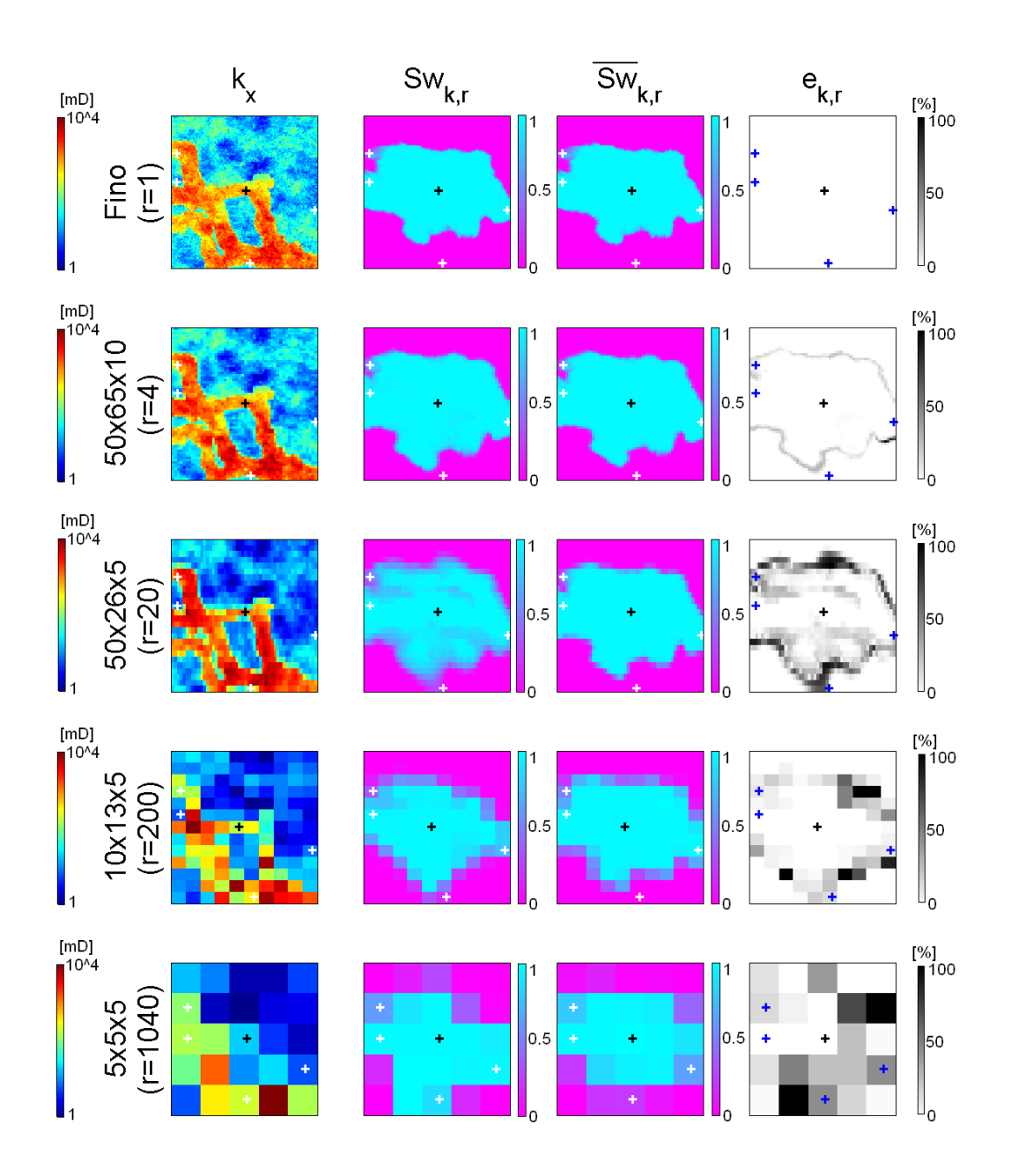

Figura 5.3: Error de escalamiento al quinto año del proceso de desplazamiento inmiscible: escalamiento estático armónico

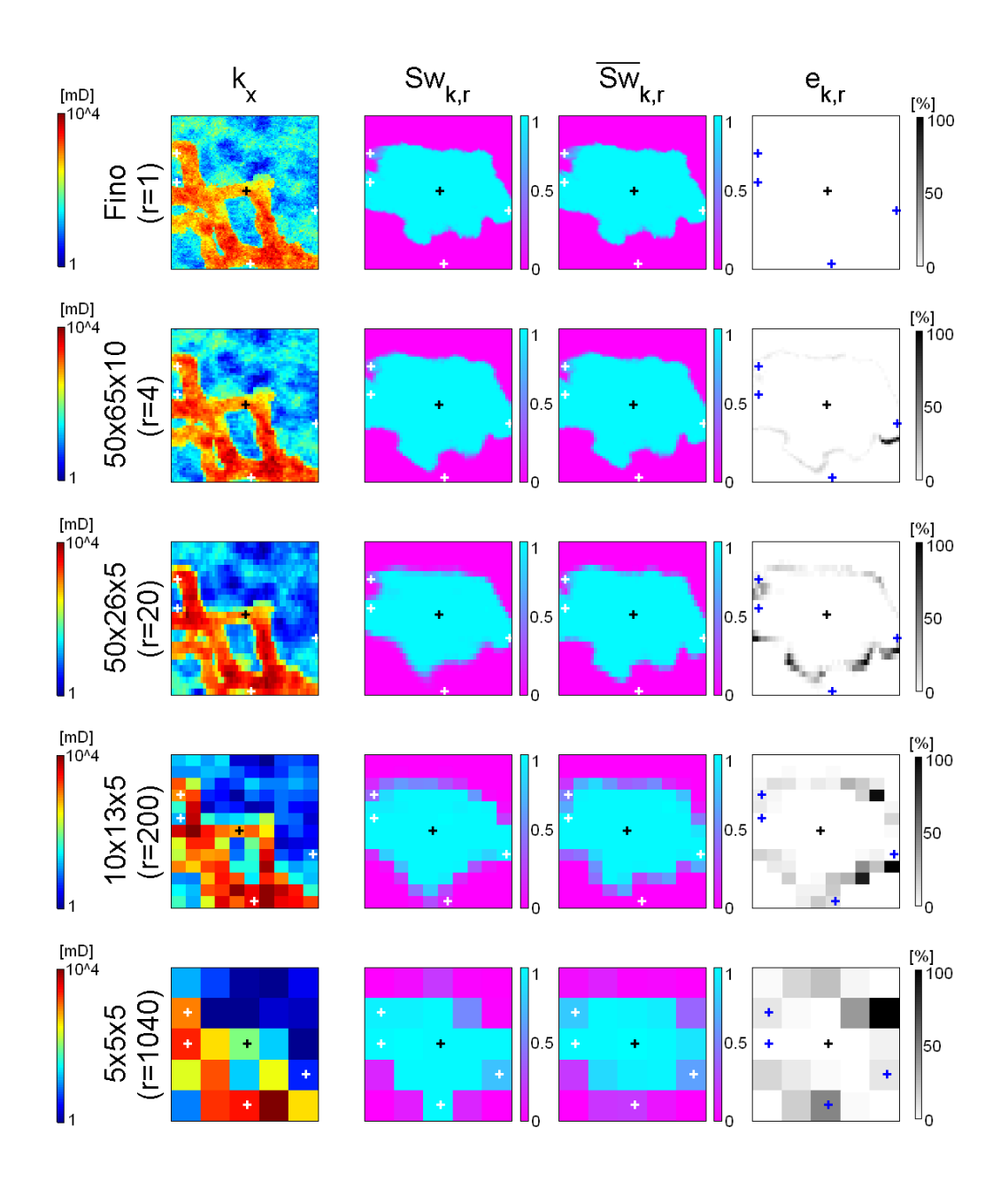

Figura 5.4: Error de escalamiento al quinto año del proceso de desplazamiento inmiscible: escalamiento estático geométrico

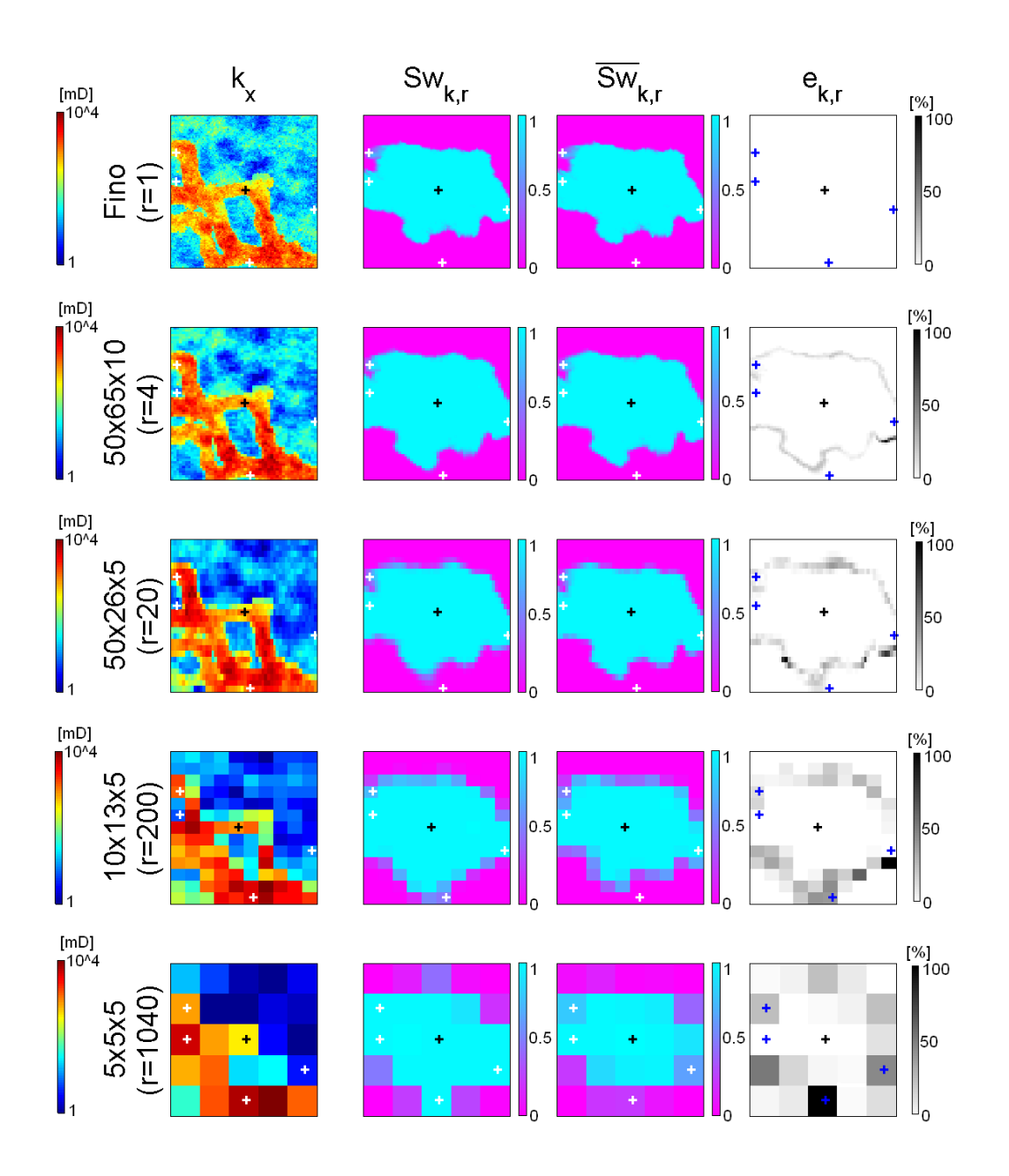

Figura 5.5: Error de escalamiento al quinto año del proceso de desplazamiento inmiscible: escalamiento dinámico monofásico

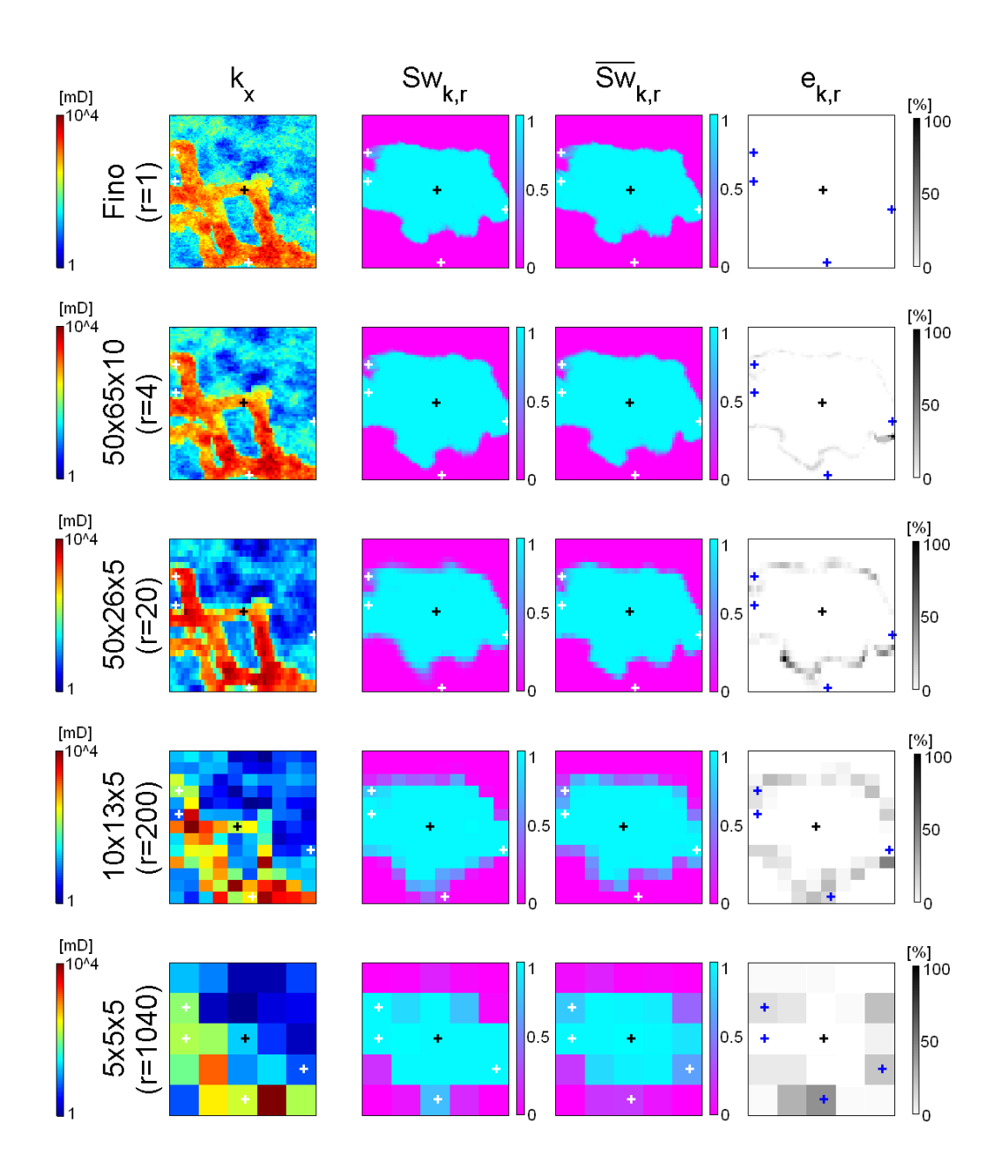

Figura 5.6: Error de escalamiento al quinto año del proceso de desplazamiento inmiscible: escalamiento dinámico bifásico

En todos los casos (Figuras 5.2, 5.3, 5.4, 5.5, y 5.6) se observa como, a medida que aumenta la relación de escalamiento, aumenta el error generado en la ditribución de saturación de agua, lo cual una vez más evidencia la pérdida de representatividad, con el aumento de la relación de escalamiento, de los modelos escalados con respecto al modelo referencial. Esto puede apreciarse claramente en los mapas de error mostrados, en los cuales adicionalmente se observa que los mayores porcentajes de error (áreas más oscuras del mapa) se concentran en los bordes del frente de agua. Lo anterior es aplicable a todas las técnicas de escalamiento estudiadas, sin embargo cada técnica presenta un comportamiento distinto de generación de errores debido a que cada una, como se comentó anteriormente, obtiene la permeabilidad efectiva o equivalente mediante procesos distintos.

Por ejemplo, en el caso de escalamiento armónico (Figura 5.3) el crecimiento en el error (zonas oscuras) desde el caso de menor relación de escalamiento  $(r=4)$  al modelo 50x26x5 (r=20) es mucho más rápido que desde éste último a los modelos de mayores relaciones de escalamiento. El hecho de tener celdas más grandes en dirección Y (dirección norte-sur) en el modelo  $50x26x5$ conservando el mismo número de celdas en dirección  $X$  (dirección este-oeste), conjuntamente con la disminución de la permeabilidad en algunas zonas para los modelos generados mediante escalamiento armónico ocasiona que la velocidad de crecimiento del error aumente cuando se incrementa el número de celdas sólo en la dirección vertical (eje Y). Cabe destacar que ésto sólo es aplicable para el caso del presente estudio y éste modelo de escala fina en particular. En el resto de las técnicas se observa un comportamiento de error similar, aunque se generan errores menores que en el de escalamiento armónico.

Los casos de escalamiento estático geométrico y escalamiento dinámico monofásico y bifásico (Figuras 5.4, 5.5, y 5.6 respectivamente) son los que presentan los mejores perfiles de error (predominio de zonas claras en los mapas de error).

Por otra parte, en la Tabla 5.1 y Figura 5.7, se tiene la comparación del error de los distintos esquemas estudiados en el presente estudio: modelos a distintas relaciones de escalamiento obtenidos mediante técnicas de escalamiento diferentes.

| Técnica                | $\text{Caso} 1$ | $\text{Caso } 2$ | $\text{Caso } 3$ | $\text{Caso } 4$ |
|------------------------|-----------------|------------------|------------------|------------------|
| $\mathrm{d}\mathrm{e}$ | 50x65x10        | 50x26x5          | 10x13x5          | 5x5x5            |
| Escalamiento           | $r=4$           | $r=20$           | $r = 200$        | $r = 1040$       |
| Aritmético             | $3.5\,\%$       | 12,3%            | $14.1\%$         | 18,1%            |
| Armónico               | $3.9\%$         | 17,6%            | 19,9%            | 23,9%            |
| Geométrico             | $3.2\%$         | $9.2\%$          | 11,6%            | 17,2%            |
| $Din-1Face$            | 2,9%            | $6.9\%$          | 10,9%            | 16,6%            |
| Din-2Fases             | 2,4%            | $5,2\%$          | 10,5%            | 15,8%            |

Tabla 5.1: Errores de escalamiento

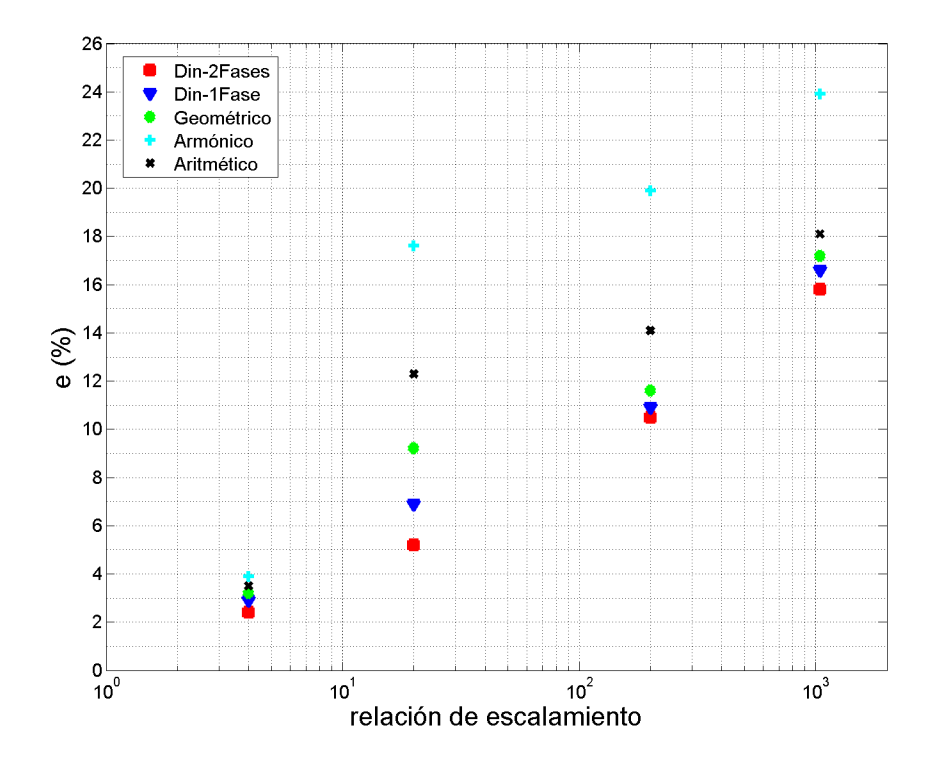

Figura 5.7: Comparación del error de las distintas técnicas de escalamiento

En la Tabla 5.1 y Figura 5.7 puede observarse claramente cómo la técnica de escalamiento arm´onico, en este estudio en particular, es la que genera mayores porcentajes de error entre todas las técnicas de escalamiento estudiadas, alcanzando para el caso de mayor relación de escalamiento  $(r=1040)$  el error más alto de todos los esquemas planteados  $(23.9\%)$ . Le sigue, en términos de menor representatividad del modelo referencial, el escalamiento aritm´etico, mientras que el escalamiento geométrico y las técnicas de escalamiento dinámico comparten los mejores esquemas en términos de error en la distribución de saturación de agua.

Cabe destacar, que los esquemas con la menor relación de escalamiento  $(r=4$ , modelo 50x65x10), además de requerir tiempos de corrida de simulación menores al modelo de escala fina (Figura 4.17), son los que generan menores errores en la distribución de saturación de agua (en todas las técnicas de escalamiento se obtienen errores menores al 4 %, Tabla 5.1).

De todos los esquemas de escalamiento planteados, el escalamiento dinámico bifásico a una relación de escalamiento  $r = 4 \pmod{50x65x10}$  es el que genera un menor error en los perfiles de saturación de agua  $(2,4\%)$  como se muestra en la Tabla 5.1. Esto se debe a que, entre todas las técnicas empleadas, la técnica de escalamiento dinámico bifásico es la única que toma en cuenta la presencia de dos fluidos en el medio poroso y los cambios en el tiempo de la distribución de presión y saturación por celda.

Finalmente en la Figura 5.8 se muestra la comparación del error de escalamiento producido por las técnicas dinámicas (basadas en flujo) y las técnicas estáticas (analíticas). Como puede observarse claramente, las técnicas de escalamiento dinámico generan un menor porcentaje de error que las técnicas estáticas. Esta diferencia en el porcentaje de error puede incrementarse hasta en 10 % cuando se pasa de una relación de escalamiento a otra.

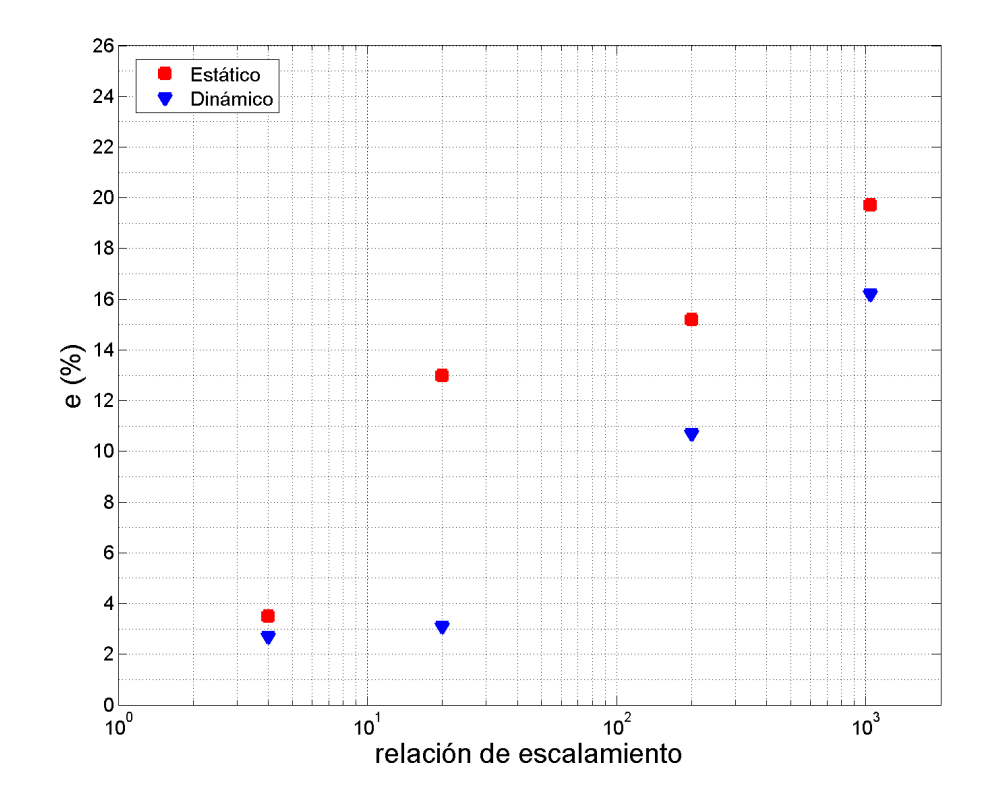

Figura 5.8: Comparación del error del escalamiento dinámico y estático

# Capítulo 6 **CONCLUSIONES**

- El escalamiento debe ser realizado para reproducir el flujo que ocurre en el modelo de escala fina.
- No existe una técnica de escalamiento óptima que se adapte a cualquier modelo de escala fina que se desee escalar. Por esta razón, es necesario realizar el estudio de sensibilidad en el modelo específico de interés que permita definir el mejor esquema de escalamiento, en términos de representatividad de flujo, tiempo de simulación, y tipo de ambiente depositacional.
- Entre la relación de escalamiento y la técnica de escalamiento empleada, la relación de escalamiento es el parámetro de mayor impacto en términos de representatividad del flujo que ocurre en el modelo de escala fina.
- Las técnicas de escalamiento dinámico generan una mejor representatividad del flujo que ocurre en el modelo de escala fina (considerado en el presente estudio) que las técnicas analíticas.
- Entre las técnicas analíticas, el escalamiento estático geométrico ofrece la mejor representación del flujo que ocurre en el modelo de escala fina considerado en el presente estudio. El escalamiento geométrico está diseñado para tomar en cuenta altos niveles de heterogeneidad, como es el caso del modelo Stanford V.
- Entre las técnicas basadas en flujo, el escalamiento dinámico bifásico ofrece la mejor representación del flujo que ocurre en el modelo de escala fina considerado en el presente estudio. Ésta técnica toma en cuenta la presencia de las dos fases (agua y petróleo) presentes en el medio poroso mediante las pseudo-curvas de permeabilidades relativas a una relación de escalamiento específica.
- El tiempo de simulación (TCPU) posee una tendencia logarítmica con respecto al número de celdas del modelo escalado. El cambio en órdenes de magnitud de número de celdas genera también un cambio en órdenes de magnitud del tiempo de simulación.
- El esquema de escalamiento ´optimo en el modelo de referencia basado en el Stanford V corresponde al caso de menor relación de escalamiento  $(mode$   $50x65x10)$  obtenido mediante escalamiento dinámico bifásico.

# Capítulo 7 RECOMENDACIONES

- Estudiar el escalamiento en un modelo estocástico de yacimiento.
- Evaluar el escalamiento no-uniforme (escalamiento de mallado).
- Extender el modelo de escalamiento dinámico bifásico al estudio de las pseudo-funciones de presión capilar. Esto para mejorar, conjuntamente con las pseudo-funciones de permeabilidad relativa, la representatividad de la interacción roca-fluido en el sistema bifásico agua-petróleo.
- Evaluar diferentes modelos de heterogeneidad (ambientes sedimentarios); en el presente estudio se consideró un yacimiento clástico de canales fluviales.
- Estudiar el impacto de diferentes condiciones de borde que representen el flujo apropiadamente.
- Efectuar el estudio considerando el hecho que las localizaciones originales de los pozos pueden verse afectadas en un cierto factor geométrico. Al escalar un modelo, la nueva localización de un pozo determinado queda en el centro de la celda gruesa (que no es necesariamente el centro de la celda fina donde se encontraba el pozo originalmente).
- Evaluar el impacto del escalamiento en sistemas líquido-gas (yacimientos de gas, inyección de gas, etc.

## **BIBLIOGRAFÍA**

- [1] L. P. Dake. Fundamentals of Reservoir Engineering. Elsevier Science, Netherlands, 1978.
- [2] J. Chapman. FORTRAN90/95 for Scientists and Engineers. McGRAW-HILL, New York,USA, 2004.
- [3] W. Press. Numerical Recipes in FORTRAN90. Cambridge University, New York,USA, 2002.
- [4] C. V. Deutsch; A. Journel. *GSLIB Geostatistical Software Lybrary and* User's Guide. Oxford University Press, New York,USA, 1998.
- [5] D. Hanselman and B. Littlefield. Mastering Matlab 7.0. Prentice Hall, New Jersey, USA, 2003.
- [6] S. Mao; A. Journel. Generation of a reference petrophysical/seismic data set: The Stanford V Reservoir. Stanford University, California,USA, 1999.
- [7] Schlumberger. ECLIPSE Reference Manual. Schlumberger, 2003.
- [8] Schlumberger. ECLIPSE Technical Description. Schlumberger, 2003.
- [9] P. Vaca. *Simulación de Yacimientos.* UCV, Caracas, Venezuela, 2003.
- [10] J. R. Villa. Simulación de Yacimientos. V 2.0. UCV, Caracas, Venezuela, 2005.
- [11] M. Gamboa. Simulación de Yacimientos Aspectos Básicos. UCV, Caracas, Venezuela, 2005.
- [12] J. R. Villa. *Geoestadística Aplicada*. UCV, Caracas, Venezuela, 2005.
- [13] T. Ahmed. Reservoir Engineering Handbook. Butterworth-Heinemann, Texas,USA, 2000.
- [14] H. Pino. *Ingeniería de Yacimientos I*. UCV, Caracas, Venezuela, 1998.
- [15] L. Durlofsky. Advanced Reservoir Simulation. PE222, Petroleum Engineering Department - Stanford University, California,USA, 2002.
- [16] L. Durlofsky. Upscaling and Gridding of Geologically Complex Systems. Stanford University, California,USA, 2003.
- [17] A. Journel; C. Deutsch; A. Desbarats. Power Averaging for Block Effective Permeability. Paper SPE 15128, 56th California Regional Meeting, California, USA, Abril, 1986.
- [18] M. A. Christie. Upscaling for reservoir simulation. Paper SPE 37324, JPT, USA, Noviembre, 1996.
- [19] A. Westhead. Upscaling for Two-phase Flow in Porous Media. California Institute of Technology, California, USA, 2005.
- [20] H. Cao. Evaluation of Pseudo Functions. M.S. Report Stanford University, California,USA, 1998.
- [21] S. Bryant. Subgrid Upscaling Preconditioners for Darcy Flow. The University of Texas at Austin, Texas, USA, Agosto,2003.
- [22] O. Inanc Tureyen. A sensitivity study on the effectiveness of the pseudo relative permeability concept. PE224 Class Project - Stanford University, California, USA, 2000.
- [23] G. Pickup; K. Stephen. An assessment of steady-state scale-up for smallscale geological models. Heriot-Watt University, United Kingdom, 2000.
- [24] J. Barker; S.Thibeau. A critical review of the use of pseudo relative permeabilities for upscaling. Paper SPE 35491, European 3-D Reservoir Modelling Conference, Stavanger, Noruega, Abril, 1996.
- [25] C. Mattax; R. Dalton. Reservoir Simulation. S.P.E, Richardson,TX, 1990.
- [26] J. Fanchi. Principles of Applied Reservoir Simulation. Butterworth-Heinemann, Houston,TX, 2001.
- [27] J. Kleppe. Reservoir Simulation. Norwegian University of Science and Technology, Trondheim, Noruega, Enero,2006.
- [28] K. Aziz; A. Settari. Petroleum Reservoir Simulation. Applied Science Publishers, London, 1979.
- [29] F. Rodríguez de la Garza. Simulación numérica de yacimientos. PEMEX, MÉXICO, 2000.
- [30] S. Grossman. *Álgebra lineal.* McGRAW-HILL, Naucalpan Juárez, MEXICO, 1998. ´
- [31] W. Rheinboldt; J. Ortega. Iterative Solution of Nonlinear Equations in Several Variables. SIAM, Philadelphia,E.E.U.U, 2000.
- [32] J. Anderson. Computational Fluid Dynamics, The Basics with applications. McGRAW-HILL, New York,USA, 1995.
- [33] M. Crotti; R. Cobenas. Scaling Up of Laboratory Relative Permeability Curves. An Advantageous Approach Based on Realistic Average Water Saturations. Paper SPE 69394, Latin America and Caribbean Petroleum Engineering Conference, Buenos Aires, ARGENTINA, Marzo, 2001.
- [34] S. Boogs. Principles of Sedimentology and Stratigraphy. Prentice-Hall, New Jersey,USA, 2005.
- [35] C. V. Deutsch. Geostatistical Reservoir Modeling. Oxford University Press, New York, USA, 2002.
- [36] N. Remy. Geostatistical Earth Modeling Software. Stanford University, California,USA, 2004.

# APÉNDICES

## Apéndice A EL MODELO STANFORD V

El modelo Stanford V [6], el cual constituye la base del modelo conceptual de yacimiento objeto del presente estudio, fue desarrollado en 1999 por Shuguang Mao y André G. Journel, miembros del Stanford Center for Reservoir Forecasting (Centro de estudios para el pronóstico y predicción del comportamiento de yacimientos - Stanford University - California,USA) con la finalidad de establecer un modelo tridimensional de referencia que permitiese probar la efectividad de cualquier algoritmo propuesto para caracterización de yacimientos. Para ello, Mao y Journel desarrollaron un arreglo de datos que simulan el comportamiento real de un yacimiento clástico<sup>1</sup> de canales fluviales compuesto de tres intervalos o capas principales, cada una de ellas conformadas mayormente por areniscas y lutitas en distinta proporción.

Este set de datos esta conformado básicamente por: información sobre la geometría de cada uno de las capas o intervalos principales (topes, espesores y profundidades), tipos de litofacies presentes (*rocas con características particu*lares que implican un orígen en común  $[34]$ ), propiedades petrofísicas (porosidad, permeabilidad, densidad, velocidad e impedancia), información sísmica 3D de alta resolución, trayectorias y registros de pozos.

Cada uno de estos tipos de información serán descritos a continuación, conjuntamente con los algoritmos de generación respectivos.

<sup>&</sup>lt;sup>1</sup>Clástico: Dicho de algunos materiales geológicos que estan formados por fragmentos de diferentes rocas [34].

## A.1. GEOMETRÍA

Lo primero en generarse para definir las características geométricas del modelo es la topografía de la capa superior, la cual es generada utilizando simulación secuencial gaussiana (SSG) no condicional y la herramienta computacional SGSIM [4]. El tope y la base de las capas subsecuentes a la capa superior se determinan por adición de los espesores de las capas.

Considerando una determinada locación horizontal x perteneciente al modelo, la coordenada vertical (profundidad) del tope de una capa  $K$  se denota por  $Z_{K-1}(x)$ . El espesor de una capa determinada viene dado por  $h_K(x)$ ,  $K = 1, ..., n$ , donde  $n = 3$  capas.

Se tiene entonces que para una determinada capa K, la coordenada vertical de la base viene dada por:

$$
Z_K(x) = Z_{K-1}(x) + h_K(x)
$$
\n(A.1)

Los modelos de variogramas utilizados en la simulación de  $Z_{K-1}(x)$  y  $h_K(x)$ poseen un en efecto de salto discontinuo (nugget) menor a 5 %, el cual produce una variabilidad espacial típica de formaciones geológicas con canales fluviales.

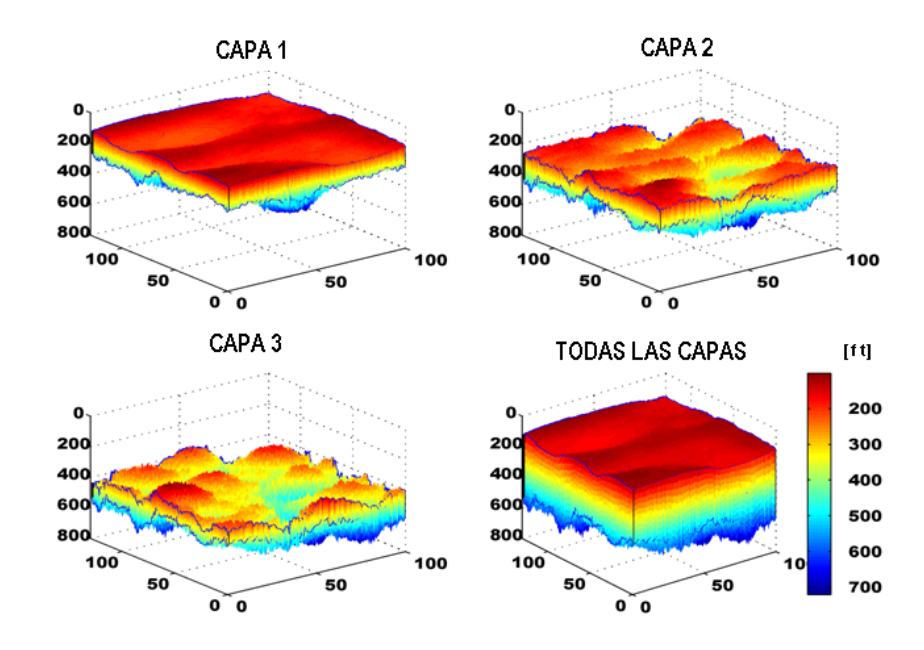

Figura A.1: Intervalos o capas principales del Stanford V [6]

En la Figura A.1 se muestran las características geométricas de las capas o intervalos principales del Stanford V. Cabe destacar que al generar un modelo de yacimiento conceptual partiendo del set de datos Stanford V, dicho modelo conceptual puede tener una forma espacial distinta a la mostrada en la Figura A.1, sin embargo debe respetarse el algoritmo de generación de topes, bases, y espesores descritos anteriormente.

#### A.2. LITOFACIES

Para simular un ambiente depositacional de canales fluviales, se utilizó el algoritmo de simulación estocástica (*múltiples realizaciones*) basada en objetos de la herramienta computacional FLUVSIM [35], el cual permite generar la distribución tridimensional de litofacies a partir de datos referenciales de entrada tales como: nivel del mar, subsidencia, y flujo de sedimentos.

La *simulación basada en objetos* toma como espacio base, en el cual se desenvuelve la dinámica del fenómeno estudiado, un conjunto de celdas donde cada una contiene o no un objeto (entendiendo como objeto un elemento de información), y a cada nuevo paso de simulación la celda determina su nuevo estado y el de sus vecinos siguiendo reglas de interacción específicas entre ellos.

Este tipo de simulación es utilizada en estudios de animación gráfica tridimensional y simulación en tiempo real.

Para cada una de las capas o intervalos principales se manejan diferentes parámetros de control en la generación de los canales fluviales (orientación, espesor y número de canales).

Las litofacies principales presentes en el modelo son:

- Areniscas.
- Cuerpos de sedimentos aluviales no consolidados.
- Lutitas.

En la Figura A.2 se muestra la distribución de las litofacies presentes en cada una de las capas o itervalos principales del modelo. Cabe destacar que para el proceso de simulación de ésta y el resto de las propiedades, el modelo fue discretizado en volumen mediante un mallado de 130.000 celdas.

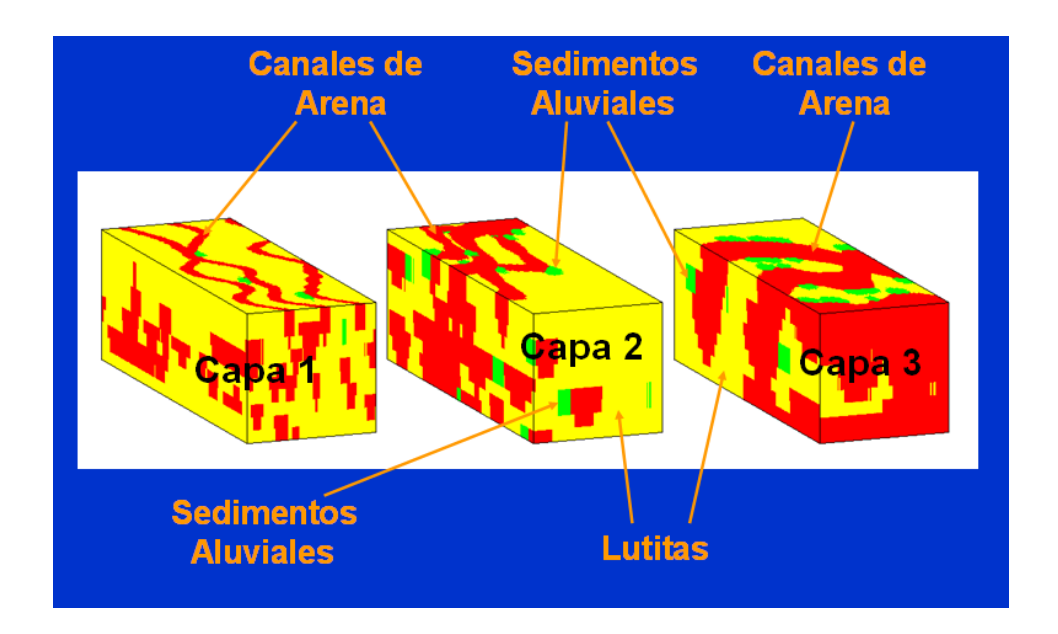

Figura A.2: Litofacies del Stanford V [6]

### A.3. PROPIEDADES PETROFÍSICAS

Las propiedades petrofísicas fueron simuladas independientemente para cada facies utilizando simulación secuencial gaussiana (SSG) no condicional y el programa SGSIM [4].

### A.3.1. POROSIDAD

Luego de efectuar simulación secuencial gaussiana (SSG) no condicional para cada facies, la expresión para la porosidad de facies viene dada por:

$$
\phi_f(x), \quad f = Facies, \ x \in \mathbb{R}^3 \tag{A.2}
$$

En la Figura A.3 se muestra la distribución de porosidad global del modelo Stanford V.
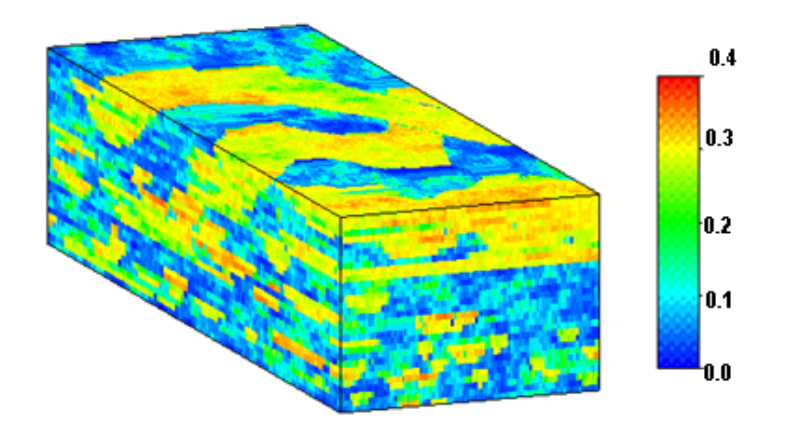

Figura A.3: Distribución de porosidad del Stanford V [6]

## A.3.2. PERMEABILIDAD

La permeabilidad de la roca es determinada por simulación secuencial gaussiana (SSG) condicionada a las localizaciones de porosidad. La determinación de permeabilidad es efectuada separadamente para las lutitas y para las facies sin componentes arcillosos. Es importante mencionar que los valores de permeabilidad del Stanford V pueden ser representados mediante una distribución logarítmica.

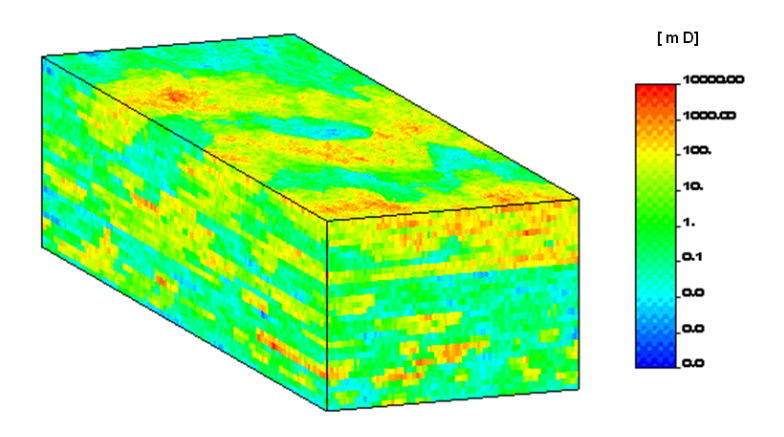

Figura A.4: Distribución de permeabilidad del Stanford V [6]

# A.3.3. DENSIDAD

Para los cálculos de densidad bruta de la roca se asume que el medio poroso está completamente saturado con agua, y se representa mediante la siguiente ecuación:

$$
\rho_{bruta} = \phi * \rho_{fluido} + [1 - \phi] * \rho_{matrix} \tag{A.3}
$$

En la Ecuación A.3,  $\rho_{fluido}$  representa la densidad del fluido que en este caso es agua,  $\phi$  la porosidad de la roca, y  $\rho_{matrix}$  es la densidad de la matriz de la roca, la cual es determinada mediante la suma de las densidades relativas (gravedad específica) de los distintos minerales que componen las facies.

En la Tabla A.1 se muestra la distribución de los minerales principales que conforman las distintas facies del modelo conjuntamente con la densidad relativa respectiva.

| <b>FACIES</b>          | Minerales              | Proporción $[\%]$ | Densidad relativa |
|------------------------|------------------------|-------------------|-------------------|
| Canales                | Cuarzo                 | 60                | 2.654             |
| $\mathrm{d}\mathrm{e}$ | Feldespatos            | 30                | 2.630             |
| Arena                  | Fragmentos de roca     | 10                | 2.710             |
| Cuerpos de             | $Cuarzo + Feldespatos$ | 50                | 2.642             |
| sedimentos             | Fragmentos de roca     | 30                | 2.710             |
| aluviales              | Minerales arcillosos   | 20                | 2.500             |
| Lutitas                | $Cuarzo + Frag.Rocas$  | 20                | 2.642             |
|                        | Minerales arcillosos   | 80                | 2.500             |
| Cuerpos de             |                        |                   |                   |
| sedimentos             | $H_2O + sal$           | 100               | 1.146             |
| salinos                |                        |                   |                   |

Tabla A.1: Densidad de los minerales componentes del Stanford V [6]

## A.3.4. VELOCIDAD DE ONDAS P

Habiendo determinado la velocidad y densidad de la roca, la correspondiente respuesta de velocidad de ondas P  $(V_p)$  puede ser determinada mediante correlaciones empíricas para cada facies.

Cada una de estas correlaciones empíricas es mostrada en la Tabla A.2 para las facies principales del modelo, donde  $p_{arcilla}$ es el contenido de arcilla en porcentaje  $[\%]$  y "Han\*,1986" es una modificación de la correlación de "Han,1986".

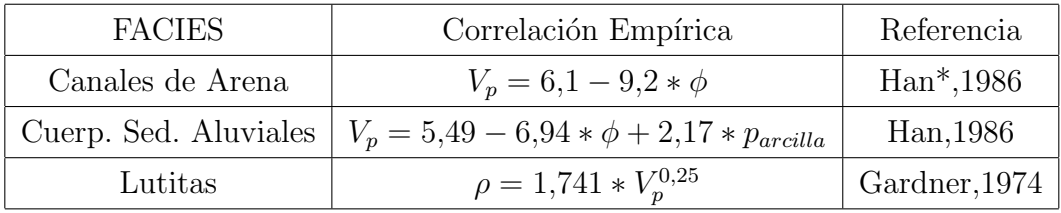

Tabla A.2: Correlaciones empíricas para el cálculo de velocidad [6]

#### A.3.5. IMPEDANCIA

Finalmente, habiendo determinado ya la velocidad empírica de ondas P y la densidad bruta de la roca, la impedancia verdadera de la roca puede determinarse como:

$$
imp = \rho_{bruta} * V_p \tag{A.4}
$$

La impedancia calculada en la Ecuación A.4 se le llama verdadera ya que los estudios sísmicos también permiten, por otros métodos, determinar un valor de impedancia.

# A.4. SÍSMICA DEL MODELO

El estudio sísmico del Stanford V es realizado básicamente mediante la determinación de la velocidad sísmica y el tiempo de tránsito de ondas sísmicas.

Asumiendo una típica medición sísmica con frecuencia de 50 Hz, la correspondiente longitud de onda es apr´oximadamente 80 metros por volumen de roca promedio con una velocidad de ondas P de 4000  $m/s$ .

Si se define el módulo de ondas como  $M(u) = d(u) * sv(u)$ , donde  $d(u)$  es la densidad del medio a través del cual se propaga la onda sísmica,  $sv(u)$  es la velocidad sísmica y  $u$  identifica una celda determinada del modelo, la expresión para determinar la velocidad sísmica viene dada por:

$$
sv(u) = \sqrt{\frac{M(u)}{d(u)}}\tag{A.5}
$$

Por otra parte, el tiempo de tránsito  $(t_K)$  de ondas para una determinada capa K del modelo viene dado por:

$$
t_K = 2 * \sum_{i=1}^{n(u)} = \frac{th(x, s_i)}{sv(x, s_i)}
$$
(A.6)

En la Ecuación A.6 el parámetro  $n(u)$  es el número total de celdas,  $s_i$ es la coordenada estratigráfica vertical para una celda determinada,  $x$  es la coordenada horizontal en una celda, y  $th(x, s_i)$  es el espesor de subcapa el cual puede ser determinado por diferencia de profundidades de tope y base de la subcapa a la cual pertenece la celda respectiva u.

## A.5. LOCALIZACIONES Y REGISTROS DE POZOS

El arreglo de pozos del modelo fue inspirado en un arreglo de pozos real de un yacimiento en el Mar del Norte. Las simulaciones para la localización y registros de pozos, al igual que para las propiedades sísmicas y la mayoría de las propiedades de la roca, fueron realizadas utilizando la herramienta computacional S-GEMS [36] (The Stanford Geostatistical Earth Modeling Software).

El arreglo de pozos consta de 4 plataformas, 2 pozos verticales, 2 pozos desviados, y 8 pozos horizontales. En la Figura A.5 se muestran las localizaciones y trayectorias del arreglo de pozos del Stanford V.

Los registros de pozos fueron obtenidos considerando el modelo de yacimiento generado anteriormente (yacimiento clástico de canales fluviales) incluyendo el arreglo de pozos. Para cada registro de pozos se obtiene la siguiente información: tipos de litofacies presentes, registro de porosidad, registro de densidad, registro sónico, y coordenada estratigráfica vertical. En la Figura A.6 se tiene una muestra de los registros de pozos generados.

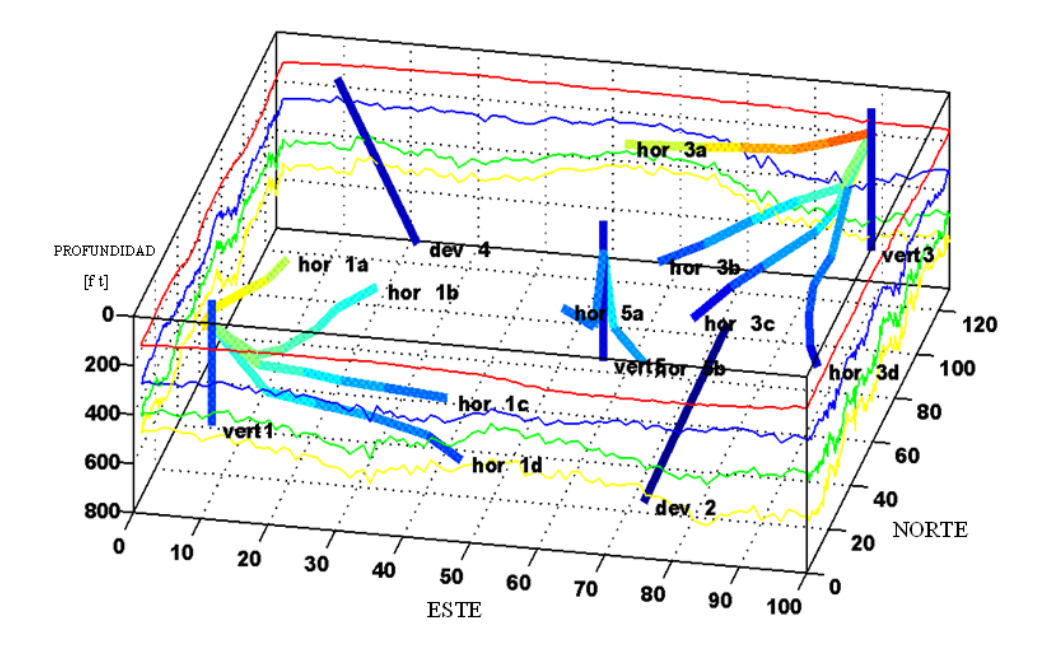

Figura A.5: Localización y trayectoria de pozos del Stanford V [6]

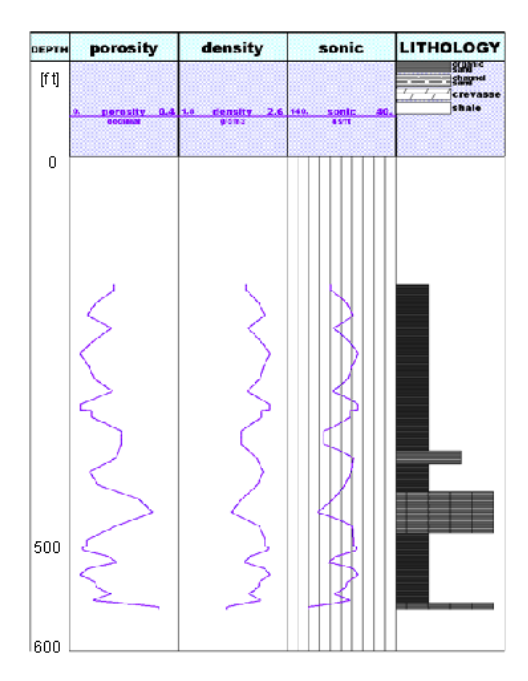

Figura A.6: Muestra de registro de pozos del Stanford V [6]

# Apéndice B CÓDIGO FORTRAN90 flowsim2p

```
program flowsim2p
!************************************************************************
<u>!</u>
! The program reads a regular 3-D grid of permeability and porosity *
! values (permeabilities possibly different in X, Y, and Z), the *
! viscosities of fluids in the model, and the respective data of *
! relative permeabilities, and calculates the pseudorelative perm's at *
! some coarser grid by Kyte and Berry method.In addition, the program *
! calculates the absolutes permeabilities of the coarser grid. *! The coarse grid must be an integer multiple of the fine grid. *! *
<u>!</u>
! AUTHOR: Melvin. Salazar (M.O.S.S) 2006 *
!************************************************************************
include 'flowsim2p.inc'
real tmp(100),tmp2(100)
integer i,j,k,ip,q,r,nvari2,izz,iyy,ixx,ipp,iiip,iiipl,iiipu,h,xx
character str*40,datafl*40,datafl2*40,outfl*40,dtlfl*40,&
header1*3,header2*3,header3*3,header4*3,header5*3,&
header6*3
logical testfl
data lin/1/,lout/2/,linn/3/
!
! Note VERSION number:
!
      write(*,9999) VERSION
```

```
9999 format(/' flowsim2p Version: ',f5.3/)
```
!Get the name of the paramet file and open it...

```
str(1:13)='flowsim2p.par'
```

```
if(str(1:1).eq.'') str(1:13)='flowsim2p-par'inquire(file=str(1:13),exist=testfl)
if(.not.testfl) then
```

```
write(*,*) 'ERROR - the parameter file does not exist'
write(*,*) ' check for the file and try again'
```

```
stop
  end if
open(lin,file=str(1:21),status='old')
!Read Start of Parameters...
 1 read(lin,'(a4)') str(1:4)
        if(str(1:4).ne.'STAR') go to 1
!Read input parameters...
       read(lin,'(a40)') datafl
        write(*,*) 'data file = ',datafl
       read(lin,'(a40)') datafl2
        write(*,*) 'data file = ',datafl2
       read(lin,*) colporo,icolx,icoly,icolz,icolyx,icolzx
        write(*,*) 'columns for PORO, PERMX, PERMY, PERMZ = ',colporo,&
                   icolx,icoly,icolz,icolyx,icolzx
       read(lin,'(a40)') outfl
        write(*,*) 'output file = ', outfl
       read(lin,*) nx,ny,nz
       write(*,*) 'nx, ny, nz = ',nx,ny,nz
       nsx = nxnsy = nynsz = nz
       read(lin,*) ddx,ddy,ddz
        write(*,*) 'dx, dy, dz = ',ddx,ddy,ddz
       read(lin,*) nox,noy,noz
        write(*,*) 'output grid size = ',nox,noy,noz
       nnx=nx/nox
       nny=ny/noy
       nnz=nz/noz
        write(*,*) 'number of small blocks per big one = ',nnx,nny,nnz
2 read(lin,'(a4)') str(1:4)
```

```
136
```

```
if(str(1:4).ne.'RELA') go to 2
        read(lin,*)
        read(lin,*)
        read(lin,*)
!Reading relative permeabilities curves...
        read(lin,*) header1,header2
if(header1.ne.'Sw ') then
    write(*,*) 'ERROR in parameter file!!!!'
    else
    write(*,*) 'header1 =',header1
        end if
        if(header2.ne.'Krw') then
    write(*,*) 'ERROR in parameter file!!!!'
    else
    write(*,*) 'header2 =', header2
        end if
        read(lin,*) Swc,Krwc
        write(*, *) 'Swc Krwc = ', Swc, Krwc
        read(lin,*) Sww1,Krww1
        write(*, *) 'Sww1 Krww1 = ',Sww1,Krww1
        read(lin,*) Sww2,Krww2
        write(*,*) 'Sww2 Krww2 = ',Sww2,Krww2
        read(lin,*) Swm,Krwm
        write(*, *) 'Swm Krwm = ',Swm,Krwm
read(lin,*)
        read(lin,*) header3,header4
if(header3.ne.'So ') then
    write(*,*) 'ERROR in parameter file!!!!'
    else
    write(*,*) 'header3 =', header3
        end if
```

```
if(header4.ne.'Kro') then
   write(*,*) 'ERROR in parameter file!!!!'
   else
   write(*,*) 'header4 =', header4
       end if
       read(lin,*) Sor,Kror
       write(*,*) 'Sor Kror = ', Sor, Kror
       read(lin,*) Soo1,Kroo1
       write(*,*) 'Soo1 Kroo1 = ',Soo1,Kroo1
       read(lin,*) Soo2,Kroo2
       write(*,*) 'Soo2 Kroo2 = ',Soo2,Kroo2
       read(lin,*) Som,Krom
       write(*,*) 'Som Krom = ', Som, Krom
!Reading viscosities of fluids at reference pressure...
       read(lin,*)
       read(lin,*)
       read(lin,*) header5,header6
   if(header5.ne.'Uo ') then
   write(*,*) 'ERROR in parameter file!!!!'
   else
   write(*,*) 'header5 =',header5
       end if
       if(header6.ne.'Uw ') then
   write(*,*) 'ERROR in parameter file!!!!'
   else
   write(*,*) 'header6 =', header6
       end if
       read(lin,*) Uo,Uw
       write(*,*) 'Uo Uw = ',Uo,Uw
!Declaring some parameters...
       pres1 = 100.0
       pres2 = 0.0
```

```
omega = 1.2tol = 0.00005tol1 = 0.0miter = 35000
ntot2=nnx*nny*nnz
if(ntot2.le.10) then
tdias = 730else if(ntot2.le.100) then
tdias = 1500else if(ntot2.le.1000) then
tdias = 3200else if(ntot2.le.10000) then
tdias = 6434end if
      close(lin)
!
! Some error checking:
!
       if(nx .gt.MAXX) stop 'nx too big'
       if(ny .gt.MAXY) stop 'ny too big'
       if(nnz.gt.MAXZ) stop 'nz too big'
!Creating outputfile...
       open(lout,file=outfl,status='unknown')
      nout = 2! write(lout,101) nout
!101 format('BiphasicUpscaling Effective Permeabilities',/,i2,/,&
             'KA',/,'KH')
 write(lout,*) '*************************************************************'
 \text{write}(\text{lout}, *) \quad \text{'******}write(lout,*) '***** flowsim2p - Output File *****'
 write(lout,*) '***** *****'
 write(lout,*) '*************************************************************'
 write(lout,*) ' Sw Kpsrw So Kpsro'
 write(lout,*)Swc,Krwc,Som,Krom
```

```
!Initializing coarse properties vectors....
       noxnoynoz=nox*noy*noz
       do i=1,noxnoynoz
          QoN(i)=0.0QwN(i)=0.0KN(i) = 0.0PNO(i)=0.0PW(i)=0.0DPO(i)=0.0DPW(i)=0.0end do
       nxnynz=nx*ny*nz
       do i=1,nxnynz
           sw(i) = Swc+0.05so(i) = Som-0.05krrw(i) = Krwc+0.029krro(i) = Krom-0.17end do
!
! Iterations controls in time...
!
     do t=1,tdias
!
! Initialize input data file:
!
        open(lin,file=datafl,status='old')
       read(lin,*)
       read(lin,*)
       read(lin,*)
```

```
open(linn,file=datafl2,status='old')
        read(linn,*)
       read(linn,*)
       read(linn,*)
!
! BIG Loop over Z slices. Calculating pressures,rates, and saturations
! of coarse grid:
       do iiiz=1,1
! Read perm's in the required number of slices:
!
       do iz=1,nnz
           do iy=1,nsy
           do ix=1,nsx
                  permx(ix,iy,iz) = -1.0permy(ix,iy,iz) = -1.0permz(ix,iy,iz) = -1.0read(lin,*) tmp(1)
                  if(icolx.get.0) permx(ix,iy,iz) = tmp(icolx)if(icoly.get.0) permy(ix,iy,iz) = tmp(icoly)if(icolz.gt.0) permz(ix,iy,iz) = tmp(icolz)
                  if(permy(ix,iy,iz).le.0.0) then
                        perm(x, iy, iz) = permx(ix, iy, iz)if(icolyx.gt.0)&
                        permy(ix,iy,iz) = permy(ix,iy,iz)*tmp(icolyx)
                  end if
                  if(permz(ix,iy,iz).le.0.0) then
                        permz(ix,iy,iz) = permx(ix,iy,iz)if(icolzx.gt.0)&
                        permz(ix,iy,iz) = permz(ix,iy,iz)*tmp(icolzx)end if
!
! Make sure there are no zero or very low permeabilities:
!
                  permx(ix,iy,iz) = max(PERMMIN,permx(ix,iy,iz))permy(ix,iy,iz) = max(PERMMIN,permy(ix,iy,iz))
                  permz(ix,iy,iz) = max(PERMMIN,permz(ix,iy,iz))
```

```
end do
           end do
       end do
!
! Read porosities in the required number of slices:
!
       do iz=1,nnz
           do iy=1,nsy
           do ix=1,nsx
                  porosity(ix, iy, iz) = -1.0read(linn,*) tmp2(1)
                  if(colporo.gt.0) porosity(ix,iy,iz) = tmp2(colporo)
!
! Make sure there are no zero or very low porosities:
!
                  porosity(ix,iy,iz) = max(POROMIN,porosity(ix,iy,iz))
            end do
            end do
        end do
!
! Loop over areal big blocks:
!
       do iiiy=1,1
       do iiix=1,1
           iys = 1 + (iiiy-1)*nnyixs = 1 + (iiix-1)*nnxhm = 0.0!
! Calculate the X permeability:
!
           nx = nnx
           ny = nny
           nz = nnz
```

```
dx = ddxdy = ddydz = ddzdo iz=1,nz
                do iy=1,ny
                     do ix=1,nx
                           jx = ixs + ix - 1jy = iys + iy - 1ic = ix + ((iy-1)*nx) + ((iz-1)*nx*ny)rkx(ic) = permx(jx,jy,iz)rky(ic) = permy(jx,jy,iz)rkz(ic) = permz(jx,jy,iz)poro(ic)= porosity(jx,jy,iz)
! sw(ic)=sw1(ic)
! so(ic)=so1(ic)
     if(permx(jx,jy,iz).le.0.0) then
   write(*,*) 'found perm of ',permx(jx,jy,iz),' at ',jx,jy,iz
   stop
     end if
     hm = hm + (1/permx(jx,jy,iz))end do
                end do
          end do
         hm = real(nnx*nny*nnz) / hm
                rkeffx = hm
!Storing coarse permeabilities...
       noxnoy=nox*noy
       iiip=(iiiz-1)*noxnoy+(iiiy-1)*nox+iiix
       KN(iiip)=rkeffx
! write(lout,*)KN(iiip)
```

```
ppondNo=0.0
       ppondNw=0.0
       some=0.0
       swme=0.0
       qosum=0.0
       qwsum=0.0
! nxnynz=nx*ny*nz
! do h=1,nxnynz
! write(lout,*)krro(i),Krrw(i)
! end do
       call pressureequation(poro, Krwc, ppondNo, ppondNw, qosum, qwsum, &
       Krom,Swc,Som,Uo,Uw,Sor,Sww1,Krww1,Sww2,Krww2,Soo1,Kroo1,&
       Soo2,Kroo2,Krwm,some,swme,Swm,sw,so,Krro,Krrw,t,tdias,kror)
!Storing coarse rates, pressures, and saturations...
! noxnoy=nox*noy
! iiip=(iiiz-1)*noxnoy+(iiiy-1)*nox+iiix
        QoN(iiip)=qosum
        QwN(iiip)=qwsum
        DPO(iiip)=ppondNo
        DPW(iiip)=ppondNw
        SON(iiip)=some
        SWN(iiip)=swme
! write(lout,*) QwN(iiip),QoN(iiip)
!
! End loops over X and Y on this Z slice
!
       end do
       end do
!
! END BIG loop over Z
!
       end do
```

```
!
! Viscosities of fluids of coarse grid blocks...
        UoN=Uo
        UwN=Uw
! Size of each coarse grid block...
        DX1=nnx*ddx
        DY1=nny*ddy
        DZ1=nnz*ddz
!
!Calculating Pseudo-relative permeabilities....
!
         do izz=1,1
         do iyy=1,1
         do ixx=1,1
                ipp=(izz-1)*noxnoy+(iyy-1)*nox+ixx
if(ntot2.le.10) then
Kpsro(ipp)=(UoN*QoN(ipp)*DX1)/(DY1*DZ1*KN(ipp)*DPO(ipp)*0.001127)
        Kpsrw(ipp)=(UwN*QwN(ipp)*DX1)/(DY1*DZ1*KN(ipp)*DPW(ipp)*0.001127)
else if(ntot2.le.100) then
        Kpsro(ipp)=(UoN*QoN(ipp)*DX1)/(DY1*DZ1*KN(ipp)*DPO(ipp)*0.001127)
        Kpsrw(ipp)=(UwN*QwN(ipp)*DX1)/(DY1*DZ1*KN(ipp)*DPW(ipp)*0.001127)
        else if(ntot2.le.1000) then
        Kpsro(ipp)=(UoN*QoN(ipp)*DX1)/(DY1*DZ1*KN(ipp)*DPO(ipp)*0.001127)
        Kpsrw(ipp)=(UwN*QwN(ipp)*DX1)/(DY1*DZ1*KN(ipp)*DPW(ipp)*0.001127)
```

```
else if(ntot2.le.10000) then
        Kpsro(ipp)=(UoN*QoN(ipp)*DX1)/(DY1*DZ1*KN(ipp)*DPO(ipp)*0.001127)
       Kpsrw(ipp)=(UwN*QwN(ipp)*DX1)/(DY1*DZ1*KN(ipp)*DPW(ipp)*0.001127)
end if
if(ntot2.le.10) then
  if(t.eq.8) then
  write(lout,*) SWN(ipp),Kpsrw(ipp),SON(ipp),Kpsro(ipp)
  else if(t.eq.35) then
                  write(lout,*) SWN(ipp),Kpsrw(ipp),SON(ipp),Kpsro(ipp)
  else if(t.eq.72) then
                  write(lout,*) SWN(ipp),Kpsrw(ipp),SON(ipp),Kpsro(ipp)
                  else if(t.eq.145) then
                  write(lout,*) SWN(ipp),Kpsrw(ipp),SON(ipp),Kpsro(ipp)
                  else if(t.eq.730) then
                  write(lout,*) SWN(ipp),Kpsrw(ipp),SON(ipp),Kpsro(ipp)
  end if
else if(ntot2.le.100) then
                    if(t.eq.14) then
 write(lout,*) SWN(ipp),Kpsrw(ipp),SON(ipp),Kpsro(ipp)
  else if(t.eq.90) then
                  write(lout,*) SWN(ipp),Kpsrw(ipp),SON(ipp),Kpsro(ipp)
  else if(t.eq.280) then
                  write(lout,*) SWN(ipp),Kpsrw(ipp),SON(ipp),Kpsro(ipp)
                  else if(t.eq.600) then
```

```
write(lout,*) SWN(ipp),Kpsrw(ipp),SON(ipp),Kpsro(ipp)
else if(t.eq.1500) then
write(lout,*) SWN(ipp),Kpsrw(ipp),SON(ipp),Kpsro(ipp)
```
end if

```
else if(ntot2.le.1000) then
                  if(t.eq.280) then
write(lout,*) SWN(ipp),Kpsrw(ipp),SON(ipp),Kpsro(ipp)
else if(t.eq.920) then
                write(lout,*) SWN(ipp),Kpsrw(ipp),SON(ipp),Kpsro(ipp)
else if(t.eq.1800) then
```

```
write(lout,*) SWN(ipp),Kpsrw(ipp),SON(ipp),Kpsro(ipp)
                else if(t.eq.2300) then
                write(lout,*) SWN(ipp),Kpsrw(ipp),SON(ipp),Kpsro(ipp)
                else if(t.eq.3200) then
                write(lout,*) SWN(ipp),Kpsrw(ipp),SON(ipp),Kpsro(ipp)
end if
             else if(ntot2.le.10000) then
                  if(t.eq.680) then
write(lout,*) SWN(ipp),Kpsrw(ipp),SON(ipp),Kpsro(ipp)
else if(t.eq.1200) then
                write(lout,*) SWN(ipp),Kpsrw(ipp),SON(ipp),Kpsro(ipp)
else if(t.eq.3300) then
                write(lout,*) SWN(ipp),Kpsrw(ipp),SON(ipp),Kpsro(ipp)
                else if(t.eq.5300) then
                write(lout,*) SWN(ipp),Kpsrw(ipp),SON(ipp),Kpsro(ipp)
                else if(t.eq.6434) then
                write(lout,*) SWN(ipp),Kpsrw(ipp),SON(ipp),Kpsro(ipp)
end if
             end if
       end do
       end do
       end do
      close(lin)
      close(linn)
  write(*,*) 'FINISHED TIME ITERATION NUMBER ',t
  end do
  write(lout,*)Swm,Krwm,Sor,Kror
  write(lout,*)
  write(lout,*) '******************CREATED BY MELVIN SALAZAR******************'
  close(lout)
  write(*, *)write(*,*) 'FINISHED flowsim2p Version', VERSION
  write(*,*)
  end program
```

```
subroutine pressureequation(poro,Krwc,ppondNo,ppondNw,qosum,qwsum,&
       Krom,Swc,Som,Uo,Uw,Sor,Sww1,Krww1,Sww2,Krww2,Soo1,Kroo1,&
       Soo2,Kroo2,Krwm,some,swme,Swm,sw,so,krro,krrw,t,tdias,kror)
!---------------------------------------------------------------------
! This subroutine solves the 3d pressure equation of IMPES method.
!
! INPUT:
! 1. rk = vectors of point permeabilities.
! 2. poro = vector of point porosities.
!
! OUTPUT:
! 1. p = vector of final pressures.
! 2. s = vectors of finals saturations.
! 3. krr = vectors of finals relative permeabilities by
! fine blocks.
! 4. q = fluids rates in each fine block.
!
!---------------------------------------------------------------------
       include 'flowsim2p.inc'
       real tx,ty,tz,dp,a(MAXT),a1(MAXT),b(MAXT),b1(MAXT),&
              f(MAXT),f1(MAXT),s(MAXT),s1(MAXT),d(MAXT),d1(MAXT),&
              z(MAXT),z1(MAXT),g(MAXT),g1(MAXT),c(MAXT),c1(MAXT),&
              qo(MAXT),qw(MAXT),ww(MAXT),bb(MAXT),gg(MAXT),gg1(MAXT),&
              tbound,tbound1,pbound,&
              Swd1,limSw,limSo,nn1,mm1,Swd2,nn2,mm2,m1,n1,alpha1,&
              Swd3,nn3,mm3,Swd4,nn4,mm4,m2,n2,alpha2,p(MAXT)
       integer nz1,ik,ij,ii,ip,ny1,nx1,ipl,ipu,ndisc,xx1,xx2,yy1,yy2,&
              zz1,zz2,ipc,ipcc
!
! Set constants and initialize vectors
!
       ntot=nx*ny*nz
       nxny=nx*ny
       nzny=nz*ny
       tx=2.0*dz*(dy/dx)ty=2.0*dz*(dx/dy)
       tz=2.0*dx*(dy/dz)
```

```
do i=1,ntot
           a(i) = 0.0a1(i) = 0.0b(i) = 0.0b1(i) = 0.0f(i) = 0.0f1(i) = 0.0s(i) = 0.0s1(i) = 0.0d(i) = 0.0d1(i) = 0.0z(i) = 0.0z1(i) = 0.0g(i) = 0.0g1(i) = 0.0c(i) = 0.0c1(i) = 0.0qo(i) = 0.0qw(i) = 0.0end do
        do i=1,ntot
           p(i) = (pres1+pres2)/2.0! write(lout,*) p(i)
        end do
!
! Set up diagonal vectors for k+1 and k-1
!
 if(nz.ne.1) then
 nz1=nz-1
    do ik=1,nz1
    do ij=1,ny
    do ii=1,nx
     ip = (ik-1)*nxy+(ij-1)*nx+iis(ip) = -1.0*((\text{krrw}(ip)/\text{Uw})+(\text{krro}(ip)/\text{Uo}))*tz*rkz(ip)*\text{\&}rkz(ip+nxny)/(rkz(ip)+rkz(ip+nxny)))
     z(ip+nxny)=s(ip)
               s1(ip) = -1.0*((krrw(ip)/Uw)*tz*rkz(ip)*&rkz(ip+nxny)/(rkz(ip)+rkz(ip+nxny)))
```

```
z1(ip+nxny)=s1(ip)! if(ip.eq.2) write(lout,*)sw1(ip),krrw(ip),so1(ip),krro(ip)
     end do
     end do
     end do
        end if
!
! Set up diagonal vectors for j+1 and j-1
!
        if(ny.ne.1) then
           ny1=ny-1
           do ik=1,nz
           do ij=1,ny1
           do ii=1,nx
                 ip=(ik-1)*nxny+(ij-1)*nx+ii
                 f(ip)=-1.0*((krrw(ip)/Uw)+(krro(ip)/Uo))*ty*rky(ip)*&rky(ip+nx)/(rky(ip)+rky(ip+nx)))
                 g(ip+nx)=f(ip)f1(ip)=-1.0*((krrw(ip)/Uw)*ty*rky(ip)*&rky(ip+nx)/(rky(ip)+rky(ip+nx)))
                g1(ip+nx)=f1(ip)end do
            end do
           end do
        end if
!
! Set up diagonal vectors for i+1 and i-1
!
       nx1=nx-1
       do ik=1,nz
       do ij=1,ny
       do ii=1,nx1
           ip=(ik-1)*nxny+(ij-1)*nx+ii
           b(ip)=-1.0*(((krrw(ip)/Uw)+(krro(ip)/Uo))*tx*rkx(ip)*&
           rkx(ip+1)/(rkx(ip)+rkx(ip+1)))
```

```
b1(ip)=-1.0*((krrw(ip)/Uw)*tx*rkx(ip)*&
           rkx(ip+1)/(rkx(ip)+rkx(ip+1)))
           c1(ip+1)=b1(ip)
        end do
        end do
        end do
!
! Set up main diagonal and RHS vector
!
       do ik=1,nz
        do ij=1,ny
            ip=(ik-1)*nxy+(ij-1)*nx+1tbound=tx*rkx(ip)*((krwm/Uw)+(kror/Uo))
           tbound1=tx*rkx(ip)*(krwm/Uw)
           pbound=pres1
           a(ip)=tbound
           a1(ip)=tbound1
            d(ip)= ty*rky(ip)*(krwm/Uw)*pbound
           d1(ip)= ty*rky(ip)*(krwm/Uw)*pbound
            do ii=1,nx
                  ip=(ik-1)*nxny+(ij-1)*nx+ii
                  a(ip)=a(ip)-s(ip)-z(ip)-f(ip)-g(ip)-c(ip)-b(ip)a1(ip)=a1(ip)-s1(ip)-z1(ip)-f1(ip)-g1(ip)-c1(ip)-b1(ip)
            end do
            tbound=tx*rkx(ip)*((krrw(ip)/Uw)+(krro(ip)/Uo))
           tbound1=tx*rkx(ip)*(krrw(ip)/Uw)
           pbound=pres2
           a(ip) = a(ip) + tbounda1(ip)=a1(ip)+tbound1
            d(ip)=-1.0*ty*rky(ip)*((krrw(ip)/Uw)+(krro(ip)/Uo))*(pres1-pres2)
           d1(ip)=-1.0*ty*rky(ip)*(krrw(ip)/Uw)*(pres1-pres2)
        end do
        end do
```
 $c(ip+1)=b(ip)$ 

```
! Solve Heptadiagonal linear system of equations using a line
! successive over relaxation method:
!
         call lsor(a,b,f,s,z,g,c,d,p,ndisc)
!
! Calculating saturations of fluids:
!
        do ik=1,nz
        do ij=1,ny
        do ii=1,nx
               ip=(ik-1)*nxny+(ij-1)*nx+ii
               xx1=ip-1xx2=ip+1
               yy1=ip-nx
               yy2=ip+nx
               zz1=ip-nxny
               zz2=ip+nxny
               if(xx1.lt.1) xx1=1
               if(xx2.gt.ntot) xx2=1
               if(yy1.lt.1) yy1=1
               if(yy2.gt.ntot) yy2=1
               if(zz1.lt.1) zz1=1
               if(zz2.gt.ntot) zz2=1
               ww(ip)= c1(ip)*p(xx1)+b1(ip)*p(xx2)+g1(ip)*p(yy1)+f1(ip)*&
               p(yy2)+z1(ip)*p(zz1)+s1(ip)*p(zz2)+a1(ip)*p(ip)-d1(ip)
               bb(ip)= 1/(poro(ip)*dx*dy*dz)sw1(ip)=sw(ip)-(bb(ip)*ww(ip))
               so1(ip)=1.0-sw1(ip)if(t.ne.tdias) sw(ip)=sw1(ip)
```
!

```
!
!Calculating Kr's for each fine block by Corey equations...
!
! limSw=1.0-Sor
! limSo=1.0-Swc
        Swd1=(Sww1-Swc)/(1.0-Swc-Sor)
        nn1=log10(Krww1)
        mm1=log10(Swd1)
        Swd2=(Sww2-Swc)/(1.0-Swc-Sor)
        nn2=log10(Krww2)
        mm2=log10(Swd2)
        m1 = (nn2 - nn1) / (mm2 - mm1)n1=nn1-(m1*mm1)
        alpha1=10**n1
        krrw(ip)=alpha1*(1.177)*(((sw1(ip)-Swc)/(1.0-Swc-Sor))**m1)
        Swd3=(1.0-Soo1-Swc)/(1.0-Swc-Sor)
        nn3=log10(Kroo1)
        mm3=log10(1.0-Swd3)
        Swd4=(1.0-Soo2-Swc)/(1.0-Swc-Sor)
        nn4=log10(Kroo2)
        mm4=log10(1.0-Swd4)
        m2=(nn4-nn3)/(mm4-mm3)
        n2=nn3-(m2*mm3)
        alpha2=10**n2
        krro(ip)=alpha2*((1.0-((1.0-so1(ip)-Swc)/(1.0-Swc-Sor)))**m2)
! if(ip.eq.2) write(lout,*)krrw(ip)
        end do
        end do
         end do
```

```
! Calculating fluids flow rates for eack grid block...
        qosum=0.0
        qwsum=0.0
         do ik=1,nz
         do ij=1,ny
                ipl=(ik-1)*nxny+(ij-1)*nx+1
                ipu=ipl+nx-1
                zz1=(ipl+ipu)/2
               zz2=zz1+1
                qo(ipu)=0.001127*((krro(ipu)/Uo)*rkx(ipu)*&
                dy*dz*(p(zz1)-p(zz2)))/(2*dx)
                qw(ipu)=0.001127*((krrw(ipu)/Uw)*rkx(ipu)*&
                dy*dz*(p(zz1)-p(zz2)))/(2*dx)
                qosum=qosum+qo(ipu)
                qwsum=qwsum+qw(ipu)
         end do
         end do
! write(lout,*)qosum,qwsum
! Calculating phase pressure of each coarse grid block...
        ppondNo=0.0
        ppondNw=0.0
        pkw1=0.0
        pko1=0.0
        pkw2=0.0
        pko2=0.0
        pkw3=0.0
        pko3=0.0
        pkw4=0.0
        pko4=0.0
           do ik=1,nz
```

```
do ij=1,ny
      ipl=(ik-1)*nxny+(ij-1)*nx+1
      ipu=ipl+nx-1
      pko1=pko1+(krro(ipl)*rkx(ipl)*p(ipl))
      pko2=pko2+(krro(ipl)*rkx(ipl))
      pko3=pko3+(krro(ipu)*rkx(ipu)*p(ipu))
      pko4=pko4+(krro(ipu)*rkx(ipu))
      pkw1=pkw1+(krrw(ipl)*rkx(ipl)*p(ipl))
      pkw2=pkw2+(krrw(ipl)*rkx(ipl))
      pkw3=pkw3+(krrw(ipu)*rkx(ipu)*p(ipu))
      pkw4=pkw4+(krrw(ipu)*rkx(ipu))
end do
end do
ppondNo1=(pko1)/pko2
ppondNo2=pko3/pko4
ppondNo =ppondNo1-ppondNo2
ppondNw1=pkw1/pkw2
ppondNw2=(pkw3)/pkw4
```

```
ppondNw =ppondNw1-ppondNw2
```
! Calculating saturation's media of each coarse grid block...

```
sosum=0.0
```
swsum=0.0

```
do ik=1,nz
do ij=1,ny
do ii=1,nx
      ip=(ik-1)*nxny+(ij-1)*nx+ii
      sosum=sosum+so1(ip)
      swsum=swsum+sw1(ip)
```

```
end do
          end do
          end do
        some=sosum/ntot
        swme=swsum/ntot
! write(lout,*)swme,some
       end subroutine
```

```
subroutine lsor(a,b,f,s,z,g,c,d,p,ndisc)
!---------------------------------------------------------------------
!
! THIS SUBROUTINE SOLVES A LINEAR SYSTEM OF 3D FINITE
! DIFFERENCE EQUATIONS USING A LINE SUCCESSIVE OVER
! RELAXATION METHOD ADAPTED FROM THE BOAST SIMULATION PROGRAM.
!
!---------------------------------------------------------------------
       include 'flowsim2p.inc'
       real azl(MAXX),bzl(MAXX),czl(MAXX),dzl(MAXX),uzl(MAXX),&
               um(MAXX),a(MAXT),b(MAXT),f(MAXT),s(MAXT),d(MAXT), &
               z(MAXT),g(MAXT),c(MAXT),p(MAXT)
       integer ndisc,niter
!
! Initialize:
!
       ndisc=0
       niter=0
       dmax=1.0
       rho1=0.0
       theta=0.0
!
! Iterate on solution
!
10 continue
       tw = 1.0-omega
```

```
dmax0 = dmaxtheta0 =theta
       if(niter.ge.miter) then
       write(*,101) niter,tol,dmax
 101 format('CONVERGENCE(LSOR) WAS NOT REACHED IN',i5,&
               'ITERATIONS'/T15,'TOL= ',f10.7,10x,'DMAX = ',f15.7)
       ndisc=1
       return
       endif
       niter=niter+1
       dmax=0.0
       do 60 k=1,nz
       do 60 j=1,ny
!
! Solve tridiagonal system for block (j,k)
!
           do 40 i=1,nx
                 ip=(k-1)*nxy+(j-1)*nx+ium(i)=p(ip)azl(i)=c(ip)
                 bz1(i)=a(ip)czl(i)=b(ip)dzl(i)=d(ip)if(ny.eq.1)goto 30
                 jm=j-1jp=j+1if(j.eq.1) jm=1
                 if(j.eq.ny) jp=ny
                 ipm=(k-1)*nxy+(jm-1)*nx+iipp=(k-1)*nxny+(jp-1)*nx+i
                 dzl(i)=dzl(i)-g(ip)*p(ipm)-f(ip)*p(ipp)
30 if(nz.eq.1)goto 40
                 km=k-1kp=k+1if(k.eq.1) km=1
                 if(k.eq.nz) kp=nz
                 ipm=(km-1)*nxy+(j-1)*nx+iipp=(kp-1)*nxny+(j-1)*nx+i
                 dzl(i)=dzl(i)-z(ip)*p(ipm)-s(ip)*p(ipp)
40 continue
```

```
!
```

```
! Call tridiagonal system solver
!
            call ltri(nx,azl,bzl,czl,dzl,uzl)
!
! Update solution
!
            do i=1,nx
                  gslsor=uzl(i)
                  ipx=(k-1)*nxy+(j-1)*nx+ip(ipx)=tw*um(i)+omega*gslsor
                  arg=p(ipx)-um(i)
                  dm=abs(arg)
                  if(dm.gt.dmax) dmax=dm
            end do
60 continue
!
! Update acceleration parameter
!
        if(tol1.eq.0.0) go to 70
        theta=dmax/dmax0
        delta=theta-theta0
        arg=delta
        arg=abs(arg)
        if(arg.gt.tol1)goto 70
        om=omega-1.0
        rho1=(theta+om)*(theta+om)/(theta*omega*omega)
        if(rho1.ge.1.0)goto 70
        arg=1.0-rho1
        omega=2.0/(1.0+sqrt(arg))
!
! Test for convergence
!
70 if(dmax.gt.tol) go to 10
!
! Finished:
!
        return
        end subroutine
```

```
subroutine ltri(n,a,bi,c,d,x)
!---------------------------------------------------------------------
! This subroutine solves a tridiagonal system of n equations
!
! A(I)*U(I-1) + BI(I)*U(I) + C(I)*U(I+1) = D(I)!---------------------------------------------------------------------
       include 'flowsim2p.inc'
       real a(MAXX),bi(MAXX),c(MAXX),d(MAXX),x(MAXX),beta(MAXX)
       real gamma(MAXX),w(MAXX)
!
! Initialize:
!
       beta(1) = bi(1)gamma(1) = d(1)/bi(1)nm = n-1!
! Compute forward solution
!
       do i=1,nm
           w(i) = c(i)/beta(i)ip = i+1beta(ip) = bi(ip)-a(ip)*w(i)end do
       do i=2,n
           im=i-1
           gamma(i)=(d(i)-a(i)*gamma(im))/beta(i)
       end do
!
! Compute back solution
!
       x(n) = gamma(n)do j=1,nm
           i = n-jip = i+1x(i) = gamma(i)-w(i)*x(ip)end do
       return
       end subroutine
```